# Package 'sppmix'

November 17, 2017

<span id="page-0-0"></span>Title Modeling Spatial Poisson and Related Point Processes

Version 1.0.2

Author Jiaxun Chen <chenjiaxun9@hotmail.com>

and Athanasios (Sakis) Christou Micheas <micheasa@missouri.edu>. Significant contributions on the package skeleton creation, plotting functions and other code by Yuchen Wang <ycwang0712@gmail.com>

Maintainer Sakis Micheas <micheasa@missouri.edu>

#### Description

Implements classes and methods for modeling spatial point patterns using inhomogeneous Poisson point processes, where the intensity surface is assumed to be analogous to a finite additive mixture of normal components and the number of components is a finite, fixed or random integer. Extensions to the marked inhomogeneous Poisson point processes case are also presented. We provide an extensive suite of R functions that can be used to simulate, visualize and model point patterns, estimate the parameters of the models, assess convergence of the algorithms and perform model selection and checking in the proposed modeling context.

**Depends**  $R$  ( $>= 3.2.1$ ), stats, graphics, grDevices, utils

License GPL  $(>= 2)$ 

LazyData true

**Imports** Rcpp, spatstat, rgl, fields, mythorm, ggplot $2$  ( $> = 2.1.0$ )

LinkingTo Rcpp, RcppArmadillo, mvtnorm

URL <http://faculty.missouri.edu/~micheasa/sppmix/index.html>

RoxygenNote 6.0.1

Suggests knitr,rmarkdown

VignetteBuilder knitr

NeedsCompilation yes

Repository CRAN

Date/Publication 2017-11-17 08:35:59 UTC

# R topics documented:

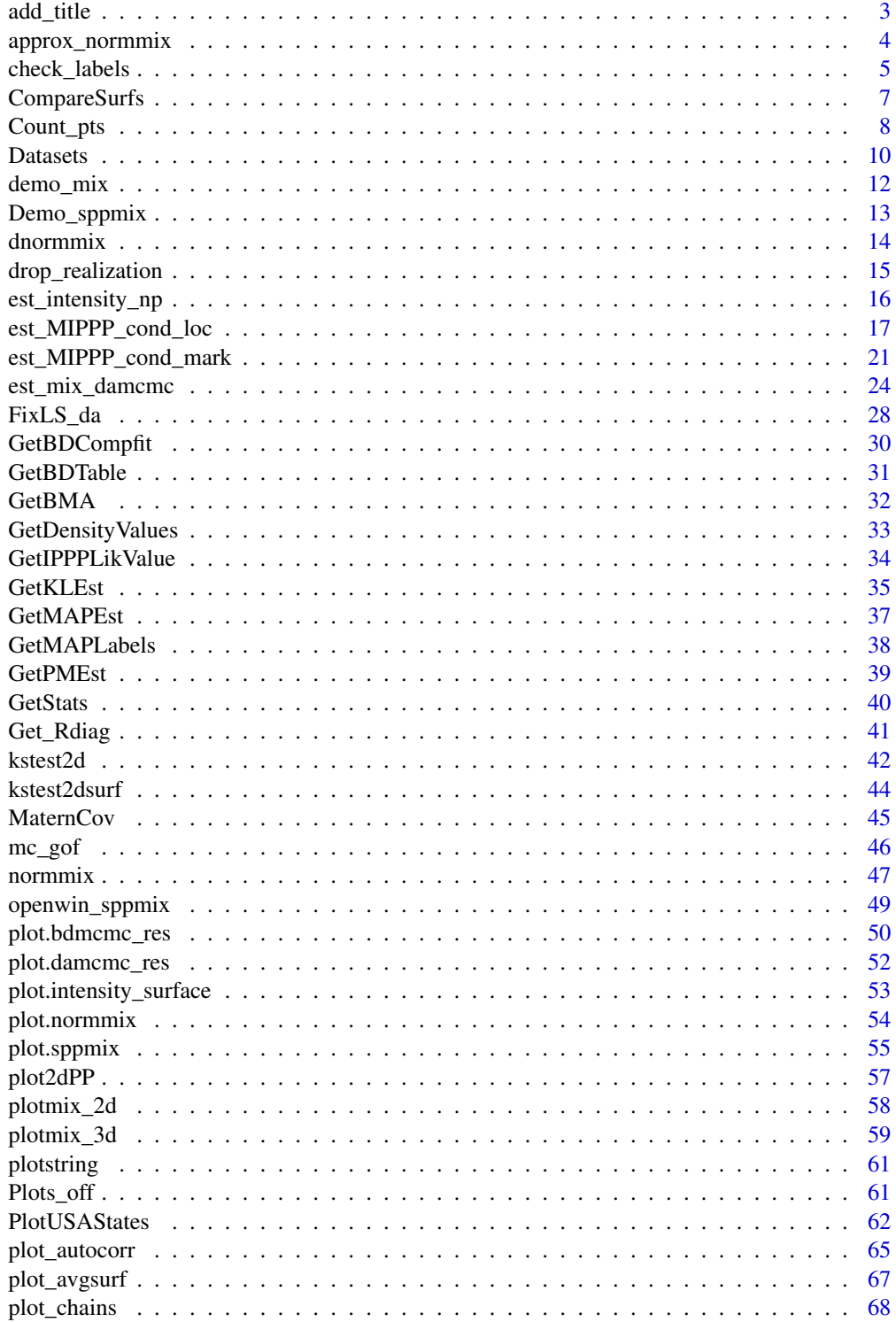

<span id="page-2-0"></span>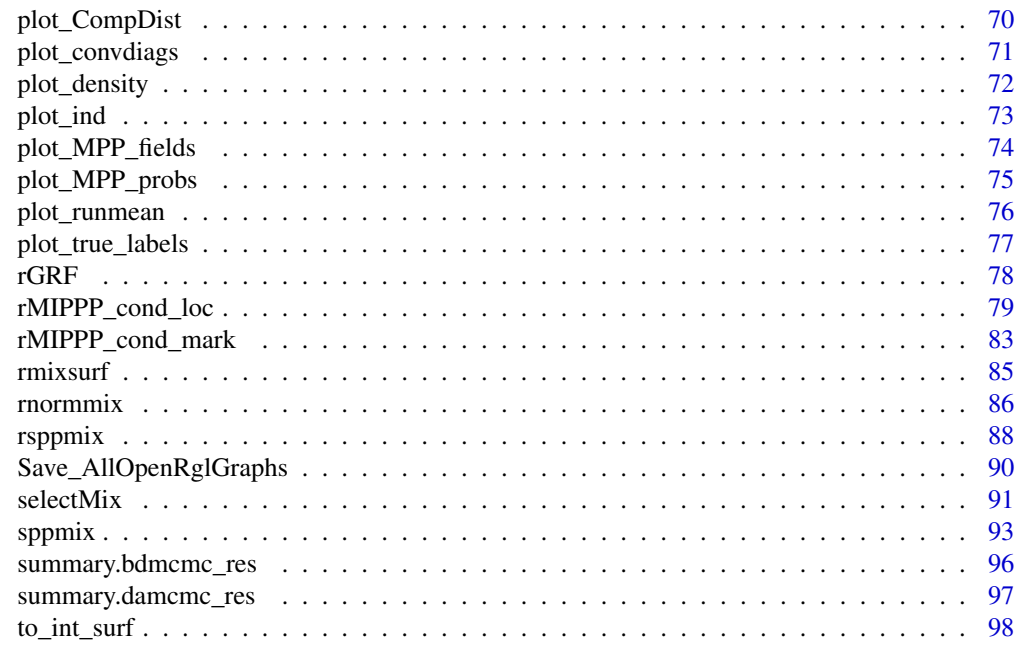

## $\blacksquare$

add\_title *Add a title to an existing ggplot2 plot*

# Description

The function adds extra titles to a ggplot2 plot.

For examples see

[http://faculty.missouri.edu/~micheasa/sppmix/sppmix\\_all\\_examples.html#add\\_title](http://faculty.missouri.edu/~micheasa/sppmix/sppmix_all_examples.html#add_title)

# Usage

```
add\_title(title, lambda = "", m = "", n = "", t = "", L = "",nmarks = "", mu = "", theta = "", nu = "", gamma = "", sigma = "",
 df = "")
```
# Arguments

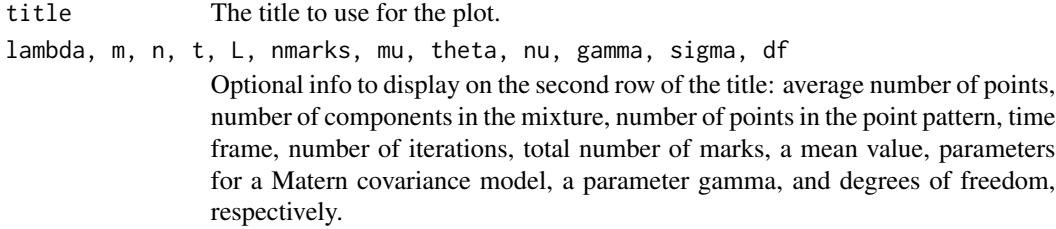

#### <span id="page-3-0"></span>Author(s)

Sakis Micheas, Yuchen Wang

## See Also

[rnormmix](#page-85-1), [dnormmix](#page-13-1), [MaternCov](#page-44-1)

# Examples

```
truemix = rnormmix(m = 5, sig0 = .1, df = 5, xlim= c(0, 3), ylim = c(0, 3))
intsurf = to_int_sum(ftruemix,lambda = 100, win = spatstat::own(f(c(0, 5), c(0, 5)))#plot the intensity surface
plotmix_2d(intsurf)+add_title("A pretty projection of the 3d surface to 2 dimensions")
```
approx\_normmix *Approximate the masses of bivariate normal mixture components*

## Description

Calculates the mass of the density of each component of a normal mixture over a given window.

For examples see

[http://faculty.missouri.edu/~micheasa/sppmix/sppmix\\_all\\_examples.html#approx\\_normmix](http://faculty.missouri.edu/~micheasa/sppmix/sppmix_all_examples.html#approx_normmix)

#### Usage

```
approx\_normmix(min = c(0, 1), ylim = c(0, 1))
```
## Arguments

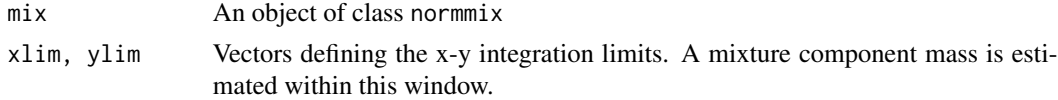

## Value

A numerical vector with elements corresponding to the mass of each component within the window. These values are required when we use truncation over an observation window in order to handle edge effects.

## Author(s)

Jiaxun Chen, Yuchen Wang

## See Also

[normmix](#page-46-1)

## <span id="page-4-0"></span>check\_labels 5

## Examples

```
truemix = normmix(ps = c(.3, .7), mus = list(c(0.2, 0.2),
c(.8, .8)), sigmas =list(.01*diag(2),.01*diag(2)))
approx\_normmix(truemix, xlim = c(-2, 2), ylim = c(-2, 2))
```
<span id="page-4-1"></span>

#### check\_labels *Check for label switching*

## Description

Checks if there is label switching present in the posterior realizations using the chains for mu. The algorithm is heuristic and works as follows; for each chain of mu for a given component, we look for sharp changes in the generated values that lead to dramatically different variability from the variability observed in the past history of the chain. The lag history is 5% of the total number of realizations, excluding the burnin realizations.

For examples see

[http://faculty.missouri.edu/~micheasa/sppmix/sppmix\\_all\\_examples.html#check\\_labels](http://faculty.missouri.edu/~micheasa/sppmix/sppmix_all_examples.html#check_labels)

#### Usage

```
check_labels(fit, burnin = floor(fit$L/10), lagnum = floor(0.05 * (fit$L -
 burnin) + 1, showmessages = TRUE)
```
#### Arguments

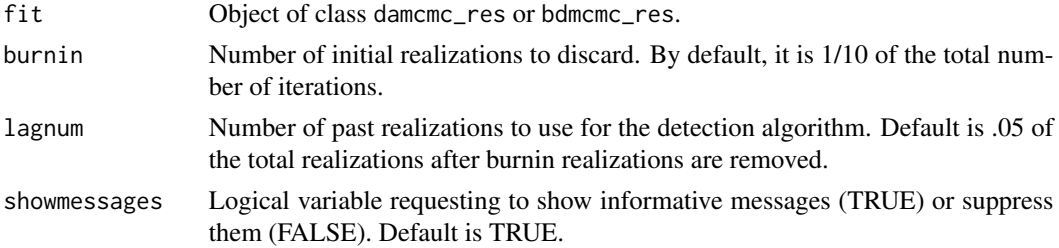

#### Details

To avoid the label switching problem one can plot the average of the intensities of the posterior realizations, i.e., the average of the surfaces instead of the surface of the posterior averages. However, by doing so we lose the ability to perform mixture deconvolution, namely, work with the posterior means of the ps, mus and sigmas of the mixture intensity. In general, the average of posterior surfaces for each realization of the ps, mus and sigmas, and the surface based on the posterior means of the ps, mus and sigmas, need not be the same.

For a DAMCMC fit, avoiding label switching can be accomplished using function [plot\\_avgsurf](#page-66-1), which plots the average posterior surface. The surface of posterior means is plotted using the function [plot.damcmc\\_res](#page-51-1) on the returned value of [GetPMEst](#page-38-1).

When working with a BDMCMC fit, it is recommended that you use [GetBDCompfit](#page-29-1) to retrieve the realizations corresponding to a specific number of components and then fix the labels. Of course the best estimate in this case, is the Bayesian model average intensity obtained via [GetBMA](#page-31-1), but it can be very slow to compute. The BMA is an average on surfaces based on each of the posterior realizations, and as such does not suffer from the label switching problem.

#### Value

Logical value indicating if label switching was detected.

# Author(s)

Jiaxun Chen, Sakis Micheas

# References

Jasra, A., Holmes, C.C. and Stephens, D. A. (2005). Markov Chain Monte Carlo Methods and the Label Switching Problem in Bayesian Mixtures. Statistical Science, 20, 50-67.

## See Also

[normmix](#page-46-1), [rsppmix](#page-87-1), [est\\_mix\\_damcmc](#page-23-1), [plot\\_chains](#page-67-1), [FixLS\\_da](#page-27-1)

```
# generate data
mix1 = normmix(psc(.4, .2, .4), mus-list(c(0.3, 0.3), c(.5, .5), c(0.7, 0.7)),sigmas = list(.02*diag(2),.05*diag(2),.02*diag(2)),lambdambda = 100,
win = spatstat::square(1))
plot(mix1,main="True Poisson intensity surface (mixture of normal components)")
pp1 = rsppmix(min1)# Run Data augmentation MCMC and get posterior realizations
postfit = est_matrix_damcmc(pp1,m=5)#plot the chains
plot_chains(postfit)
#check labels
check_labels(postfit)
#plot the average posterior surface
plot(GetPMEst(postfit))
#plot the surface of posterior means, can be slow for large LL
avgsurf=plot_avgsurf(postfit, LL = 50, burnin = 1000)
# Fix label switching, start with approx=TRUE
post_fixed = FixLS_da(postfit, plot_result = TRUE)
plot_chains(post_fixed)
plot_chains(post_fixed,separate = FALSE)
#this one works better in theory
post_fixed = FixLS_da(postfit,approx=FALSE, plot_result = TRUE)
plot_chains(post_fixed)
plot_chains(post_fixed,separate = FALSE)
```
## <span id="page-6-1"></span><span id="page-6-0"></span>Description

This function can be used to compare two intensity surfaces. In particular, if we have the true surface and an estimator of the truth, then we can assess how well the estimate fits the surface, i.e., how close are the two surfaces. Now if we have two estimates of the true surface then the estimate with the smallest measure fits the truth better. We can also compare two estimating surfaces this way.

For examples see

[http://faculty.missouri.edu/~micheasa/sppmix/sppmix\\_all\\_examples.html#CompareSurfs](http://faculty.missouri.edu/~micheasa/sppmix/sppmix_all_examples.html#CompareSurfs)

## Usage

CompareSurfs(surf1, surf2, LL = 100, truncate = FALSE)

## Arguments

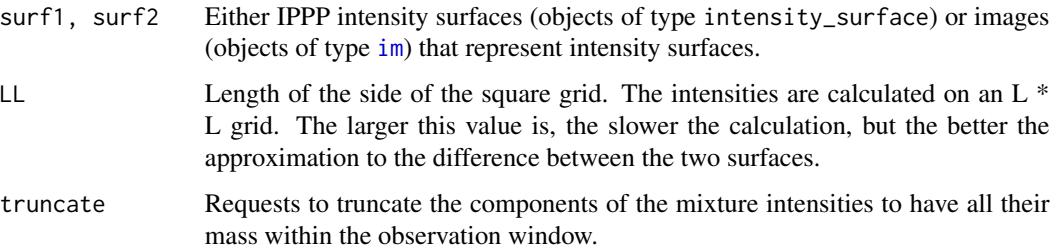

## Details

Since the two surfaces passed to the function can be represented as a 2d intensity surface, any measure between two images can be used for comparison purposes, provided that the window is the same.

If the two windows are different the function will choose the largest one and compare the two surfaces in there.

# Value

Returns a list containing all distances computed and the window of comparison, an object of class [owin](#page-0-0).

## Author(s)

Sakis Micheas

#### <span id="page-7-0"></span>See Also

[rmixsurf](#page-84-1), [owin](#page-0-0), [rsppmix](#page-87-1), [est\\_mix\\_bdmcmc](#page-23-2), [drop\\_realization](#page-14-1), [plotmix\\_3d](#page-58-1), [plot\\_avgsurf](#page-66-1), [GetBMA](#page-31-1),

```
#compare two surfaces first
mixsurf1 = rmixsurf(m = 5, sig0 = .1, df = 5, xlim= c(-1, 4), ylim = c(-2, 1), rand_m = FALSE)
mixsurf2 = rmixsurf(m = 8, sig0 = .1, df = 5, xlim= c(-4,3), ylim = c(-1,2), rand_m = FALSE)
comp=CompareSurfs(mixsurf1,mixsurf2)
plot(mixsurf1,main = "First IPPP",win=comp$win)
plot(mixsurf2,main = "Second IPPP",win=comp$win)
# now we compare intensity surfaces and image objects that represent intensity surfaces
truemixsurf = rmixsurf(m = 5, xlim= c(-2, 2), ylim = c(-2, 2))
plot(truemixsurf,main="True IPPP surface")
#get a point pattern
genpp = rsppmix(truemixsurf,truncate=FALSE)
# Run BDMCMC and get posterior realizations
postfit=est_mix_bdmcmc(genpp,m=10,L=30000)
postfit=drop_realization(postfit,.1*postfit$L) #apply burnin
BMA=GetBMA(postfit,burnin=0)
title1 = paste("Bayesian model average of",postfit$L,"posterior realizations")
plotmix_3d(BMA,title1=title1)
comp=CompareSurfs(truemixsurf,BMA,LL=100)
#We compare the average surface and the truth for many cases below. If we pass images, we
#make sure it has the same dimensions or we force it to the same value by setting LL=100.
#We retrieve the average surfaces corresponding to MAP-1, MAP and MAP+1 components and
#compare them against the truth.
#First retrieve the frequency table and MAP estimate for number of components
BDtab=GetBDTable(postfit)
BDtab
MAPm=BDtab$MAPcomp
BDfitMAPcomp_minus1=GetBDCompfit(postfit,MAPm-1,burnin=0)
avgsurfMAPcomp_minus1=plot_avgsurf(BDfitMAPcomp_minus1$BDgens, LL = 100,burnin=0)
comp=CompareSurfs(truemixsurf,avgsurfMAPcomp_minus1,LL=100)
BDfitMAPcomp=GetBDCompfit(postfit,MAPm,burnin=0)
avgsurfMAPcomp=plot_avgsurf(BDfitMAPcomp$BDgens, LL = 100,burnin=0)
comp=CompareSurfs(truemixsurf,avgsurfMAPcomp,LL=100)
BDfitMAPcomp_plus1=GetBDCompfit(postfit,MAPm+1,burnin=0)
avgsurfMAPcomp_plus1=plot_avgsurf(BDfitMAPcomp_plus1$BDgens, LL = 100,burnin=0)
comp=CompareSurfs(truemixsurf,avgsurfMAPcomp_plus1,LL=100)
```
# Count\_pts 9

## Description

This function counts the number of points from a point pattern within a specified window.

For examples see

[http://faculty.missouri.edu/~micheasa/sppmix/sppmix\\_all\\_examples.html#Count\\_pts](http://faculty.missouri.edu/~micheasa/sppmix/sppmix_all_examples.html#Count_pts)

# Usage

Count\_pts(pp, win)

## Arguments

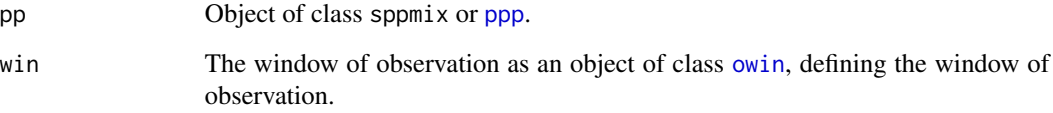

# Value

An integer representing the number of points from pp within the window win.

## Author(s)

Sakis Micheas

## See Also

[rsppmix](#page-87-1), [rmixsurf](#page-84-1), [plotmix\\_2d](#page-57-1), [square](#page-0-0), [owin](#page-0-0)

```
truemix_surf=rmixsurf(m = 3,lambda=100, xlim=c(-5,5),ylim=c(-5,5))
genPP=rsppmix(truemix_surf)
plotmix_2d(truemix_surf,genPP)
Count_pts(genPP,spatstat::square(1))
Count_pts(genPP,spatstat::square(2))
Count_pts(genPP,spatstat::square(3))
Count_pts(genPP,spatstat::square(4))
Count_pts(genPP,spatstat::square(5))
Count_pts(genPP,spatstat::owin(c(-5,5),c(-5,5)))
```
<span id="page-9-0"></span>

#### **Description**

Several datasets have been included in the sppmix package. They are all open source datasets that have been processed into [ppp](#page-0-0) objects. Many examples and tutorials use these datasets.

For basic examples see

[http://faculty.missouri.edu/~micheasa/sppmix/sppmix\\_all\\_examples.html#Datasets](http://faculty.missouri.edu/~micheasa/sppmix/sppmix_all_examples.html#Datasets)

ChicagoCrime2015

The 2015 Chicago crime dataset ([http://data.cityofchicago.org/Public-Safety/Crimes-20](http://data.cityofchicago.org/Public-Safety/Crimes-2001-to-present/ijzp-q8t2)01-to-present/ [ijzp-q8t2](http://data.cityofchicago.org/Public-Safety/Crimes-2001-to-present/ijzp-q8t2)) contains the reported locations of homicide cases in Chicago during the year 2015. The sppmix package object ChicagoCrime2015 is a marked point pattern containing the crime locations for two types of crimes; kidnappings coded as 0, and homicides coded as 1. In particular, there are 654 reported incident locations, 188 kidnappings, and 466 homicides.

#### ChicagoArea

The ChicagoArea object contains the coordinates for the different neighborhoods of the city of Chicago.

CAQuakes2014

The Southern California Earthquake Data Center (SCEDC, Southern California Earthquake Center, Caltech, Dataset: doi:10.7909/C3WD3xH1), operates at the Seismological Laboratory at Caltech and is the primary archive of seismological data for southern California, recording the seismological activity from 1932 to present. Here we concentrate on the year 2014, and all this data is contained in a marked point process object named CAQuakes2014. There are two continuous variables containing marks for the events, including variable mag which represents the magnitude of the earthquake and variable depth representing the depth.

CAQuakes2014.RichterOver3.0

In many examples we further restrict to events with magnitudes over 3.0 in the Richter scale. The latter marked point pattern is aplty named CAQuakes2014.RichterOver3.0.

#### TornadoesAll

The National Oceanic and Atmospheric Administration (NOAA, <http://www.noaa.gov/>) is a U.S.A. agency tasked with the dissemination of daily weather forecasts and severe storm warnings, as well as, conducting climate monitoring among many other important tasks. The Storm Prediction Center of NOAA contains important information on tornado occurrences throughout the U.S., starting from 1950 all the way to the present. All this information is contained in the data.frame object TornadoesAll. The variables (columns) included are as follows: 1="RecordNumber", 2="Year", 3="Month", 4="Day", 5="Date:yyyy-mm-dd", 6="Time:HH:MM:SS", 7="State", 8="Fscale", 9="Injuries" 10="Fatalities", 11="Estimated property loss", 12="Estimated crop loss", 13="Starting latitude", 14="Starting longitude", 15="Length in miles", and 16="Width in yards".

Note that each event (row) is marked using one of 6 levels (variable Fscale), each denoting the strength of a tornado in the Fujita scale (Enhanced Fujita scale after January, 2007), with 0 denoting minimal damage and 5 indicating complete destruction.

#### Datasets 11

#### Tornadoes2011MO

In many examples we use the marked point pattern for year 2011 (a single time snap-shot), contained in the object Tornadoes2011MO, in order to study the behavior of the events of that year; this year is of particular interest since on Sunday, May 22, 2011, Joplin Missouri, USA, was struck by a destructive tornado resulting in over 150 deaths and \$2.8 billion in damages.

ContinentalUSA\_state\_names

In several examples we use the names of the USA states. This data is contained in the object ContinentalUSA\_state\_names.

MOAggIncomeLevelsPerCounty

In some examples we use the aggregate income levels per county for the state of Missouri, USA. This data is contained in the object MOAggIncomeLevelsPerCounty.

USAStatesCounties2016

In many examples we use the boundaries of the states and counties of the USA. The Cartographic Boundary Shapefiles (boundary data) is provided by the USA Census Bureau at [https://www.](https://www.census.gov/geo/maps-data/data/tiger-cart-boundary.html) [census.gov/geo/maps-data/data/tiger-cart-boundary.html](https://www.census.gov/geo/maps-data/data/tiger-cart-boundary.html). This is a list containing StateNames (the state and territory names, 56 total), StatePolygons (a list of size 56, containing a list of matrices describing the boundaries of the states/territories), and CountiesbyState (a list of size 56, with each list element a list containing element CountyName and CountyPolies, describing the county name of the specific state and polygons used). For example, USAStatesCounties2016\$StateNames[1] is Alabama, and USAStatesCounties2016\$CountiesbyState[[1]]\$CountyName[1] corresponds to Escambia county which can be plotted using the boundary coordinates in USAStatesCounties2016\$CountiesbyState[[1]]\$CountyPolies[[1]].

## Usage

Datasets() ChicagoCrime2015 ChicagoArea CAQuakes2014 CAQuakes2014.RichterOver3.0 TornadoesAll Tornadoes2011MO ContinentalUSA\_state\_names MOAggIncomeLevelsPerCounty USAStatesCounties2016

# Format

All datasets are objects of type [ppp](#page-0-0) and sppmix, except for object USAStatesCounties2016.

#### Author(s)

Sakis Micheas

## Examples

```
ChicagoCrime2015
summary(ChicagoCrime2015)
plot(ChicagoCrime2015)+add_title("Chicago Crime, 2015")
CAQuakes2014.RichterOver3.0
summary(CAQuakes2014.RichterOver3.0)
plot(CAQuakes2014.RichterOver3.0)+add_title("Earthquakes in California, 2014")
Tornadoes2011MO
summary(Tornadoes2011MO)
plot(Tornadoes2011MO)+add_title("Tornado events about Missouri, 2011")
```
demo\_mix *Demo objects*

# **Description**

Demo objects (mixture, surface and generated pattern) using the classes provided by the [sppmix](#page-92-1) package.

For examples see

[http://faculty.missouri.edu/~micheasa/sppmix/sppmix\\_all\\_examples.html#demo\\_mix](http://faculty.missouri.edu/~micheasa/sppmix/sppmix_all_examples.html#demo_mix)

## Usage

demo\_mix

demo\_intsurf

demo\_genPPP

demo\_truemix3

demo\_truemix3comp

demo\_truesurf3

demo\_intsurf3comp

<span id="page-11-0"></span>

# <span id="page-12-0"></span>Demo\_sppmix 13

# Format

An object of class normmix of length 5.

## Author(s)

Jiaxun Chen, Sakis Micheas, Yuchen Wang

# Examples

```
demo_mix <- normmix(ps = c(.3, .7), mus = list(c(0.2, 0.2), c(.8, .8)),
sigmas = list(.01*diag(2), .01*diag(2)))
demo_intsurf <- normmix(ps = c(.3, .7), mus = list(c(0.2, 0.2)),
c(.8, .8)), sigmas = list(.01*diag(2), .01*diag(2)), lambda = 100,
win = spatstat::square(1))
demo_genPPP<-rsppmix(demo_truesurf3, truncate=FALSE)
```
Demo\_sppmix *Run an sppmix package demo or vignette*

#### Description

The function starts the different tutorials of the sppmix package.

For examples see

[http://faculty.missouri.edu/~micheasa/sppmix/sppmix\\_all\\_examples.html#Demo\\_sppmix](http://faculty.missouri.edu/~micheasa/sppmix/sppmix_all_examples.html#Demo_sppmix)

#### Usage

```
Demo_sppmix(whichdemo = NULL)
```
#### Arguments

whichdemo A number indicating which demo to run. Do not pass any number in order to see all the availabe choices.

#### Author(s)

Sakis Micheas

# Examples

Demo\_sppmix()#shows all available demos and opens the vignettes page Demo\_sppmix(1)#demo on sppmix objects

<span id="page-13-1"></span><span id="page-13-0"></span>

# Description

When a normmix object is given, this function calculates the mixture density over a fine grid for the given window. When an intensity\_surface object is given, the function multiplies the density with the intensity surface parameter lambda, and returns the Poisson mixture intensity function over the grid. Used for plotting.

For examples see

[http://faculty.missouri.edu/~micheasa/sppmix/sppmix\\_all\\_examples.html#dnormmix](http://faculty.missouri.edu/~micheasa/sppmix/sppmix_all_examples.html#dnormmix)

## Usage

dnormmix(mix, xlim =  $c(0, 1)$ , ylim =  $c(0, 1)$ , L = 128, truncate = TRUE)

#### Arguments

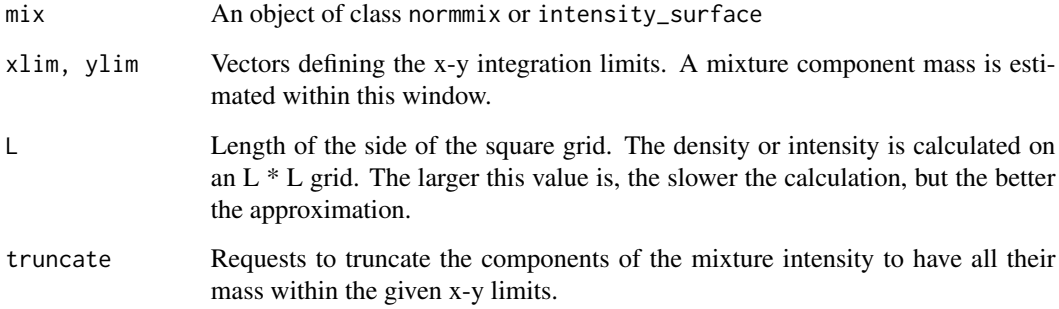

# Value

An object of class [im](#page-0-0). This is a pixel image on a grid with values corresponding to the density (or intensity surface) at that location.

## Author(s)

Jiaxun Chen, Sakis Micheas, Yuchen Wang

# See Also

[normmix](#page-46-1), [rnormmix](#page-85-1), [plotmix\\_2d](#page-57-1), [plot\\_density](#page-71-1), [to\\_int\\_surf](#page-97-1)

# <span id="page-14-0"></span>drop\_realization 15

## Examples

```
truemix \leq rnormmix(m = 3, sig0 = .1, df = 5, xlim= c(0, 5),
ylim = c(0, 5)normdens=dnormmix(truemix, xlim= c(0, 5), ylim = c(0, 5))
#2d plots
plot_density(as.data.frame(normdens))+ ggplot2::ggtitle(
 "2d mixture density plot\nWindow=[0,5]x[0,5]")
plot_density(as.data.frame(normdens),TRUE)+ ggplot2::ggtitle(
 "2d mixture contour plot\nWindow=[0,5]x[0,5]")
#3d plot
plotmix_3d(normdens)
#Now build an intensity surface based on the normal mixture
intsurf=to_int_surf(truemix,lambda = 100, win =
spatstat::owin( c(0, 5), c(0, 5)))intsurfdens=dnormmix(intsurf,xlim= c(0, 5), ylim = c(0, 5))
plot_density(as.data.frame(intsurfdens))+ ggplot2::ggtitle(
 "2d mixture intensity plot\nWindow=[0,5]x[0,5]")
plot_density(as.data.frame(intsurfdens),TRUE)+ ggplot2::ggtitle(
 "2d mixture intensity contour plot\nWindow=[0,5]x[0,5]")
plotmix_3d(normdens)#3d plot
#For an intensity surface object we use these functions instead
plotmix_2d(intsurf)
plot(intsurf)
```
<span id="page-14-1"></span>drop\_realization *Drop MCMC realizations*

## Description

The function drops realizations from a DAMCMC or BDMCMC fit and returns the resulting fit object.

For examples see

[http://faculty.missouri.edu/~micheasa/sppmix/sppmix\\_all\\_examples.html#drop\\_realization](http://faculty.missouri.edu/~micheasa/sppmix/sppmix_all_examples.html#drop_realization)

### Usage

```
drop_realization(fit, drop = 0.1 * fit$L)
```
#### Arguments

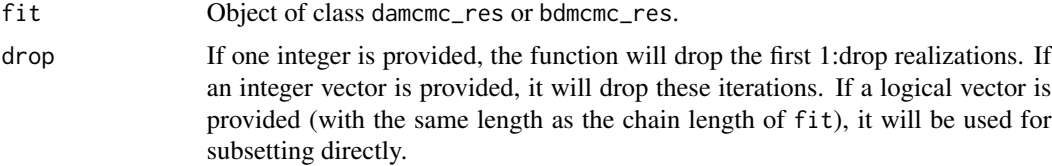

# Author(s)

Sakis Micheas, Yuchen Wang

## See Also

[est\\_mix\\_bdmcmc](#page-23-2)

# Examples

```
fit <- est_mix_bdmcmc(spatstat::redwood, m = 5)
fit
drop_realization(fit, 500)
drop_realization(fit, fit$numcomp != 5)
```
est\_intensity\_np *Estimate the intensity surface using a non-parametric method*

# Description

Using an Epanechnikov kernel we calculate an estimate of intensity surface while accounting for edge effects.

For examples see

[http://faculty.missouri.edu/~micheasa/sppmix/sppmix\\_all\\_examples.html#est\\_intens](http://faculty.missouri.edu/~micheasa/sppmix/sppmix_all_examples.html#est_intensity_np)ity\_ [np](http://faculty.missouri.edu/~micheasa/sppmix/sppmix_all_examples.html#est_intensity_np)

## Usage

```
est_intensity_np(pattern, win, h, L = 10, kernel = c("Epanechnikov"),
  edgecorrect = TRUE, truncate = TRUE)
```
## Arguments

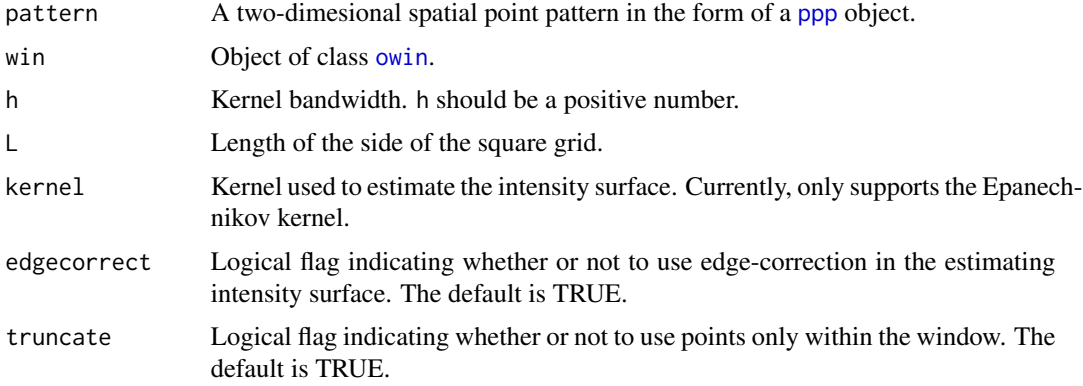

<span id="page-15-0"></span>

## <span id="page-16-0"></span>Value

An object of class [im](#page-0-0).

## Author(s)

Jiaxun Chen, Sakis Micheas

## See Also

[rnormmix](#page-85-1), [to\\_int\\_surf](#page-97-1), [rsppmix](#page-87-1), [plotmix\\_3d](#page-58-1)

## Examples

```
mix1 \leq -rnormmix(5, sig0 = .01, df = 5, xlim = c(0, 5), ylim = c(0, 5))intsurf1=to_int_surf(mix1,lambda = 40, win =spatstat::owin( c(0, 5), c(0, 5)))plot(intsurf1)
pp1 <- rsppmix(intsurf1)
# estimate and plot the estimated intensity surface
surfNP1 \leq est_intensity_np(pp1, win=spatstat::owin(c(0, 5),c(0, 5)), h=0.05,
L=100,truncate = FALSE)
plotmix_3d(surfNP1,title1="Non parametric estimator of the intensity surface")
#truncate components to have all their mass in the window
surfNP2 <- est_intensity_np(pp1, win=spatstat::owin( c(0, 5),c(0, 5)), h=0.5, L=100)
plotmix_3d(surfNP2,title1="(Truncated) Non parametric estimator of the intensity surface")
```
<span id="page-16-1"></span>est\_MIPPP\_cond\_loc *Fit a MIPPP conditionally on location*

#### Description

This function fits a Marked IPPP (MIPPP) on a marked point pattern by modeling the (joint) intensity surface of the locations and the marks using an IPPP for the locations (independent of the mark values) and for discrete marks a Gibbs model for the mark distribution which is conditionally defined on all the locations. NOTE: The estimation procedure for continuous marks (random fields) will be implemented in future versions of the sppmix package.

For examples see

[http://faculty.missouri.edu/~micheasa/sppmix/sppmix\\_all\\_examples.html#est\\_MIPPP\\_](http://faculty.missouri.edu/~micheasa/sppmix/sppmix_all_examples.html#est_MIPPP_cond_loc) [cond\\_loc](http://faculty.missouri.edu/~micheasa/sppmix/sppmix_all_examples.html#est_MIPPP_cond_loc)

#### Usage

```
est_MIPPP_cond_loc(pp, r, hyper = 1, L = 10000, burnin = floor(L/10),
 m = 3, fit_groundIPPP = FALSE, truncate = FALSE, grayscale = FALSE,
  startgamma, discrete_mark = TRUE, LL = 150, open_new_window = FALSE,
  show_plots = TRUE)
```

```
## S3 method for class 'MIPPP_fit'
plot(x, surf, open_new_window = FALSE,
 grayscale = FALSE,
 main = "Locations and ground intensity surface of a marked IPPP", ...)
## S3 method for class 'MIPPP_fit'
summary(object, ...)
```
# Arguments

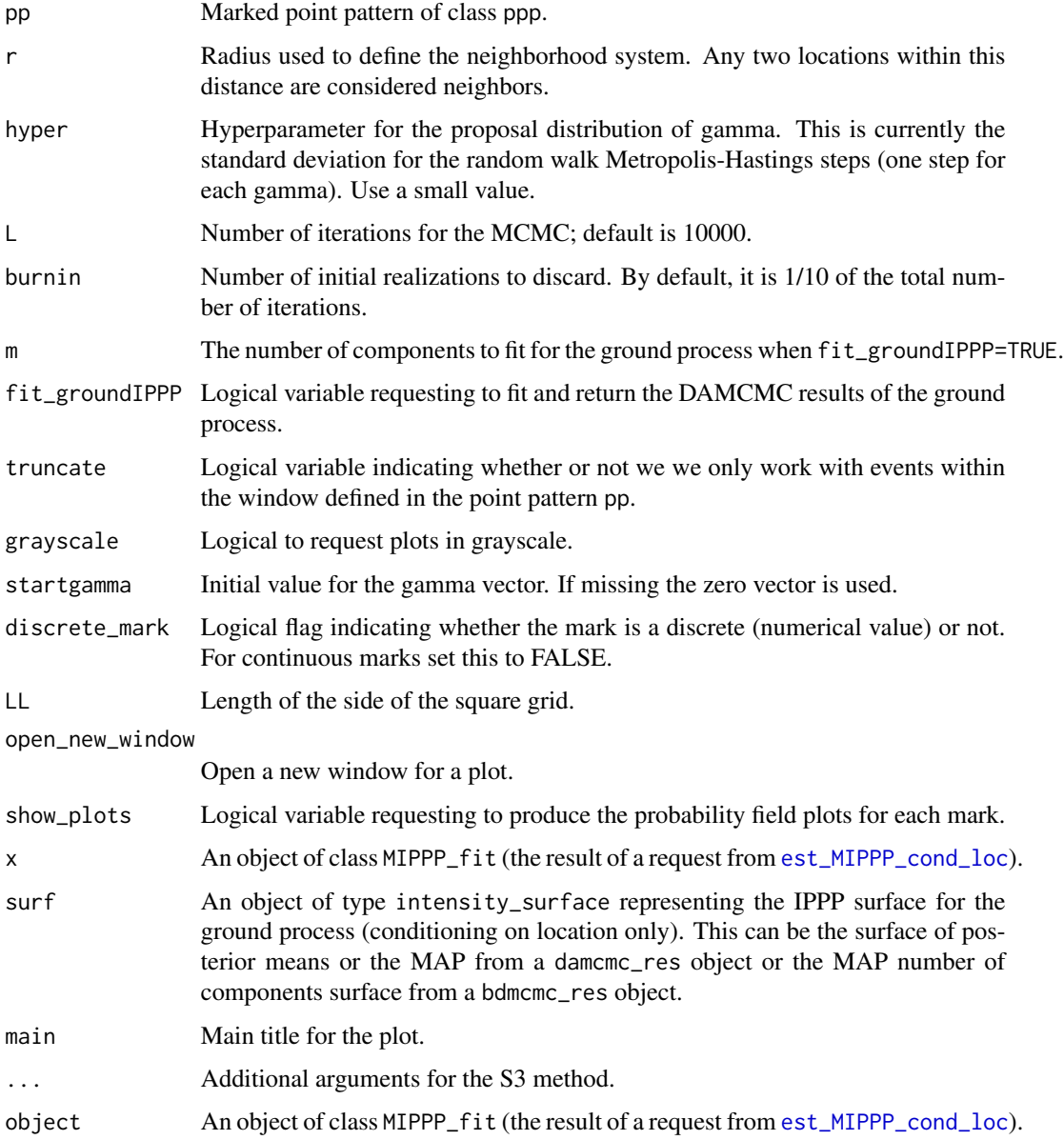

#### Details

We assume that the joint distribution of a marked point pattern  $N = [s, m(s)]$  with n events is of the form:

p(N)=lambda^n\*exp(-lambda)/(n!)\*f(all s|theta1)\*g(all m|theta2(s),all s)

where s denotes a location and  $m=m(s)$  a mark value at that location, lambda a parameter with the interpretation as the average number of points over the window of observation, and f, g are proper densities.

The location (or ground process)  $f(\text{all } s | \text{theta1})$  can be fit using any method for unmarked point patterns (for us it is modeled using an IPPP with a mixture of normals intensity surface). The function fits the parameters of the second part of this model by default. However, setting fit\_groundIPPP=TRUE will fit a mixture intensity surface for the ground process and return it for future processing. Alternatively, simply retrieve the marked point process returned and fit the ground process using [est\\_mix\\_damcmc](#page-23-1) or [est\\_mix\\_bdmcmc](#page-23-2) (the marks will be ignored and only the locations will be used).

Since s is observed over some window and the marks are conditioned on knowing the locations, then g is a random field for each value of m.

The neighborhood system is controlled by r and is crucial in this case. Small values tend to produce probability fields with concentrated masses about observed events of the process, whereas, large neighborhoods allow us to borrow strength across locations and result in much smoother probability fields. This parameter is currently NOT estimated by the [sppmix](#page-92-1) package, but will be implemented in future releases.

See Micheas (2014) for more details on special cases (2 marks) of these Marked IPPP models via conditioning arguments.

#### Value

An object of class MIPPP\_fit, which is simply a list containing the following components:

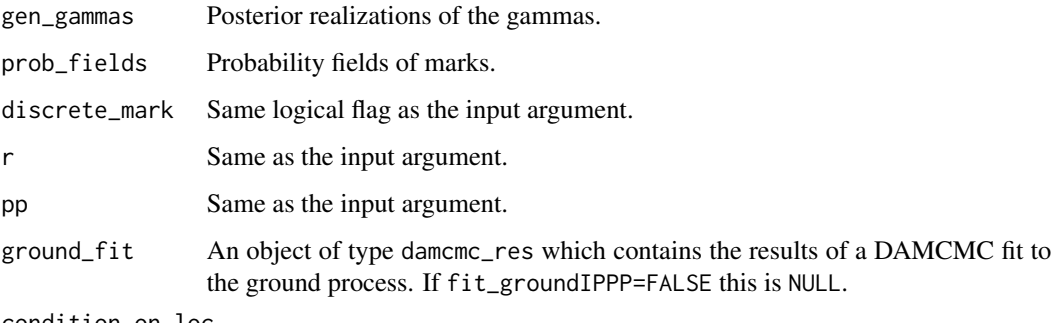

condition\_on\_loc

Logical variable indicating the type of conditioning used in order to produce this MIPPP fit. For this function it is set to TRUE.

#### Author(s)

Sakis Micheas, Jiaxun Chen

#### References

Hierarchical Bayesian Modeling of Marked Non-Homogeneous Poisson Processes with finite mixtures and inclusion of covariate information. Micheas, A.C. (2014). Journal of Applied Statistics, 41, 12, 2596-2615, DOI: 10.1080/02664763.2014.922167.

## See Also

[GetStats](#page-39-1), [rMIPPP\\_cond\\_loc](#page-78-1)

```
# Create a marked point pattern
x \leftarrow runif(100)y \leftarrow runif(100)#mark distribution is discrete uniform
m <- sample(1:2, 100, replace=TRUE)
m <- factor(m, levels=1:2)
pp \leq spatstat:: ppp(x, y, c(0,1), c(0,1), marks=m)
# estimate the probability fields for each mark; since we have a discrete
# uniform for the mark distribution we should see probabilities about .5
# for both marks, as well as, the gamma credible sets should include 0,
# meaning that the marks are independent of location (probability .5 for
# each of the two mark values)
mpp_est <- est_MIPPP_cond_loc(pp, 0.1, hyper=0.2)
GetStats(mpp_est$gen_gammas[,1])$CredibleSet
GetStats(mpp_est$gen_gammas[,2])$CredibleSet
mpp_est <-est_MIPPP_cond_loc(pp, 0.3, hyper=0.2)
GetStats(mpp_est$gen_gammas[,1])$CredibleSet
GetStats(mpp_est$gen_gammas[,2])$CredibleSet
mpp_est <- est_MIPPP_cond_loc(pp, 0.5, hyper=0.2)
GetStats(mpp_est$gen_gammas[,1])$CredibleSet
GetStats(mpp_est$gen_gammas[,2])$CredibleSet
#Visualize the Tornado data about MO. We request to fit both the mark
#and ground process.
#plot the states, the tornado locations and the marks (strength of a tornado)
ret=PlotUSAStates(states=c('Iowa','Arkansas', 'Missouri','Illinois','Indiana',
 'Kentucky','Tennessee', 'Kansas','Nebraska','Texas','Oklahoma', 'Mississippi',
 'Alabama','Louisiana'), showcentroids=FALSE,shownames=TRUE, plotlevels = FALSE,
 main= "Tornadoes about MO, 2011")
#check out the mark values and their frequency
table(Tornadoes2011MO$marks)
#plot each point with a different shape according to its marks
ret$p+ggplot2::geom_point(data=as.data.frame( Tornadoes2011MO),ggplot2::aes(x=x,
 y=y,shape= as.factor(marks)))+ggplot2::guides(shape = ggplot2::guide_legend(
 title="Tornado power", ncol=2,byrow=TRUE))
#plot each point with a different color according to its marks
ret$p+ggplot2::geom_point(data=as.data.frame( Tornadoes2011MO),ggplot2::aes(x=x,
 y=y,color= as.factor(marks)))+ggplot2::guides(color = ggplot2::guide_legend(
 title="Tornado power", ncol=2,byrow=TRUE))
#plot each point with a different circle size according to its marks
ret$p+ggplot2::geom_point(data=as.data.frame( Tornadoes2011MO),ggplot2::aes(x=x,
```

```
y=y,size=marks),shape=21)+ ggplot2::scale_size_continuous(breaks=sort(unique(
 Tornadoes2011MO$marks))) + ggplot2::guides(size =ggplot2::guide_legend(title=
 "Tornado power", ncol=2,byrow=TRUE))
# the marks must start from 1, recode the original
Tornadoes2011MO1=Tornadoes2011MO
Tornadoes2011MO1$marks=Tornadoes2011MO1$marks+1
mpp_est=est_MIPPP_cond_loc(Tornadoes2011MO1,r=1.5,hyper=0.01,
startgamma = c(.1,.2,.3,.4,.5,.6),fit_groundIPPP=TRUE)
#Now generate an MIPPP with 3 marks
newMPP=rMIPPP_cond_loc(gammas=c(.1,.2,.5))
summary(newMPP)
plot(newMPP$surf,main="True IPPP intensity surface for the locations")
true_gammas=newMPP$gammas
genMPP=newMPP$genMPP
newMPP$r
mpp_est=est_MIPPP_cond_loc(genMPP,newMPP$r, hyper=0.2)
GetStats(mpp_est$gen_gammas[,1])$Mean
GetStats(mpp_est$gen_gammas[,2])$Mean
GetStats(mpp_est$gen_gammas[,3])$Mean
GetStats(mpp_est$gen_gammas[,1])$CredibleSet
GetStats(mpp_est$gen_gammas[,2])$CredibleSet
GetStats(mpp_est$gen_gammas[,3])$CredibleSet
summary(mpp_est)
plot(mpp_est)
plot(mpp_est,newMPP$surf)
```
est\_MIPPP\_cond\_mark *Fit a MIPPP conditionally on mark*

## Description

This function fits a Marked IPPP (MIPPP) on a marked point pattern by modeling the (joint) intensity surface of the locations and the marks using an IPPP for the marks (independent of the locations) and an IPPP with mixture intensity for the corresponding ground process, where the mixture parameters depend on the mark value. NOTE: The estimation procedure for continuous marks will be implemented in future versions of the sppmix package.

For examples see

[http://faculty.missouri.edu/~micheasa/sppmix/sppmix\\_all\\_examples.html#est\\_MIPPP\\_](http://faculty.missouri.edu/~micheasa/sppmix/sppmix_all_examples.html#est_MIPPP_cond_mark) [cond\\_mark](http://faculty.missouri.edu/~micheasa/sppmix/sppmix_all_examples.html#est_MIPPP_cond_mark)

## Usage

```
est_MIPPP_cond_mark(pp, m = 10, L = 50000, burnin = floor(L/10), hyper_da,
  hyper, fit_markdist = TRUE, truncate = FALSE, grayscale = FALSE,
  discrete\_mark = TRUE, LL = 256, open_new\_window = FALSE,show_plots = TRUE, compute_surfaces = TRUE)
```
# Arguments

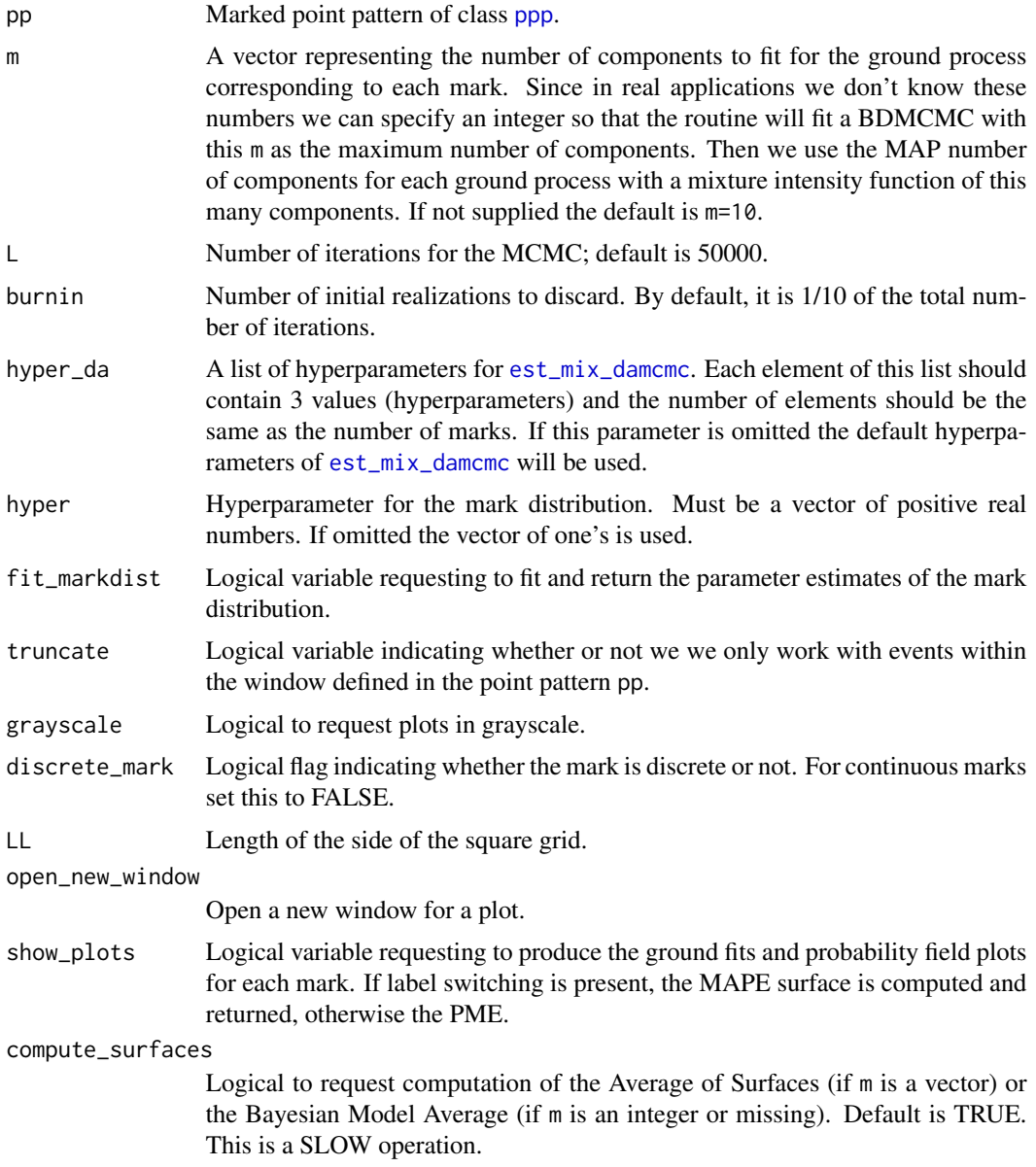

# Value

An object of class MIPPP\_fit, which is simply a list containing the following components:

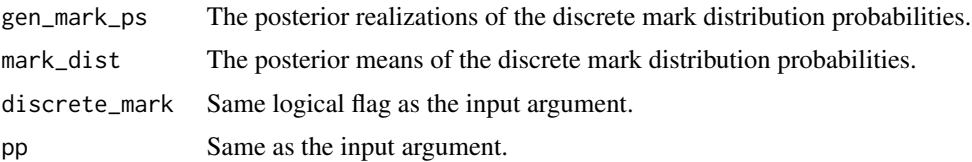

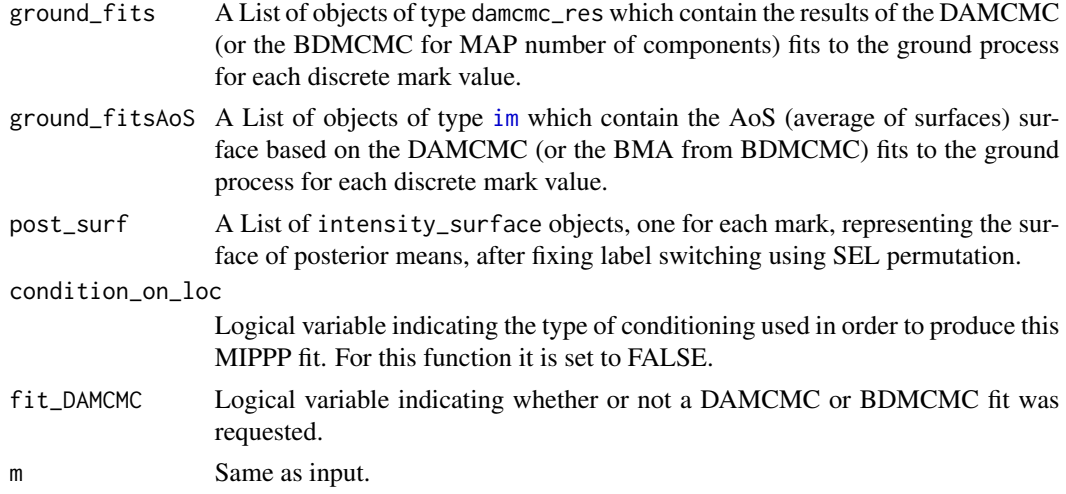

#### Author(s)

Sakis Micheas, Jiaxun Chen

#### See Also

[rMIPPP\\_cond\\_mark](#page-82-1), [GetStats](#page-39-1)

```
#Create a marked point pattern; use randomization and 3 discrete marks
newMPP=rMIPPP_cond_mark( params=c(.2,.5,.3),bigwin = spatstat::owin(c(-10,10),c(-10,10)))
newMPP$params
#supply the true number of components for each ground process
m=c(newMPP$groundsurfs[[1]]$m, newMPP$groundsurfs[[2]]$m, newMPP$groundsurfs[[3]]$m)
MIPPPfit=est_MIPPP_cond_mark(newMPP$genMPP,m=m,compute_surfaces=FALSE)
#check out the mark distribution parameters
#posterior means
MIPPPfit$mark_dist
#credible sets
GetStats(MIPPPfit$gen_mark_ps[,1])$CredibleSet#should contain .2
GetStats(MIPPPfit$gen_mark_ps[,2])$CredibleSet#should contain .5
GetStats(MIPPPfit$gen_mark_ps[,3])$CredibleSet#should contain .3
#now pretend we do not know the truth as is usually the case. Supply an integer
#for m so that the routine will fit a BDMCMC with this as the max number of
#components and use the MAP number of components
MIPPPfit=est_MIPPP_cond_mark(newMPP$genMPP,m=7,compute_surfaces=FALSE)
#check out the mark distribution parameters
MIPPPfit$mark_dist
GetStats(MIPPPfit$gen_mark_ps[,1])$CredibleSet#should contain .2
GetStats(MIPPPfit$gen_mark_ps[,2])$CredibleSet#should contain .5
GetStats(MIPPPfit$gen_mark_ps[,3])$CredibleSet#should contain .3
```
<span id="page-23-1"></span><span id="page-23-0"></span>

# <span id="page-23-2"></span>Description

These functions fit a Poisson point process with a mixture intensity, in a Bayesian framework, using the Data Augmentation MCMC (DAMCMC) method for a fixed number of components or the Birth-Death MCMC (BDMCMC) method for a random, finite number of components. Estimation of the parameters of the models is accomplished via calculation of the posterior means, based on posterior realizations obtained by these computational methods.

For DAMCMC examples see

[http://faculty.missouri.edu/~micheasa/sppmix/sppmix\\_all\\_examples.html#est\\_mix\\_damcmc](http://faculty.missouri.edu/~micheasa/sppmix/sppmix_all_examples.html#est_mix_damcmc)

For BDMCMC examples see

[http://faculty.missouri.edu/~micheasa/sppmix/sppmix\\_all\\_examples.html#est\\_mix\\_bdmcmc](http://faculty.missouri.edu/~micheasa/sppmix/sppmix_all_examples.html#est_mix_bdmcmc)

# Usage

```
est\_mix\_damcmc(pp, m, truncate = FALSE, L = 10000, hyper\_da = c(3, 1, 1),useKmeans = FALSE)
```
est\_mix\_bdmcmc(pp, m, truncate = FALSE, lambda1 = 1, lambda2 = 10, hyper =  $c(m/2, 1/36, 3, 2, 1, 1)$ , L = 30000)

#### Arguments

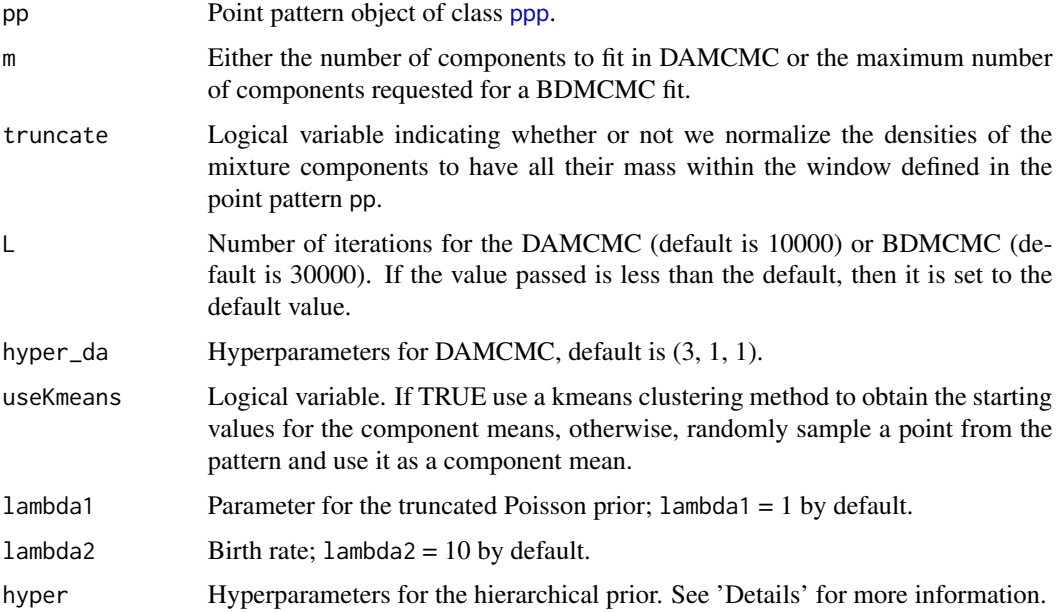

# Details

The DAMCMC follows the sampling scheme of Diebolt and Robert (1994).

The BDMCMC uses the sampling scheme of Stephens (2000). The definitions of the hyperparameters can be found in equations (21)-(24). The number of components entertained is from 1 to m, and the moves for the BDMCMC chain for the number of components, are either one up (add a component) or one down (remove a component). Make sure you plot the BDMCMC fit to obtain additional information on the fit.

# Value

An object of type damcmc\_res, containing MCMC realizations.

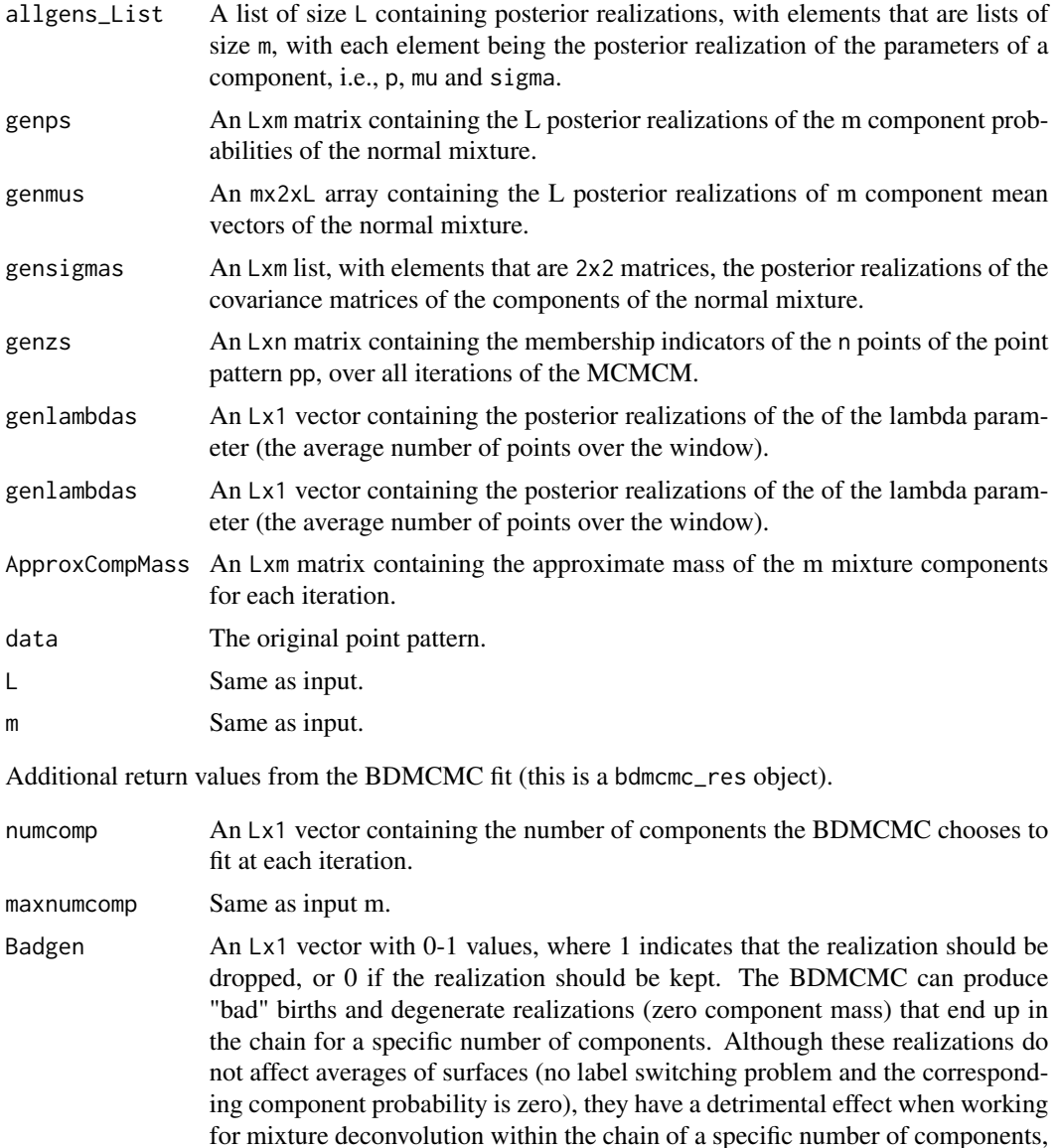

i.e., computing the posterior averages of the mixture parameters corresponding to the mixture with MAP number of components. If this parameter is 1 for some realizations, then dropping these degenerate realizations allows us to use the label switching algorithms efficiently and achieve mixture deconvolution. Obviously, the number of posterior realizations can drop significantly in number when we first apply burnin and then drop the bad realizations, so it is good practice to run the BDMCMC for at least 20000 iterations.

## Author(s)

Jiaxun Chen, Sakis Micheas, Yuchen Wang

#### References

Diebolt, J., and Robert, C. P. (1994). Estimation of Finite Mixture Distributions through Bayesian Sampling. Journal of the Royal Statistical Society B, 56, 2, 363-375.

Stephens, M. (2000). Bayesian analysis of mixture models with an unknown number of componentsan alternative to reversible jump methods. The Annals of Statistics, 28, 1, 40-74.

## See Also

```
PlotUSAStates, plotmix_2d, GetPMEst, plot_chains, check_labels, GetBDTable, GetBDCompfit,
plot.intensity_surface, plot.bdmcmc_res, to_int_surf, owin, plot_CompDist, drop_realization,
plot_chains, plot_ind, FixLS_da, rnormmix
```

```
fit <- est_mix_damcmc(spatstat::redwood, m = 3)
fit
plot(fit)
#We work with the California Earthquake data. We fit an IPPP with intensity surface modeled
#by a mixture with 5 normal components.
CAfit=est_mix_damcmc(CAQuakes2014.RichterOver3.0, m=5, L = 20000)
#Now retrieve the surface of Maximum a Posteriori (MAP) estimates of the mixture parameter.
#Note that the resulting surface is not affected by label switching.
MAPsurf=GetMAPEst(CAfit)
#Plot the states and the earthquake locations along with the fitted MAP IPPP intensity
#surface.
ret=PlotUSAStates(states=c('California','Nevada','Arizona'), showcentroids=FALSE,
shownames=TRUE,main= "Earthquakes in CA, 2014",pp=CAQuakes2014.RichterOver3.0, surf=MAPsurf,
 boundarycolor="white",namescolor="white")
plot(CAfit)
#check labels
check_labels(CAfit)
# Fix label switching, start with approx=TRUE
post_fixed = FixLS_da(CAfit, plot_result = TRUE)
plot_chains(post_fixed)
plot_chains(post_fixed,separate = FALSE)
#this one works generally better but it is slow for large m
post_fixed = FixLS_da(CAfit,approx=FALSE, plot_result = TRUE)
```

```
plot_chains(post_fixed)
plot_chains(post_fixed,separate = FALSE)
fitBD <- est_mix_bdmcmc(spatstat::redwood, m = 5)
fitBD
plotsBDredwood=plot(fitBD)
#Earthquakes example
CAfitBD=est_mix_bdmcmc(pp = CAQuakes2014.RichterOver3.0, m = 5)
BDtab=GetBDTable(CAfitBD)#retrieve frequency table and MAP estimate for number of components
BDtab
MAPm=BDtab$MAPcomp
plotsCAfitBD=plot(CAfitBD)
#get the surface of posterior means with MAP components and plot it
plotmix_2d(GetPMEst(CAfitBD,MAPm),CAQuakes2014.RichterOver3.0)
#retrieve all BDMCMC realizations corresponding to a mixture with MAP components
BDfitMAPcomp=GetBDCompfit(CAfitBD,MAPm)
BDfitMAPcomp
plot(BDfitMAPcomp$BDsurf,main=paste("Mixture intensity surface with",MAPm, "components"))
#Example of Dropping bad realizations and working with the MAP surface
open_new_plot=FALSE
truncate=FALSE
truemix4=rnormmix(m = 4, sig0 = .1, df = 5, xlim= c(-2, 2), ylim = c(-2, 2))
plot(truemix4,xlim= c(-2,2), ylim = c(-2,2),whichplots=0, open_new_window=
open_new_plot)+add_title("True mixture of normals density")
trueintsurfmix4=to_int_surf(truemix4,lambda = 150,win =spatstat::owin(c(-2,2),c(-2,2)))
#not truncating so let us use a larger window
bigwin=spatstat::owin(c(-4,4),c(-4,4))
ppmix4 <- rsppmix(intsurf = trueintsurfmix4,truncate = truncate,win=bigwin)# draw points
print(plotmix_2d(trueintsurfmix4,ppmix4, open_new_window=open_new_plot,
win = spatstat::own(c(-4,4),c(-4,4))) + add\_title("True Poisson intensity surface along with the point pattern, W=[-4,4] \times [-4,4]",
 lambda =trueintsurfmix4$lambda,m=trueintsurfmix4$m,n=ppmix4$n))
BDMCMCfit = est\_mix_bdmcmc(pp = ppmix4, m = 5, L=30000, truncate = truncate)#check the original distribution of the number of components
plot_CompDist(BDMCMCfit, open_new_window=open_new_plot)
#get the realizations corresponding to the MAP number of components
BDtab=GetBDTable(BDMCMCfit,FALSE)#retrieve frequency table and MAP estimate for the
#number of components
MAPm=BDtab$MAPcomp
BDMCMCfitMAPcomp=GetBDCompfit(BDMCMCfit,MAPm)
BDMCMCfitMAPcompgens=BDMCMCfitMAPcomp$BDgens
#look at the range of the means with the degenerate realizations included
print(range(BDMCMCfitMAPcompgens$genmus[,1,]))
print(range(BDMCMCfitMAPcompgens$genmus[,2,]))
#use the original output of the BDMCMC and apply 10% burnin (default)
BDMCMCfit=drop_realization(BDMCMCfit)
#now we drop the bad realizations
BDMCMCfit=drop_realization(BDMCMCfit, (BDMCMCfit$Badgen==1))
#we see how many realizations are left
plot_CompDist(BDMCMCfit, open_new_window=open_new_plot)
#get the realizations for the MAP only
BDMCMCfitMAPcomp=GetBDCompfit(BDMCMCfit,MAPm)
```

```
BDMCMCfitMAPcompgens=BDMCMCfitMAPcomp$BDgens
#check again the range of values for the x-y coords of the component means; they
#should be within the window
print(range(BDMCMCfitMAPcompgens$genmus[,1,]))
print(range(BDMCMCfitMAPcompgens$genmus[,2,]))
#check the MAP surface
plotmix_2d(BDMCMCfitMAPcomp$BDsurf,ppmix4, open_new_window=open_new_plot,
win=bigwin) +add_title("MAP Poisson intensity surface along with the point pattern",
lambda =BDMCMCfitMAPcomp$BDsurf$lambda, m=BDMCMCfitMAPcomp$BDsurf$m, n=ppmix4$n,
L=BDMCMCfitMAPcomp$BDgens$L)
plot_chains(BDMCMCfitMAPcompgens, open_new_window=open_new_plot, separate = FALSE)
#burnin has been applied, set to zero and check for label switching
labelswitch=check_labels(BDMCMCfitMAPcompgens,burnin=0)
#use the identifiability constraint approach first
post_fixedBDMCMCfitIC = FixLS_da(BDMCMCfitMAPcompgens,burnin=0)
plot_chains(post_fixedBDMCMCfitIC, open_new_window=open_new_plot, separate = FALSE)
print(plot_ind(post_fixedBDMCMCfitIC, burnin=0, open_new_window=
open_new_plot)+add_title("Posterior means of the membership indicators (IC permuted labels)",
m = post_fixedBDMCMCfitIC$m, n = post_fixedBDMCMCfitIC$data$n))
permSurfaceofPostMeansIC=GetPMEst(post_fixedBDMCMCfitIC, burnin=0)
print(plotmix_2d(permSurfaceofPostMeansIC,ppmix4, open_new_window=open_new_plot,
win=bigwin)+add_title("Poisson surface of posterior means (IC)",
lambda=permSurfaceofPostMeansIC$lambda, m=permSurfaceofPostMeansIC$m, n=ppmix4$n,
L=post_fixedBDMCMCfitIC$L))
#use the decision theoretic approach via SEL to find the best permutation; this one should
#work much better
post_fixedBDMCMCfitSEL = FixLS_da(BDMCMCfitMAPcompgens,approx=FALSE, burnin=0)
plot_chains(post_fixedBDMCMCfitSEL, open_new_window=open_new_plot, separate = FALSE)
print(plot_ind(post_fixedBDMCMCfitSEL, burnin=0, open_new_window=open_new_plot)+add_title(
"Posterior means of the membership indicators (best permutation)",
m=post_fixedBDMCMCfitSEL$m,n = post_fixedBDMCMCfitSEL$data$n))
permSurfaceofPostMeansSEL=GetPMEst(post_fixedBDMCMCfitSEL, burnin=0)
print(plotmix_2d(permSurfaceofPostMeansSEL,ppmix4, open_new_window=open_new_plot,
win=bigwin)+ add_title("Poisson surface of posterior means (best permutation)",
lambda=permSurfaceofPostMeansSEL$lambda, m=permSurfaceofPostMeansSEL$m,
n=ppmix4$n,L=post_fixedBDMCMCfitSEL$L))
```
<span id="page-27-1"></span>FixLS\_da *Fix Label Switching*

#### **Description**

Permutes the posterior realizations in order to fix the labels by either applying an identifiability constraint or by minimizing the squared error loss to find the best permutation.

For examples see

[http://faculty.missouri.edu/~micheasa/sppmix/sppmix\\_all\\_examples.html#FixLS\\_da](http://faculty.missouri.edu/~micheasa/sppmix/sppmix_all_examples.html#FixLS_da)

#### FixLS\_da 29

#### Usage

```
FixLS_da(fit, burnin = floor(fit$L/10), xlab = "x", ylab = "y",
  approx = TRUE, plot_result = FALSE, run_silent = FALSE)
```
## Arguments

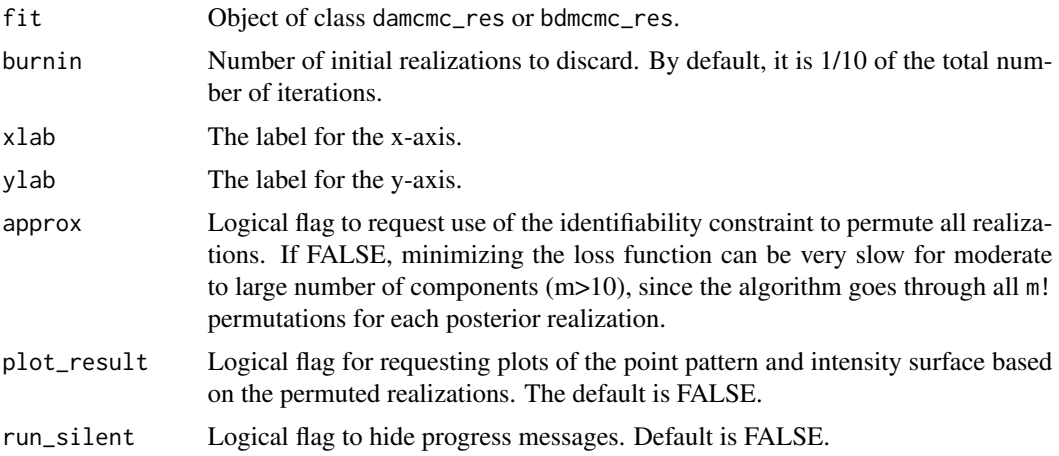

## Author(s)

Jiaxun Chen, Sakis Micheas

## References

Jasra, A., Holmes, C.C. and Stephens, D. A. (2005). Markov Chain Monte Carlo Methods and the Label Switching Problem in Bayesian Mixtures. Statistical Science, 20, 50-67.

# See Also

[normmix](#page-46-1), [rsppmix](#page-87-1), [est\\_mix\\_damcmc](#page-23-1), [plot\\_chains](#page-67-1), [check\\_labels](#page-4-1)

```
# generate data
mix1 <- normmix(ps=c(.4, .2,.4), mus=list(c(0.3, 0.3), c(.5,.5),c(0.7, 0.7)),
sigmas = list(.02*diag(2),.05*diag(2), .02*diag(2)),lambda = 100, win = spatstat::square(1))
#plot the true mixture
plot(mix1,main = "True Poisson intensity surface (mixture of normal components)")
pp1 <- rsppmix(mix1)
# Run Data augmentation MCMC and get posterior realizations
postfit = est_mix_damcmc(pp1, m=3, truncate=TRUE)
#plot the chains
plot_chains(postfit)
plot_chains(postfit,separate = FALSE)
# get the intensity of posterior means
post_mean = GetPMEst(postfit)
```

```
# plot the estimated intensity surface
plot(post_mean)
#check labels
check_labels(postfit)
# Fix label switching, start with approx=TRUE
post_fixed = FixLS_da(postfit, plot_result = TRUE)
plot_chains(post_fixed)
plot_chains(post_fixed, separate = FALSE)
#this one works better in theory
post_fixed = FixLS_da(postfit, approx=FALSE, plot_result = TRUE)
plot_chains(post_fixed)
plot_chains(post_fixed, separate = FALSE)
```
<span id="page-29-1"></span>GetBDCompfit *Retrieve parts of a BDMCMC fit*

### Description

The function can be used to obtain the realizations and the corresponding surface of posterior means, for a specific number of components. Use [GetPMEst](#page-38-1) if you want just the surface.

For examples see

[http://faculty.missouri.edu/~micheasa/sppmix/sppmix\\_all\\_examples.html#GetBDCompfit](http://faculty.missouri.edu/~micheasa/sppmix/sppmix_all_examples.html#GetBDCompfit)

## Usage

```
GetBDCompfit(BDfit, num_comp, burnin = floor(BDfit$L/10))
```
# Arguments

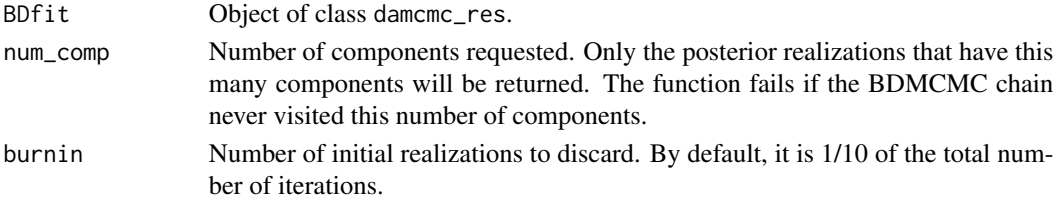

# Value

A list containing the following:

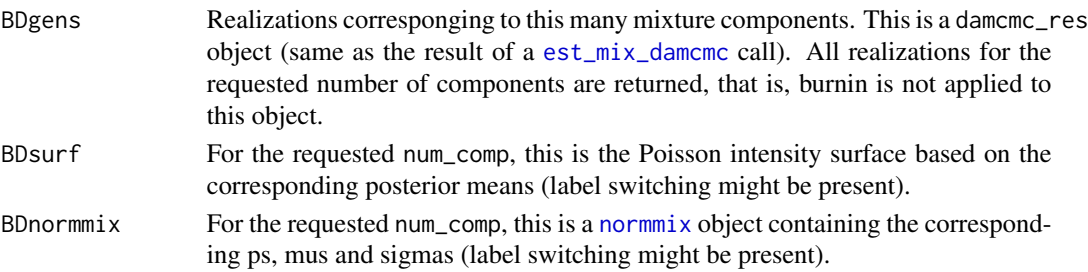

<span id="page-29-0"></span>

#### <span id="page-30-0"></span>GetBDTable 31

# Author(s)

Sakis Micheas

## See Also

[est\\_mix\\_bdmcmc](#page-23-2), [GetBDTable](#page-30-1), [plot.damcmc\\_res](#page-51-1), [plot.normmix](#page-53-1)

## Examples

```
fit \leq est_mix_bdmcmc(pp = spatstat::redwood, m = 7)
GetBDTable(fit)
#retrieve all BDMCMC realizations corresponding to a mixture with 5 components
BDfit5comp=GetBDCompfit(fit,5)
plot(BDfit5comp$BDsurf,main="Mixture intensity surface with 5 components")
#plot with the correct window
plot(BDfit5comp$BDnormmix,xlim =BDfit5comp$BDsurf$window$xrange,ylim =
BDfit5comp$BDsurf$window$yrange )
plot(BDfit5comp$BDgens)
```
<span id="page-30-1"></span>GetBDTable *Retrieve the MAP and distribution of the number of components*

# Description

The function can be used to obtain the MAP estimate (mode of the posterior) along with the frequency table for the number of components, based on a BDMCMC fit from [est\\_mix\\_bdmcmc](#page-23-2).

For examples see

[http://faculty.missouri.edu/~micheasa/sppmix/sppmix\\_all\\_examples.html#GetBDTable](http://faculty.missouri.edu/~micheasa/sppmix/sppmix_all_examples.html#GetBDTable)

#### Usage

GetBDTable(BDfit, showtable = TRUE)

# Arguments

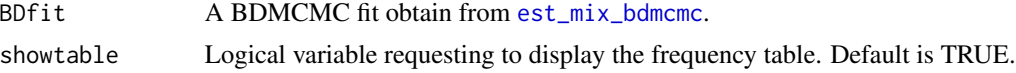

#### Value

A list containing the following:

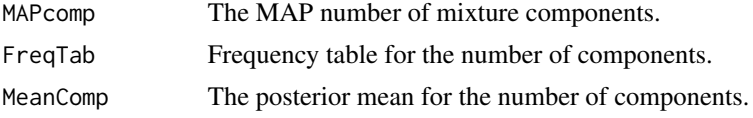

## Author(s)

Sakis Micheas

## See Also

[est\\_mix\\_bdmcmc](#page-23-2)

# Examples

fit <- est\_mix\_bdmcmc(pp = spatstat::redwood, m = 7) GetBDTable(fit)

<span id="page-31-1"></span>GetBMA *Compute the Bayesian Model average*

# Description

This function uses the posterior realizations from a [est\\_mix\\_bdmcmc](#page-23-2) call, to compute the Bayesian Model Average across different number of components and returns the fitted Poisson point process with mixture of normals intensity surface.

For examples see

[http://faculty.missouri.edu/~micheasa/sppmix/sppmix\\_all\\_examples.html#GetBMA](http://faculty.missouri.edu/~micheasa/sppmix/sppmix_all_examples.html#GetBMA)

#### Usage

```
GetBMA(fit, win = fit$data$window, burnin = fit$L/10, LL = 100,
  zlims = c(0, 0))
```
## Arguments

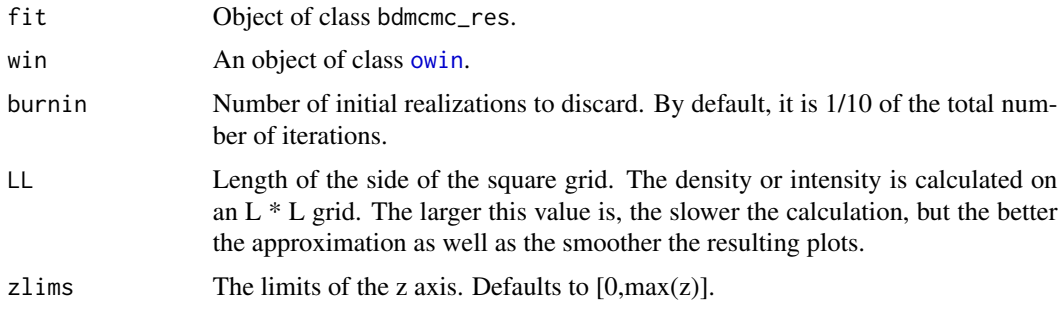

# Value

An image as an object of class [im.object](#page-0-0).

<span id="page-31-0"></span>

# <span id="page-32-0"></span>GetDensity Values 33

#### Author(s)

Sakis Micheas

# See Also

[est\\_mix\\_bdmcmc](#page-23-2), [plotmix\\_3d](#page-58-1), [plot\\_density](#page-71-1)

# **Examples**

```
fit = est\_mix\_bdmcmc(pp = spatstat::redwood, m = 5)BMA=GetBMA(fit)
burnin=.1*fit$L
title1 = paste("Bayesian model average of",fit$L-burnin,"posterior realizations")
plotmix_3d(BMA,title1=title1)
plot_density(as.data.frame(BMA))+ggplot2::ggtitle("Bayesian model average intensity surface")
plot_density(as.data.frame(BMA),TRUE)+ggplot2::ggtitle(
 "Contours of the Bayesian model average intensity surface")
```
GetDensityValues *Retrieve density values*

#### Description

This function operates on the point pattern and the realizations of a DAMCMC or BDMCMC fit (object damcmc\_res or bdmcmc\_res) and returns a plethora of information about the fit. When a bdmcmc\_res is passed, only the realizations corresponding to the MAP number of components are used for calculations.

For examples see

[http://faculty.missouri.edu/~micheasa/sppmix/sppmix\\_all\\_examples.html#GetDensityValues](http://faculty.missouri.edu/~micheasa/sppmix/sppmix_all_examples.html#GetDensityValues)

#### Usage

```
GetDensityValues(fit)
```
#### Arguments

fit Object of class damcmc\_res or bdmcmc\_res.

## Value

A list containing the following components:

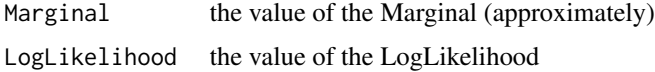

<span id="page-33-0"></span>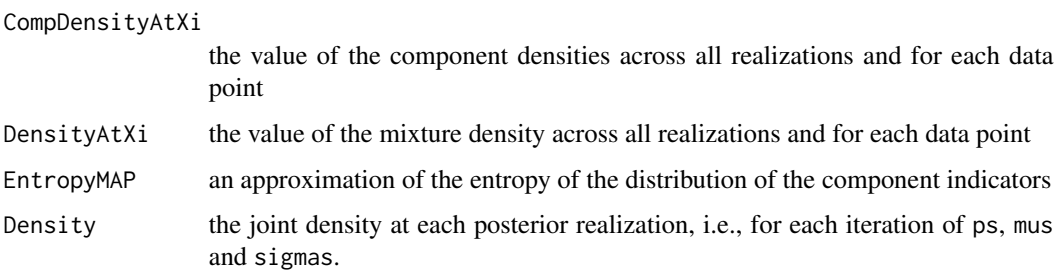

## Author(s)

Sakis Micheas

## See Also

[normmix](#page-46-1), [est\\_mix\\_damcmc](#page-23-1), [est\\_mix\\_bdmcmc](#page-23-2), [rsppmix](#page-87-1)

# Examples

```
# create the true mixture intensity surface
truesurf =normmix(ps=c(.2, .6,.2), mus=list(c(0.3, 0.3), c(0.7, 0.7),
c(0.5, 0.5)),sigmas=list(.01*diag(2), .01*diag(2), .01*diag(2)),
lambda=100,win=spatstat::square(1))
plot(truesurf)
# generate the point pattern, truncate=TRUE by default
genPP=rsppmix(truesurf,truncate=FALSE)
fit=est_mix_damcmc(pp = genPP, m = 3)
allvals=GetDensityValues(fit)
MAPest=GetMAPEst(fit,vals=allvals)
plot(MAPest,main="IPPP intensity surface of MAP estimates")
```
GetIPPPLikValue *Retrieve the IPPP likelihood value*

# **Description**

Given a point pattern this function calculates the IPPP likelihood value.

For examples see

[http://faculty.missouri.edu/~micheasa/sppmix/sppmix\\_all\\_examples.html#GetIPPPLikValue](http://faculty.missouri.edu/~micheasa/sppmix/sppmix_all_examples.html#GetIPPPLikValue)

# Usage

```
GetIPPPLikValue(pp, surf, truncate = FALSE)
```
#### <span id="page-34-0"></span>GetKLEst 35

#### **Arguments**

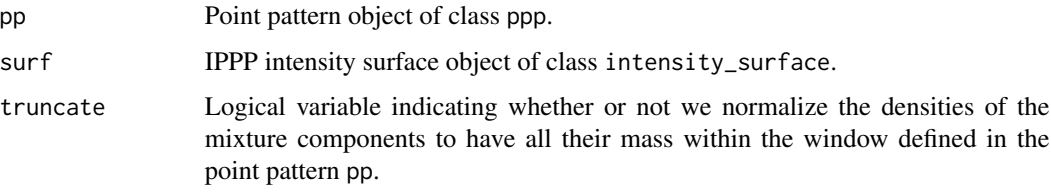

#### Author(s)

Sakis Micheas

## See Also

[est\\_mix\\_damcmc](#page-23-1), [rmixsurf](#page-84-1), [rsppmix](#page-87-1), [GetPMEst](#page-38-1)

# Examples

```
truemix_surf \leq rmixsurf(m = 3, lambda=100, xlim = c(-3,3), ylim = c(-3,3))
plot(truemix_surf,main="True IPPP intensity surface")
genPPP=rsppmix(intsurf = truemix_surf, truncate = FALSE)
fit <- est_mix_damcmc(genPPP, m = 3)
MAPest=GetMAPEst(fit)
GetIPPPLikValue(genPPP,MAPest)
GetIPPPLikValue(genPPP,GetPMEst(fit))
```
GetKLEst *Retrieve the surface of Kullback-Leibler (KL) estimators*

## Description

This function calculates the Kullback-Leibler estimators of the parameters of the components of the mixture intensity, based on a DAMCMC or BDMCMC fit. This is a decision theoretic estimator of the parameters, meaning that, we compute the Posterior Expected Loss (PEL) using the KL loss function and then find the parameter values that minimize the PEL.

For examples see

[http://faculty.missouri.edu/~micheasa/sppmix/sppmix\\_all\\_examples.html#GetKLEst](http://faculty.missouri.edu/~micheasa/sppmix/sppmix_all_examples.html#GetKLEst)

# Usage

```
GetKLEst(fit, burnin = floor(fit$L/10), fixLS = FALSE, approx = FALSE,
  segment = 50)
```
## **Arguments**

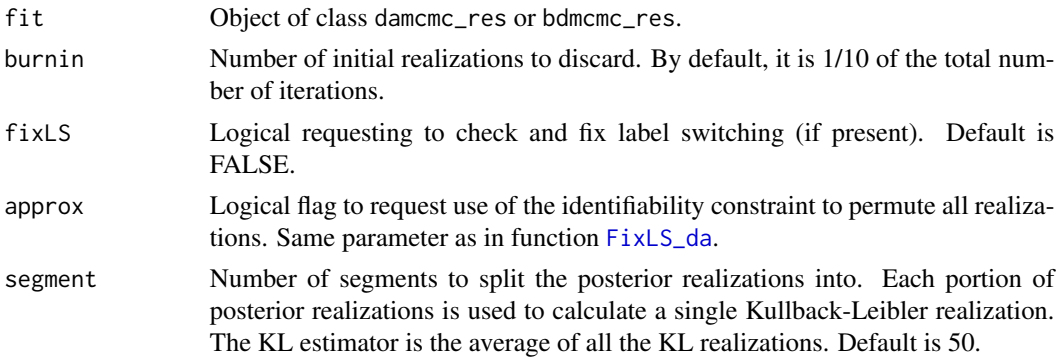

#### Value

An object of class intensity\_surface.

## Author(s)

Jiaxun Chen, Sakis Micheas

## See Also

[rmixsurf](#page-84-1), [rsppmix](#page-87-1), [est\\_mix\\_damcmc](#page-23-1), [GetPMEst](#page-38-1), [GetMAPEst](#page-36-1), [CompareSurfs](#page-6-1)

```
#generate a surface
truemix_surf \leq rmixsurf(m = 3, lambda=100, xlim = c(-3,3), ylim = c(-3,3))
plot(truemix_surf,main="True IPPP intensity surface")
#generate a point pattern
genPPP=rsppmix(intsurf = truemix_surf, truncate = FALSE)
#fit the IPPP model using DAMCMC
fit = est_mix_damcmc(genPPP, m = 3,L=20000)
#get the surfaces of posterior means, MAP and KL estimates
Meansest=GetPMEst(fit)
MAPest=GetMAPEst(fit)
KLest=GetKLEst(fit)
#plot all fitted surfaces
plot(Meansest,main="IPPP intensity surface of posterior means")
plot(MAPest,main="IPPP intensity surface of MAP estimates")
plot(KLest,main="IPPP intensity surface of KL estimates")
#fix labels (if label switching is detected)
KLestLSFixed=GetKLEst(fit,fixLS=TRUE,approx=FALSE)
plot(KLestLSFixed,main="IPPP intensity surface of KL estimates (LS fixed)")
#compare the four estimates against the truth
CompareSurfs(truemix_surf, Meansest, LL = 100, truncate = FALSE)
CompareSurfs(truemix_surf, MAPest, LL = 100, truncate = FALSE)
CompareSurfs(truemix_surf, KLest, LL = 100, truncate = FALSE)
CompareSurfs(truemix_surf, KLestLSFixed, LL = 100, truncate = FALSE)
```
## <span id="page-36-0"></span>GetMAPEst *Retrieve the surface of MAP estimators*

## Description

The function calculates the Maximum A Posteriori (MAP) estimate of the IPPP mixture intensity surface parameters. Use function [GetPMEst](#page-38-0) if you want the surface of posterior means.

For examples see

[http://faculty.missouri.edu/~micheasa/sppmix/sppmix\\_all\\_examples.html#GetMAPEst](http://faculty.missouri.edu/~micheasa/sppmix/sppmix_all_examples.html#GetMAPEst)

## Usage

```
GetMAPEst(fit, burnin = floor(fit$L/10), vals, truncate = FALSE,
 priortype = 1, d, mu0, Sigma0, df0, sig0)
```
## Arguments

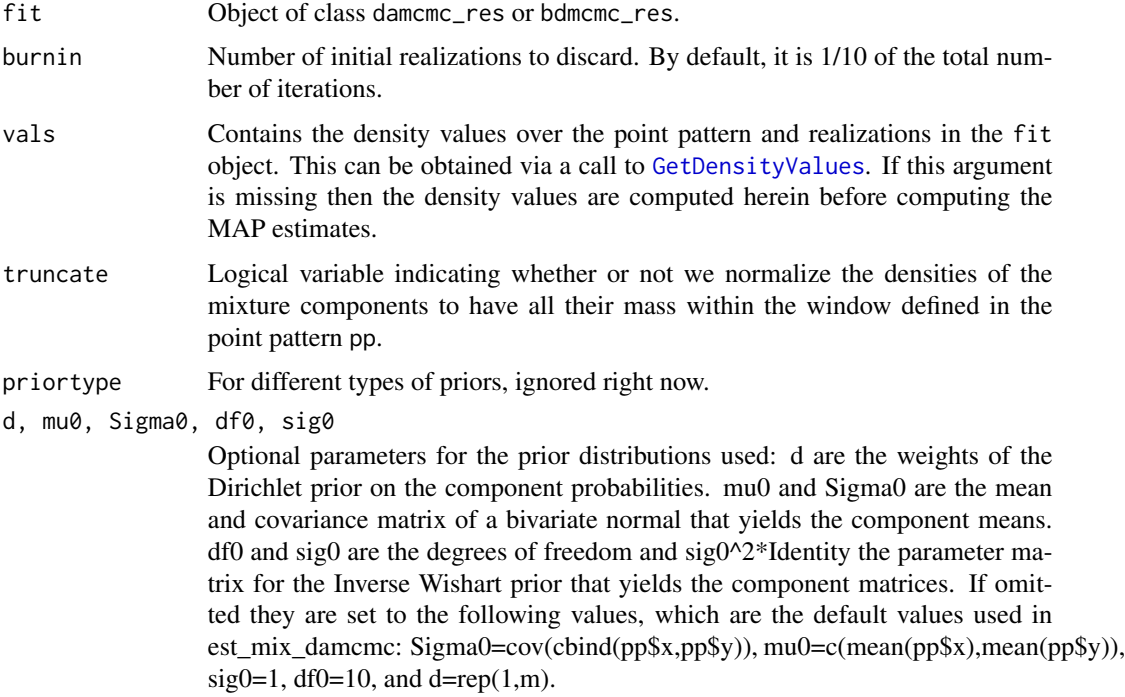

## Value

An object of type intensity\_surface.

#### Author(s)

Sakis Micheas

#### See Also

[est\\_mix\\_damcmc](#page-23-0), [rmixsurf](#page-84-0), [rsppmix](#page-87-0), [GetPMEst](#page-38-0)

## Examples

```
truemix_surf <- rmixsurf(m = 3, lambda=100, xlim = c(-3,3), ylim = c(-3,3))
plot(truemix_surf,main="True IPPP intensity surface")
genPPP=rsppmix(intsurf = truemix_surf, truncate = FALSE)
#the larger the number of realizations the better
fit <- est_mix_damcmc(genPPP, m = 3,L=100000)
MAPest=GetMAPEst(fit)
plot(GetPMEst(fit),main="IPPP intensity surface of posterior means")
plot(MAPest,main="IPPP intensity surface of MAP estimates")
fitBD <- est_mix_bdmcmc(pp = genPPP, m = 5)
MAPest=GetMAPEst(fitBD)
plot(MAPest,main="IPPP intensity surface of MAP estimates for MAP m")
```
<span id="page-37-0"></span>GetMAPLabels *Retrieve the MAP estimates for the component labels*

#### Description

The function returns the Maximum A Posteriori (MAP) estimates of the component labels (membership indicator variables) based on a damcmc\_res object (output from [est\\_mix\\_damcmc](#page-23-0)) or a bdmcmc\_res object (output from [est\\_mix\\_bdmcmc](#page-23-1)) for the chain corresponding to MAP number of components.

For examples see

[http://faculty.missouri.edu/~micheasa/sppmix/sppmix\\_all\\_examples.html#GetMAPLabels](http://faculty.missouri.edu/~micheasa/sppmix/sppmix_all_examples.html#GetMAPLabels)

#### Usage

GetMAPLabels(fit)

#### Arguments

fit Object of class damcmc\_res or bdmcmc\_res.

## Value

A vector with size equal to the number of points, containing the MAP estimators of the component labels (or membership indicator variables). This the most likely component we would classify a point in.

#### GetPMEst 39

#### Author(s)

Jiaxun Chen

## See Also

[normmix](#page-46-0), [to\\_int\\_surf](#page-97-0), [rsppmix](#page-87-0), [est\\_mix\\_damcmc](#page-23-0)

### Examples

```
truemix <- normmix(ps=c(.4, .2,.4), mus=list(c(0.3, 0.3), c(.5,.5),c(0.7, 0.7)),
sigmas = list(.02*diag(2), .05*diag(2), .01*diag(2)))
intsurf=to_int_surf(truemix,lambda = 100, win = spatstat::square(1))
pp1 <- rsppmix(intsurf)
plot(pp1)
plot(pp1, mus = intsurf$mus)#plot the mixture means as well
#plot the points with different colors depending on the true component label
plot(pp1, colors = TRUE)
#plot the points with different colors depending on the estimated component label
fit <- est_mix_damcmc(pp1, 3)
est_comp <- GetMAPLabels(fit)
plot(pp1, estcomp = est_comp, colors = TRUE)
fitBD <- est_mix_bdmcmc(pp1, 5)
est_compBD <- GetMAPLabels(fitBD)
plot(pp1, estcomp = est_compBD, colors = TRUE)
```
<span id="page-38-0"></span>GetPMEst *Retrieve the Surface of Posterior Means*

#### Description

The function first calculates the posterior means of the parameters of the components of the mixture intensity, based on a DAMCMC or BDMCMC fit. Then the surface of posterior means is calculated using the posterior means of the parameters. For a BDMCMC fit, the number of components should be specified, and all realizations with that number of components are gathered to calculate the posterior intensity surface.

For examples see

[http://faculty.missouri.edu/~micheasa/sppmix/sppmix\\_all\\_examples.html#GetPMEst](http://faculty.missouri.edu/~micheasa/sppmix/sppmix_all_examples.html#GetPMEst)

#### Usage

```
GetPMEst(fit, num_comp = 1, burnin = floor(fit$L/10))
```
#### Arguments

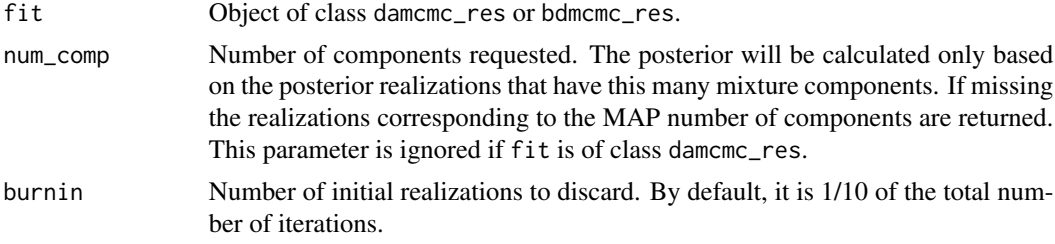

#### Value

An object of class intensity\_surface.

#### Author(s)

Jiaxun Chen, Sakis Micheas, Yuchen Wang

## See Also

[est\\_mix\\_damcmc](#page-23-0),[est\\_mix\\_bdmcmc](#page-23-1)

### Examples

```
fit <- est_mix_damcmc(pp = spatstat::redwood, m = 3)
post_intsurf <- GetPMEst(fit, burnin = 1000)
plot(post_intsurf)
fit \leq est_mix_bdmcmc(pp = spatstat::redwood, m = 5)
post_intsurf <- GetPMEst(fit, num_comp = 4, burnin = 1000)
plot(post_intsurf)
post_fixed = FixLS_da(fit,approx=FALSE, plot_result = TRUE)
plot(GetPMEst(post_fixed))
```
GetStats *Retrieves basic Bayesian estimates from a generated chain*

#### Description

The function returns the posterior mean and Credible Set for a parameter based on a chain of posterior realizations.

For examples see

[http://faculty.missouri.edu/~micheasa/sppmix/sppmix\\_all\\_examples.html#GetStats](http://faculty.missouri.edu/~micheasa/sppmix/sppmix_all_examples.html#GetStats)

#### Usage

GetStats(chain, alpha = 0.05)

## Get\_Rdiag 41

#### Arguments

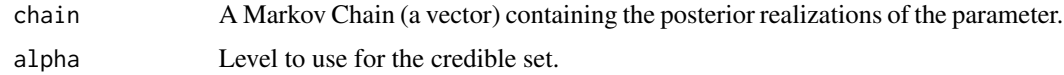

## Value

A list containing the min, max, mean, Credible Set and CredibleSetConfidence level.

#### Author(s)

Sakis Micheas

## See Also

[normmix](#page-46-0), [to\\_int\\_surf](#page-97-0), [rsppmix](#page-87-0), [est\\_mix\\_damcmc](#page-23-0)

## Examples

```
truemix <- normmix(ps=c(.4, .2,.4), mus=list(c(0.3, 0.3), c(.5,.5),c(0.7, 0.7)),
sigmas = list(.02*diag(2), .05*diag(2), .01*diag(2)))
intsurf=to_int_surf(truemix,lambda = 100, win = spatstat::square(1))
pp1 <- rsppmix(intsurf)
fit <- est_mix_damcmc(pp1, 3)
p1=GetStats(fit$genps[,1])
p1$Mean
p1$CredibleSet
p2=GetStats(fit$genps[,2])
p2$Mean
p2$CredibleSet
p3=GetStats(fit$genps[,3])
p3$Mean
p3$CredibleSet
```
Get\_Rdiag *Checking convergence: diagnostics*

## Description

This function reports the Gelman-Rubin convergence diagnostic R (also known as the potential scale reduction), by producing k DAMCMC fits and computing the within-chain and betweenchain variances. Values approximately equal to 1 indicate convergence, otherwise we need to run the chain for a longer number of iterations to get convergence.

For DAMCMC examples see

[http://faculty.missouri.edu/~micheasa/sppmix/sppmix\\_all\\_examples.html#Get\\_Rdiag](http://faculty.missouri.edu/~micheasa/sppmix/sppmix_all_examples.html#Get_Rdiag)

## Usage

```
Get_Rdiag(pp, m, truncate = FALSE, L = 20000, numofchains = 2,
 permute = 0)
```
## Arguments

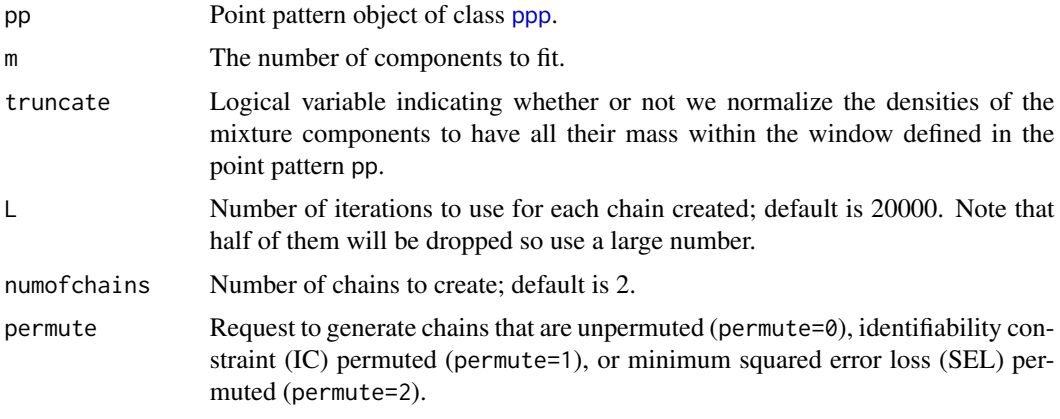

## Author(s)

Sakis Micheas

#### See Also

[est\\_mix\\_damcmc](#page-23-0), [rmixsurf](#page-84-0), [rsppmix](#page-87-0)

## Examples

```
truemix_surf <- rmixsurf(m = 3, lambda=100, xlim = c(-3,3), ylim = c(-3,3))
plot(truemix_surf)
genPPP=rsppmix(intsurf = truemix_surf, truncate = FALSE)
Get_Rdiag(pp = genPPP, m = 3)
```
<span id="page-41-0"></span>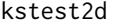

kstest2d *Nonparametric Goodness-of-fit test between two point patterns*

## Description

This function performs a two-dimensional Kolmogorov-Smirnov goodness-of-fit test on two point patterns.

For examples see

[http://faculty.missouri.edu/~micheasa/sppmix/sppmix\\_all\\_examples.html#kstest2d](http://faculty.missouri.edu/~micheasa/sppmix/sppmix_all_examples.html#kstest2d)

#### kstest2d 43

## Usage

 $kstest2d(x1, x2, showinfo = TRUE)$ 

#### Arguments

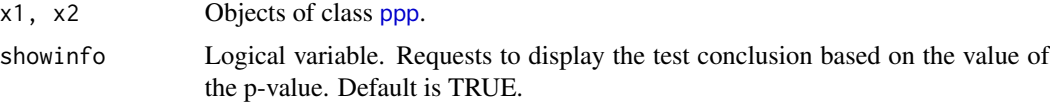

## Value

A list with class "htest" containing the following components:

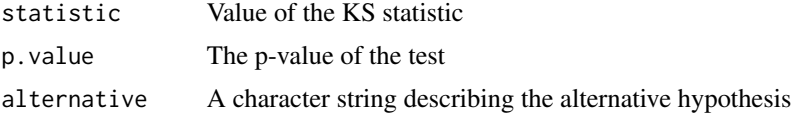

## Author(s)

Jiaxun Chen, Sakis Micheas

## References

Peacock, J.A. (1983). Two-dimensional goodness-of-fit testing in astronomy. Monthly Notices Royal Astronomy Society, 202, 615-627.

Adapted from Matlab code by Dylan Muir.

### See Also

[rnormmix](#page-85-0),[to\\_int\\_surf](#page-97-0),[owin](#page-0-0)

```
# generate two point patterns
mix1 \leq -rnormmix(3, sig0 = .01, df = 5, xlim=c(0, 5), ylim=c(0, 5))intsurf1=to_int_surf(mix1,lambda = 40, win =spatstat::owin(c(0, 5),c(0, 5)))
mix2 \leq -rnormmix(8, sig0 = .01, df = 10, xlim=c(0, 5), ylim=c(0, 5))intsurf2=to_int_surf(mix2,lambda = 50, win =spatstat::own( c(0, 5), c(0, 5)))#generate patterns from the two different models
pp1 <- rsppmix(intsurf1)
pp2 <- rsppmix(intsurf2)
pp3 <- rsppmix(intsurf2)#pp3 is from the same model as pp2
# Test for goodness of fit, p-value should be small
kstest2d(pp1, pp2)
# Test for goodness of fit, p-value should be large
kstest2d(pp2, pp3)
```
This function performs a two-dimensional Kolmogorov-Smirnov goodness-of-fit test for a point pattern against a given intensity surface.

For examples see

[http://faculty.missouri.edu/~micheasa/sppmix/sppmix\\_all\\_examples.html#kstest2dsurf](http://faculty.missouri.edu/~micheasa/sppmix/sppmix_all_examples.html#kstest2dsurf)

#### Usage

```
kstest2dsurf(pp, intsurf, truncate = FALSE, iters = 500)
```
#### Arguments

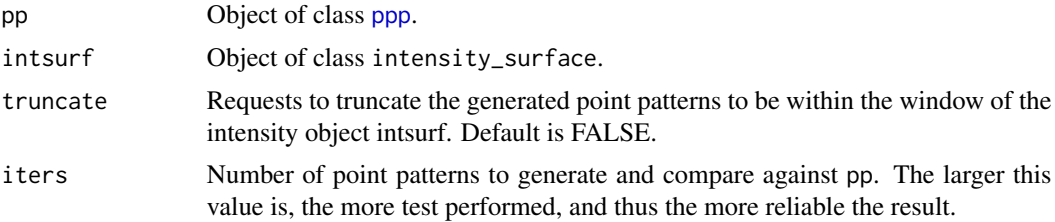

#### Author(s)

Sakis Micheas

## See Also

[rmixsurf](#page-84-0), [kstest2d](#page-41-0), [rsppmix](#page-87-0), [plotmix\\_2d](#page-57-0)

```
# generate two intensity surfaces; assume the same window [-3,3]x[-3,3]
mixsurf1 <- rmixsurf(m = 3, lambda=100, xlim=c(-3,3), ylim=c(-3,3))
plot(mixsurf1)
mixsurf2 <- rmixsurf(m = 5, lambda=200, xlim=c(-3,3), ylim=c(-3,3))
plot(mixsurf2)
#generate point patterns from the two different models
pp1 <- rsppmix(mixsurf1, truncate=FALSE)
plotmix_2d(mixsurf1,pp1,colors=TRUE)
pp2 <- rsppmix(mixsurf2, truncate=FALSE)
plotmix_2d(mixsurf2,pp2,colors=TRUE)
# Test for goodness of fit, p-value should be small
kstest2d(pp1, pp2)
```
#### MaternCov 45

```
# Test each pattern for gof against both Poisson models
kstest2dsurf(pp1, mixsurf1)#correct model for pp1
kstest2dsurf(pp1, mixsurf2)#wrong model for pp1
kstest2dsurf(pp2, mixsurf2)#correct model for pp2
kstest2dsurf(pp2, mixsurf1)#wrong model for pp2
```
MaternCov *Matern covariance function*

#### **Description**

Computes the Matern covariance function. Used in the creation of stationary and isotropic Gaussian Random Fields (GRFs).

For examples see

[http://faculty.missouri.edu/~micheasa/sppmix/sppmix\\_all\\_examples.html#MaternCov](http://faculty.missouri.edu/~micheasa/sppmix/sppmix_all_examples.html#MaternCov)

## Usage

MaternCov(grid, nu =  $0.5$ , theta = 1, sig = 1)

#### Arguments

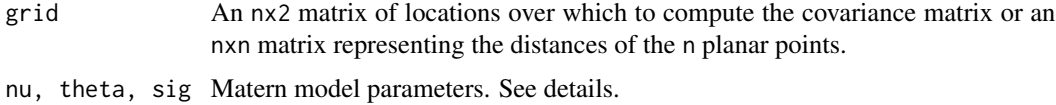

## Details

The Matern covariance model for two points with Euclidean distance r, is given by

 $C(r) = sig^{2/2 2^{(1-nu)}}$  gamma(nu)<sup> $\land$ (-1) (sqrt(2nu) r/theta)<sup> $\land$ </sup>nu B\_nu(sqrt(2nu) r/theta)</sup>

where sig, theta, nu>0, and B\_nu is the modified Bessel function of second kind. Note that the Matern for nu=.5 reduces to the exponential.

#### Value

A matrix representing the covariance matrix for a random field (typically a GRF).

#### Author(s)

Sakis Micheas

#### See Also

[rGRF](#page-77-0)

#### Examples

```
grid=cbind(seq(0,1,length=10), seq(0,1,length=10))
MaternCov(grid)
```
## mc\_gof *Monte Carlo goodness of fit test*

#### Description

Performs a Monte Carlo test of goodness-of-fit for a given point pattern. The entertained model is a Poisson with mixture of normals intensity surface.

For examples see

[http://faculty.missouri.edu/~micheasa/sppmix/sppmix\\_all\\_examples.html#mc\\_gof](http://faculty.missouri.edu/~micheasa/sppmix/sppmix_all_examples.html#mc_gof)

#### Usage

```
mc\_gof(pp, intsurf, alpha = 0.5, L = 20000, burnin = floor(0.1 * L),truncate = FALSE)
```
#### Arguments

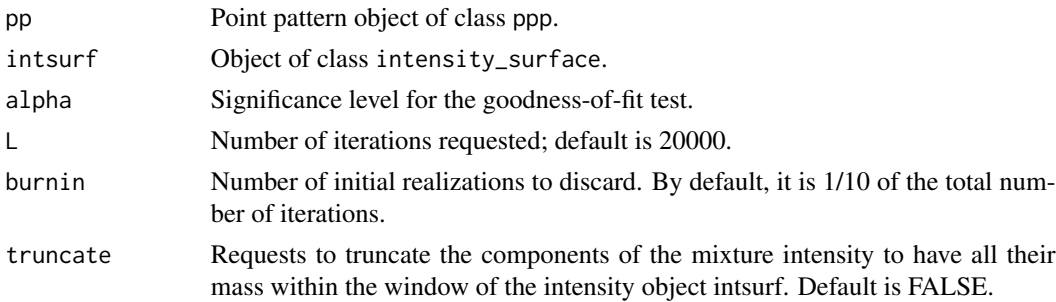

#### Details

The test statistic is the average of the average distances between the points assigned to the jth mixture component from the mean of the component. The Monte Carlo test utilizes realizations from the posterior predictive distribution to obtain the critical point, i.e., the ath percentile of the distribution of the test statistic. Make sure that L is large in order to get accurate results.

#### Author(s)

Jiaxun Chen, Sakis Micheas

#### See Also

[normmix](#page-46-0), [rsppmix](#page-87-0)

#### normmix **47**

#### Examples

```
# Create the intensity surface
intsurf1 <- normmix(ps = c(.3, .7), mus = list(c(0.2, 0.2), c(.8, .8)), sigmas =
list(.01*diag(2), .01*diag(2)), lambda = 100, win = spatstat::square(1))
# Generate a point pattern
pp1 <- rsppmix(intsurf1)
# Assess goodness-of-fit. Since this is the right model, we should get gof. Make
# sure L is large for more accurate results
mc_gof(pp1, intsurf1, 0.05)
# Create another intensity surface
intsurf2 \leq normmix(ps = c(.5, .5), mus = list(c(0.2, 0.8), c(.8, .2)), sigmas =list(.01*diag(2), .01*diag(2)), lambda = 100, win = spatstat::square(1))
# Assess goodness-of-fit against this Poisson. Since this is the wrong model,
# we should NOT get gof
mc_gof(pp1, intsurf2, 0.05)
```
<span id="page-46-0"></span>normmix *Create a 2d mixture with normal components*

#### Description

Constructor function for the normmix class. Creates a mixture in two dimensions with bivariate normal components. If the parameters lambda and window are set, this function will create an intensity surface object of class intensity\_surface.

For examples see

[http://faculty.missouri.edu/~micheasa/sppmix/sppmix\\_all\\_examples.html#normmix](http://faculty.missouri.edu/~micheasa/sppmix/sppmix_all_examples.html#normmix)

The print function can be used on a normmix or intensity\_surface object in order to display basic information.

The summary function can be used on a normmix or intensity\_surface object in order to display additional information.

#### Usage

```
normmix(ps, mus, sigmas, lambda = NULL, win = NULL, estimated = FALSE)
## S3 method for class 'normmix'
print(x, \ldots)## S3 method for class 'intensity_surface'
print(x, \ldots)## S3 method for class 'normmix'
summary(object, ...)
## S3 method for class 'intensity_surface'
summary(object, ...)
```
## Arguments

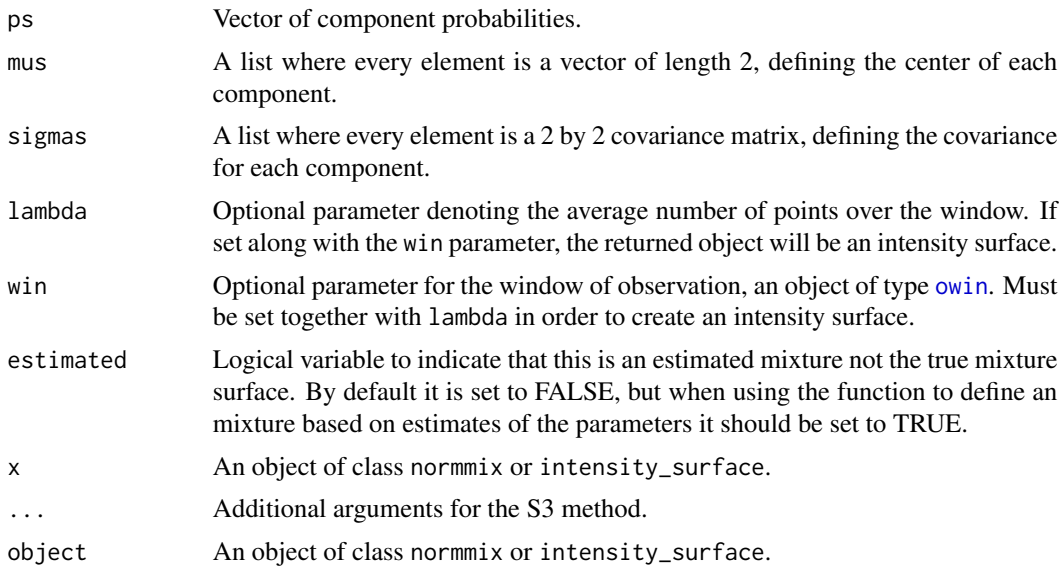

#### Value

An object of class "normmix" containing the following components:

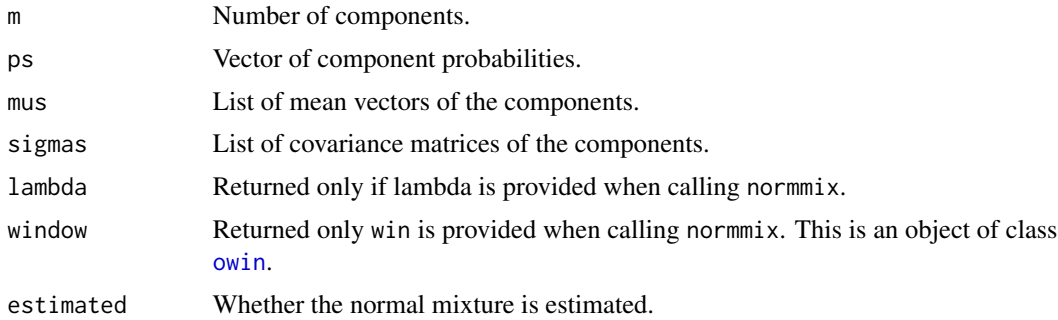

## Author(s)

Yuchen Wang, Sakis Micheas

## See Also

[rnormmix](#page-85-0) for generating a mixture with random parameters.

```
mix1 <- normmix(ps = c(.3, .7), mus = list(c(0.2, 0.2), c(.8, .8)),
 sigmas = list(.01*diag(2), .01*diag(2)))
mix1
summary(mix1)
```
## openwin\_sppmix 49

```
intsurf1 <- normmix(ps = c(.3, .7), mus = list(c(0.2, 0.2), c(.8, .8)),sigmas = list(.01 * diag(2), .01 * diag(2)), 1ambda = 100, win = spatstat::square(1))
intsurf1
summary(intsurf1)
```
openwin\_sppmix *Opens a new graphics window*

## Description

This function is independent of the OS present, and is useful when working outside of RStudio. The latter GUI places all plots under the plots tab, but if working in the R GUI the plots will be overwritten if you don't open a new device.

For examples see

[http://faculty.missouri.edu/~micheasa/sppmix/sppmix\\_all\\_examples.html#openwin\\_sppmix](http://faculty.missouri.edu/~micheasa/sppmix/sppmix_all_examples.html#openwin_sppmix)

## Usage

```
openwin_sppmix(check2open = FALSE)
```
## Arguments

check2open Logical: TRUE to open a newplot, FALSE do not open.

## Details

This function is used by almost all plotting functions of the [sppmix](#page-92-0) package.

## Author(s)

Sakis Micheas

#### Examples

openwin\_sppmix(TRUE)

This function uses the posterior realizations from a [est\\_mix\\_bdmcmc](#page-23-1) call, to produce a plethora of plots about the fitted Poisson point process with mixture intensity surface.

For examples see

[http://faculty.missouri.edu/~micheasa/sppmix/sppmix\\_all\\_examples.html#plot.bdmcm](http://faculty.missouri.edu/~micheasa/sppmix/sppmix_all_examples.html#plot.bdmcmc_res)c\_ [res](http://faculty.missouri.edu/~micheasa/sppmix/sppmix_all_examples.html#plot.bdmcmc_res)

#### Usage

```
## S3 method for class 'bdmcmc_res'
plot(x, win = fit$data$window,
 burnin = floor(fit$L/10), LL = 100, zlims = c(0, 0), ...)
```
#### Arguments

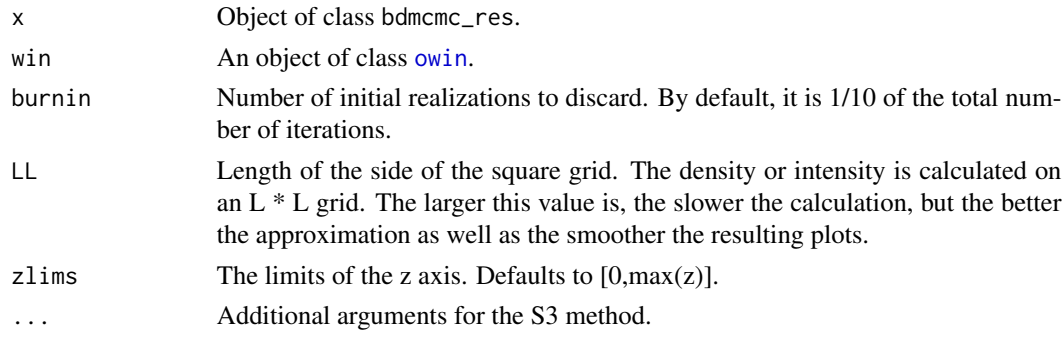

## Details

Unlike the corresponding output from DAMCMC (fixed number of components), the BDMCMC algorithm allows us to obtain a distribution for the number of components which can be thought of as a statistical inference procedure for model selection. In particular, the Bayesian model average of all the realizations is perhaps the best possible estimator of the Poisson intensity surface, however, it can be very slow to compute for moderate number of iterations and maximum number of components allowed.

## Value

A list with the following objects

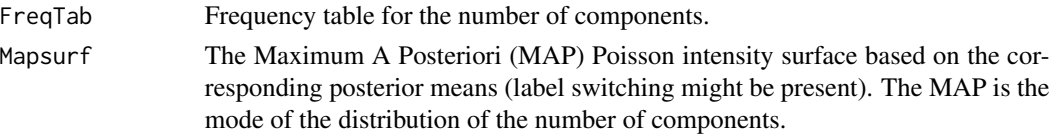

## plot.bdmcmc\_res 51

BMA The Bayesian Model Average is returned only if we answer "Y" to request it. Alternatively, use function [GetBMA](#page-31-0) to compute the BMA. This is an image, i.e., an object of class [im.object](#page-0-0).

#### Author(s)

Jiaxun Chen, Sakis Micheas, Yuchen Wang

## See Also

[est\\_mix\\_bdmcmc](#page-23-1), [PlotUSAStates](#page-61-0), [plotmix\\_3d](#page-58-0), [plot\\_density](#page-71-0), [check\\_labels](#page-4-0), [FixLS\\_da](#page-27-0), [plot\\_chains](#page-67-0), [GetBMA](#page-31-0) [GetBDTable](#page-30-0),

```
fit \le est_mix_bdmcmc(pp = spatstat::redwood, m = 10)
plot(fit)
#Tornadoes
ret=PlotUSAStates(states=c('Iowa','Arkansas', 'Missouri','Illinois','Indiana','Kentucky',
 'Tennessee', 'Kansas','Nebraska','Texas','Oklahoma','Mississippi', 'Alabama','Louisiana'),
showcentroids=FALSE, shownames=TRUE, plotlevels = FALSE, main="Tornadoes about MO, 2011",
pp=Tornadoes2011MO)
print(ret)
Tornfit=est_mix_bdmcmc(pp = Tornadoes2011MO, m = 7)
TornResults=plot(Tornfit)#if we plot the Bayesian model average return it
TornResults
if(!is.null(TornResults$BMA)){
 BMA_image=TornResults$BMA#must answer yes above or compute it using GetBMA
 burnin=.1*Tornfit$L
 title1 = paste("Bayesian model average of", Tornfit$L-burnin,"posterior realizations")
 plotmix_3d(BMA_image,title1=title1)
 plot_density(as.data.frame(BMA_image))+ggplot2::ggtitle(
   "Bayesian Model Average Intensity")
 plot_density(as.data.frame(BMA_image),TRUE)+ggplot2::ggtitle(
   "Contours of the Bayesian Model Average Intensity")}
# Work with the MAP intensity
Mapsurf=TornResults$Mapsurf
plot(Mapsurf)
#retrieve realizations for the MAP number of components only
tab=GetBDTable(Tornfit)
MAPm=tab$MAPcomp
BDfitMAPcomp=GetBDCompfit(Tornfit,MAPm)
summary(BDfitMAPcomp)
summary(BDfitMAPcomp$BDgens)
plot(BDfitMAPcomp$BDsurf,main=paste(
 "Poisson Mixture intensity surface, MAP # of components=",MAPm))
#check labels
check_labels(BDfitMAPcomp$BDgens)
# If present then fix label switching, start with approx=TRUE
post_fixed = FixLS_da(BDfitMAPcomp$BDgens, plot_result = TRUE)
plot_chains(post_fixed)
```

```
plot_chains(post_fixed,separate = FALSE)
#this one works better
post_fixed = FixLS_da(BDfitMAPcomp$BDgens,approx=FALSE, plot_result = TRUE)
plot_chains(post_fixed)
plot_chains(post_fixed,separate = FALSE)
```
plot.damcmc\_res *Plot results from a DAMCMC fit*

## Description

This function uses the posterior realizations from a [est\\_mix\\_damcmc](#page-23-0) call, to produce a plethora of plots about the fitted Poisson point process with mixture intensity surface.

For examples see

[http://faculty.missouri.edu/~micheasa/sppmix/sppmix\\_all\\_examples.html#plot.damcm](http://faculty.missouri.edu/~micheasa/sppmix/sppmix_all_examples.html#plot.damcmc_res)c\_ [res](http://faculty.missouri.edu/~micheasa/sppmix/sppmix_all_examples.html#plot.damcmc_res)

## Usage

```
## S3 method for class 'damcmc_res'
plot(x, burnin = floor(length(fit$allgens)/10), ...)
```
#### Arguments

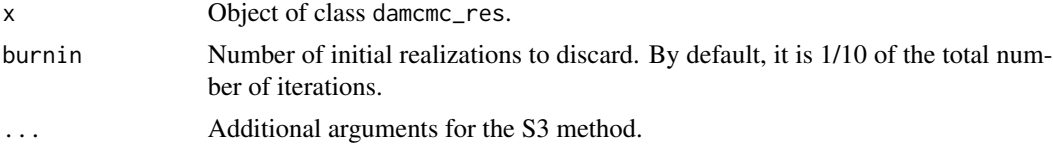

## Author(s)

Jiaxun Chen, Sakis Micheas, Yuchen Wang

#### See Also

[est\\_mix\\_damcmc](#page-23-0), [PlotUSAStates](#page-61-0), [GetPMEst](#page-38-0), [check\\_labels](#page-4-0), [FixLS\\_da](#page-27-0), [plot\\_chains](#page-67-0)

```
fit \le est_mix_damcmc(pp = spatstat::redwood, m = 10)
plot(fit)
#Tornadoes
Tornfit=est_mix_damcmc(Tornadoes2011MO, m=5, L = 20000)
MAPsurf=GetMAPEst(Tornfit)
ret=PlotUSAStates(states=c('Iowa','Arkansas', 'Missouri','Illinois','Indiana',
 'Kentucky','Tennessee', 'Kansas','Nebraska','Texas','Oklahoma','Mississippi',
```
## plot.intensity\_surface 53

```
'Alabama','Louisiana'),showcentroids=FALSE, shownames=TRUE, plotlevels = FALSE,
main="Tornadoes about MO, 2011", pp=Tornadoes2011MO, surf=MAPsurf,
boundarycolor="white", namescolor="white")
print(ret)
plot(Tornfit)
# get the intensity of posterior means
post_mean = GetPMEst(Tornfit)
# plot the estimated intensity surface
plot(post_mean)
#check labels
check_labels(Tornfit)
# If present then fix label switching, start with approx=TRUE
post_fixed = FixLS_da(Tornfit, plot_result = TRUE)
plot_chains(post_fixed)
plot_chains(post_fixed,separate = FALSE)
```
plot.intensity\_surface

*Plots a normal mixture intensity in 3d*

## **Description**

Plot the 3d intensity surface of a Poisson point process with mixture intensity of normal components.

For examples see

[http://faculty.missouri.edu/~micheasa/sppmix/sppmix\\_all\\_examples.html#plot.inten](http://faculty.missouri.edu/~micheasa/sppmix/sppmix_all_examples.html#plot.intensity_surface)sity\_ [surface](http://faculty.missouri.edu/~micheasa/sppmix/sppmix_all_examples.html#plot.intensity_surface)

## Usage

```
## S3 method for class 'intensity_surface'
plot(x, truncate = TRUE, L = 256, zlims = c(0),
  0), main = "Poisson intensity surface (mixture of normal components)",
  grayscale = FALSE, ...)
```
### Arguments

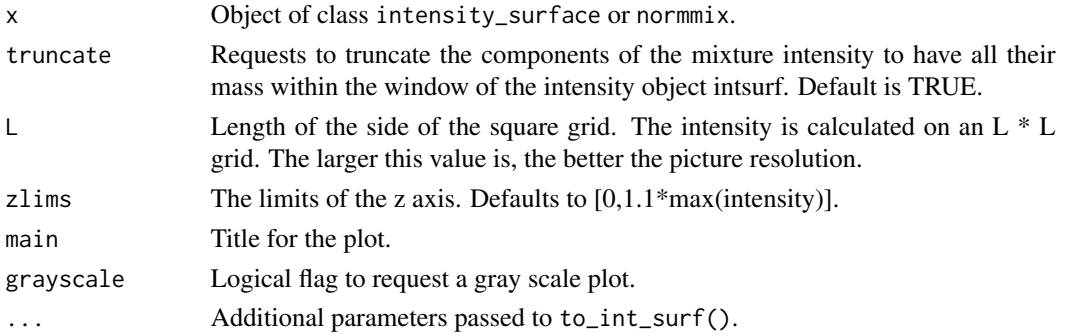

#### Author(s)

Jiaxun Chen, Sakis Micheas, Yuchen Wang

#### See Also

[normmix](#page-46-0), [to\\_int\\_surf](#page-97-0)

#### Examples

```
truemix <- rnormmix(m = 5, sig0 = .1, df = 5, xlim= c(-1, 5), ylim =c(2, 5))
intsurf = to_int_sum(truemix, lambda = 200, win =spatstat::own(c(-1, 5),c(2, 5)))plot(intsurf,main = "True Poisson intensity surface (mixture of normal components)")
#use the demo intensity surface
demo_intsurf
summary(demo_intsurf)
#3d plot of the intensity surface
plot(demo_intsurf,main = "True Poisson intensity surface (mixture of normal components)")
```
plot.normmix *Plot a mixture of normal components*

#### Description

Create a 3d plot and 2d image or contour plots of the density of a mixture of normal components. For examples see

[http://faculty.missouri.edu/~micheasa/sppmix/sppmix\\_all\\_examples.html#plot.normmix](http://faculty.missouri.edu/~micheasa/sppmix/sppmix_all_examples.html#plot.normmix)

#### Usage

```
## S3 method for class 'normmix'
plot(x, xlim, ylim, contour = FALSE, truncate = FALSE,open_new_window = FALSE, grayscale = FALSE, L = 256,
  title1 = "Mixture with normal components", whichplots = 2, ...)
```
#### Arguments

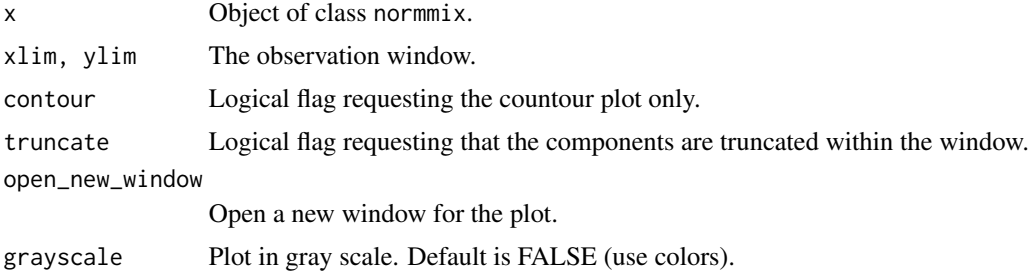

## plot.sppmix 55

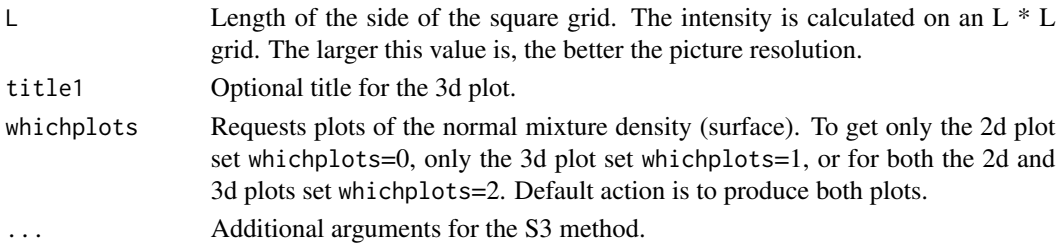

#### Author(s)

Jiaxun Chen, Sakis Micheas, Yuchen Wang

#### See Also

[normmix](#page-46-0), [to\\_int\\_surf](#page-97-0), [owin](#page-0-0), [rsppmix](#page-87-0)

#### Examples

```
# plot normmix density
truemix <- rnormmix(m = 3, sig\emptyset = .1, df = 5, xlim= c(-1, 2), ylim = c(-1, 2))
summary(truemix)
#plot the normal mixture
plot(truemix, xlim= c(-1, 2), ylim = c(-1, 2),
title1="True mixture density in 3d")+add_title(
 "True mixture of normals density")
plot(truemix, xlim= c(-1, 2), ylim = c(-1, 2), contour = TRUE)+add\_title("Contour plot of the true mixture of normals density")
#build a mixture intensity surface for the Poisson point process
trueintsurf=to_int_surf(truemix, lambda = 100, win=
 spatstat::owin( c(-1, 2),c(-1, 2)))
plot(trueintsurf)#plot the surface, it is lambda*normmix
```
plot.sppmix *Plot a spatial point pattern*

#### **Description**

Plot a spatial point pattern generated from a Poisson with mixture intensity surface. Alternatively, the function can plot a spatstat [ppp](#page-0-0) object.

For examples see

[http://faculty.missouri.edu/~micheasa/sppmix/sppmix\\_all\\_examples.html#plot.sppmix](http://faculty.missouri.edu/~micheasa/sppmix/sppmix_all_examples.html#plot.sppmix)

#### Usage

```
## S3 method for class 'sppmix'
plot(x, mus, estcomp, open_new_window = FALSE,
  colors = FALSE, showmarks = TRUE, whichmark = 1, ...)
```
#### Arguments

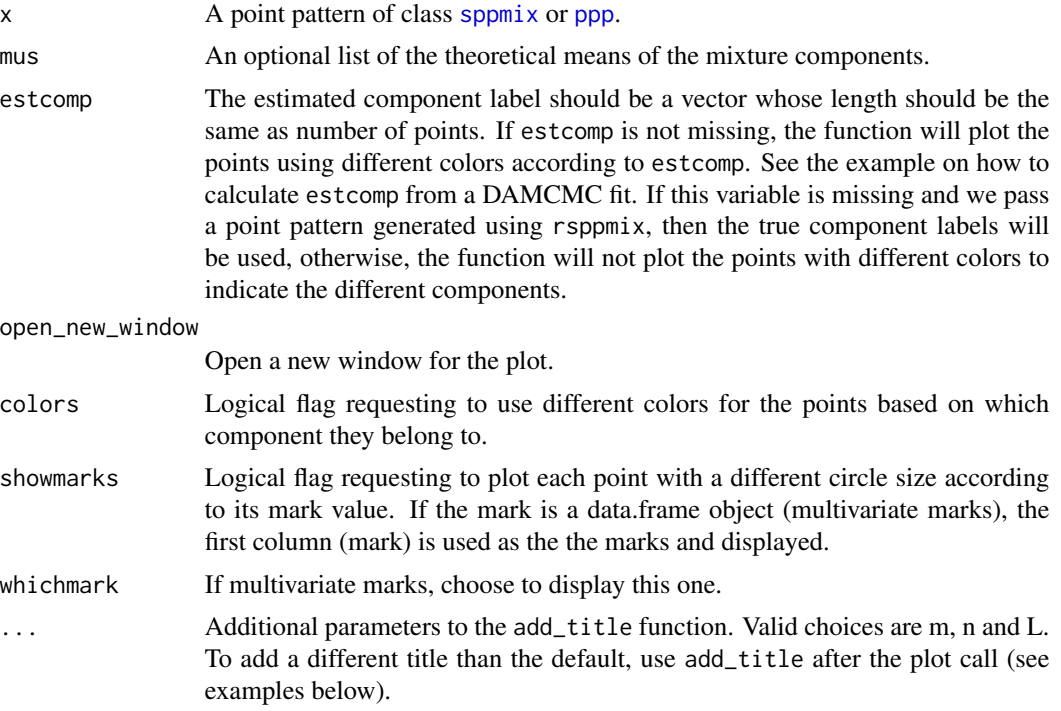

#### Author(s)

Jiaxun Chen, Sakis Micheas, Yuchen Wang

## See Also

[normmix](#page-46-0), [to\\_int\\_surf](#page-97-0), [owin](#page-0-0), [rsppmix](#page-87-0), [est\\_mix\\_damcmc](#page-23-0), [GetMAPLabels](#page-37-0), [rMIPPP\\_cond\\_mark](#page-82-0)

```
mix1 \leq -\text{normmix}(5, sig0 = .01, df = 5, xlim=c(0, 5), ylim=c(0, 5))intsurf1 = to_int\_surf(mix1, lambda = 40, win =spatstat::owin(c(0, 5),c(0, 5)))pp1 <- rsppmix(intsurf1)
plot(pp1)
plot(pp1, mus=intsurf1$mus)
plot(pp1,mus=intsurf1$mus)+add_title(
 "Poisson point pattern along with the true component means", m=intsurf1$m,n=pp1$n)
plot(pp1, mus = intsurf1$mus, lambda = intsurf1$lambda)
plot(pp1, mus = intsurf1$mus)+ add_title(
 "Poisson point pattern along with the true component means", lambda = intsurf1$lambda,
m=intsurf1$m,n=pp1$n)
#use the demo intensity surface
demo_intsurf
pp2 <- rsppmix(demo_intsurf,marks = 1:3)
plot(pp2)
```
#### plot2dPP 57

```
plot(pp2, mus = demo_intsurf$mus)#plot the mixture means as well
#plot the points with different colors depending on the true component label
plot(pp2, colors = TRUE)
#plot the points with different colors depending on the estimated component label
fit <- est_mix_damcmc(pp2, 2)
est_comp <- GetMAPLabels(fit)
plot(pp2, estcomp = est_comp, colors = TRUE)
#generate and plot a marked point pattern
newMPP=rMIPPP_cond_mark()
plot(newMPP$genMPP, showmarks=TRUE)
```
#### plot2dPP *Plot a spatial point pattern*

#### Description

Standard 2d plot for a spatial point pattern.

For examples see

[http://faculty.missouri.edu/~micheasa/sppmix/sppmix\\_all\\_examples.html#plot2dPP](http://faculty.missouri.edu/~micheasa/sppmix/sppmix_all_examples.html#plot2dPP)

#### Usage

```
plot2dPP(pp, mus, add2plot = FALSE, title1 = "Spatial point pattern",
 open_new_window = FALSE)
```
#### Arguments

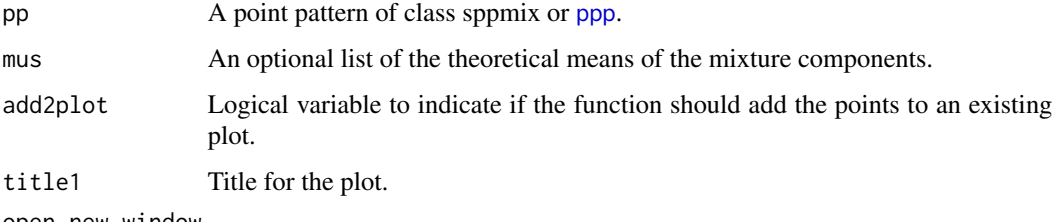

open\_new\_window Open a new window for the plot.

# Author(s)

Sakis Micheas

## See Also

[normmix](#page-46-0), [to\\_int\\_surf](#page-97-0), [owin](#page-0-0), [rsppmix](#page-87-0)

## Examples

```
mix1 <- rnormmix(5, sig0 = .01, df = 5, xlim=c(0, 5), ylim=c(0, 5))
intsurf1=to_int_surf(mix1, lambda = 40, win =spatstat::owin(c(0, 5),c(0, 5)))
pp1 <- rsppmix(intsurf1)
plot2dPP(pp1)
plot2dPP(pp1, mus = intsurf1$mus)
```
- 
- <span id="page-57-0"></span>plotmix\_2d *2d exploratory plots for mixture intensity surfaces*

## Description

Create a 2d image or contour plot of the intensity surface, with the option to display a point pattern. For examples see

[http://faculty.missouri.edu/~micheasa/sppmix/sppmix\\_all\\_examples.html#plotmix\\_2d](http://faculty.missouri.edu/~micheasa/sppmix/sppmix_all_examples.html#plotmix_2d)

#### Usage

```
plotmix_2d(intsurf, pattern, estcomp, contour = FALSE, truncate = TRUE,
 L = 256, open_new_window = FALSE, grayscale = FALSE, colors = FALSE,
  ...)
```
## Arguments

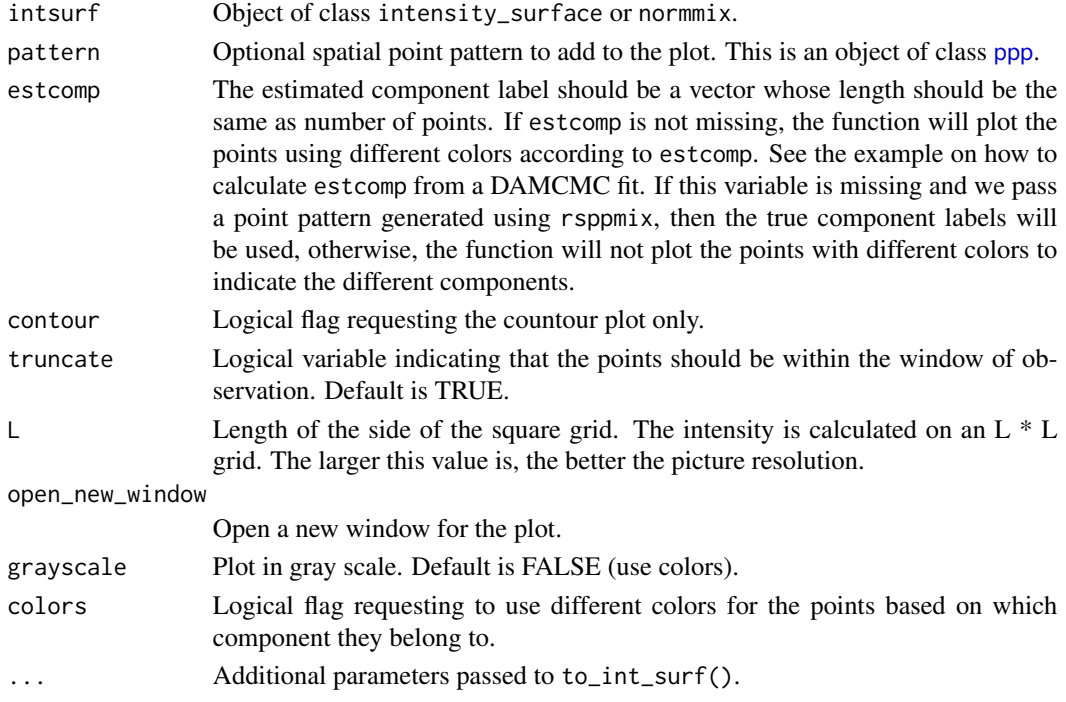

## plotmix\_3d 59

### Author(s)

Jiaxun Chen, Sakis Micheas, Yuchen Wang

## See Also

[normmix](#page-46-0), [to\\_int\\_surf](#page-97-0), [owin](#page-0-0), [rsppmix](#page-87-0), [GetMAPLabels](#page-37-0), [est\\_mix\\_damcmc](#page-23-0), [PlotUSAStates](#page-61-0)

#### Examples

```
# plot normmix density
truemix<- rnormmix(m = 3, sig\theta = .1, df = 5, xlim= c(\theta, 5), ylim = c(\theta, 5))
summary(truemix)
intsurf = to_int_sum(ftruemix, lambda = 100, win =spatstat::own( c(0, 5), c(0, 5)))#plot the intensity surface
plotmix_2d(intsurf)
plotmix_2d(intsurf,contour = TRUE)
pp1 \leq - rsppmix(intsurf = intsurf)# draw points
plotmix_2d(intsurf, pp1)
plotmix_2d(intsurf, pp1,contour = TRUE)
#fit a Poisson with mixture intensity surface
CAgens=est_mix_damcmc(pp = CAQuakes2014.RichterOver3.0, m = 5)
#retrieve the surface of posterior means
CAfit=GetPMEst(CAgens)
#plot the surface and the point pattern
plotmix_2d(CAfit,CAQuakes2014.RichterOver3.0)
#to include the state boundaries use function PlotUSAStates
ret=PlotUSAStates(states=c('California','Nevada','Arizona'), showcentroids=FALSE,
shownames=TRUE, main="Earthquakes in CA, 2014", pp=CAQuakes2014.RichterOver3.0,
surf=CAfit, boundarycolor="white", namescolor="white")
#plotting the points with different colors depending on the component they belong to
truemix <- rnormmix(m = 5, sig0 = .1, df = 5, xlim=c(-2,2), ylim=c(-2,2))
intsurf = to_int_sum(ftruemix, lambda = 100, win = spatstat::own(n(c(-2, 2), c(-2, 2)))pp1 <- rsppmix(intsurf)
#plot the points with different colors depending on the true component label
plotmix_2d(intsurf,pp1, colors = TRUE)
#plot the points with different colors depending on the estimated component label
fit <- est_mix_damcmc(pp1, 5)
est_comp <- GetMAPLabels(fit)
plotmix_2d(intsurf,pp1, estcomp = est_comp, colors = TRUE)
plotmix_2d(intsurf,pp1, estcomp = est_comp, contour = TRUE,colors = TRUE)
```
<span id="page-58-0"></span>plotmix\_3d *Plot the density or intensity of a normal mixture in 3d over a fine grid*

When a normmix object is given, this function calculates the mixture density over a fine grid for the given window. When an intensity\_surface object is given, the function multiplies the density with the surface lambda, and returns the Poisson mixture intensity function over the grid. Used for plotting.

For examples see

[http://faculty.missouri.edu/~micheasa/sppmix/sppmix\\_all\\_examples.html#plotmix\\_3d](http://faculty.missouri.edu/~micheasa/sppmix/sppmix_all_examples.html#plotmix_3d)

## Usage

```
plotmix_3d(dens_image, title1 = "3d Surface (Density or Intensity)",
 zlims = NULL, grayscale = FALSE)
```
#### Arguments

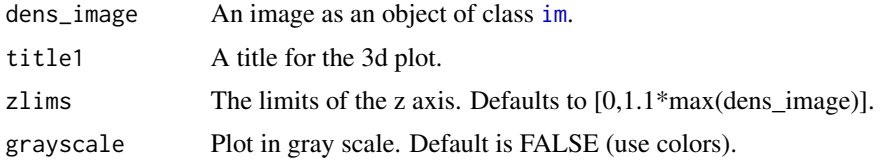

#### Author(s)

Jiaxun Chen, Sakis Micheas, Yuchen Wang

#### See Also

[rnormmix](#page-85-0), [dnormmix](#page-13-0)

```
truemix \le rnormmix(m = 5, sig0 = .1, df = 5, xlim= c(0, 3), ylim = c(0, 3))
normdens=dnormmix(truemix, xlim= c(0, 3), ylim = c(0, 3))
plotmix_3d(normdens)
plotmix_3d(normdens, title1="Density of a normal mixture")
#use the demo_mix and demo_truemix3comp objects; the windows are found in the
#corresponding demo demo_intsurf and demo_intsurf3comp
demo_intsurf$window
normaler1=dnormmix(demo_mix, xlim= c(0, 1), ylim = c(0, 1))plotmix_3d(normdens1, title1="Density of a normal mixture, 2 components")
#change the window
normdens1=dnormmix(demo_mix, xlim= c(-1, 1.5), ylim = c(-1, 1.5))
plotmix_3d(normdens1, title1="Density of a normal mixture, 2 components")
demo_intsurf3comp$window
normdens2=dnormmix(demo_truemix3comp, xlim= c(-1, 1), ylim = c(-2, 3))
plotmix_3d(normdens2, title1="Density of a normal mixture, 3 components")
```
The plotstring function plots a string in a generic plot device.

## Usage

plotstring(str = "Hello World")

## Arguments

str A string to display.

#### Examples

plotstring()

Plots\_off *Closes all open plots*

## Description

The function closes all Rgl plots, as well as, any graphics devices.

For examples see

[http://faculty.missouri.edu/~micheasa/sppmix/sppmix\\_all\\_examples.html#Plots\\_off](http://faculty.missouri.edu/~micheasa/sppmix/sppmix_all_examples.html#Plots_off)

## Usage

Plots\_off()

## Author(s)

Sakis Micheas

## See Also

[Save\\_AllOpenRglGraphs](#page-89-0)

## Examples

Plots\_off()

The function plots the requested USA state or county boundaries and additional information if requested or if certain parameters are supplied. We use this function for visualization of geostatistical data, in particular, (Marked) IPPPs.

For examples see

[http://faculty.missouri.edu/~micheasa/sppmix/sppmix\\_all\\_examples.html#PlotUSAStates](http://faculty.missouri.edu/~micheasa/sppmix/sppmix_all_examples.html#PlotUSAStates)

#### Usage

```
PlotUSAStates(showcounties = FALSE, states = "Missouri",
  showcentroids = TRUE, typecentroid = 0, shownames = FALSE,
  showmarks = FALSE, grayscale = FALSE, open_new_window = FALSE,
 main = "States (true levels)", guidemain = "Level",
  discretelevels = TRUE, levels = 1:3, showplot = TRUE,
  plotlevels = TRUE, marks, pp, surf, boundarycolor = "black",
  namescolor = "black", ppsize = 1)
```
### Arguments

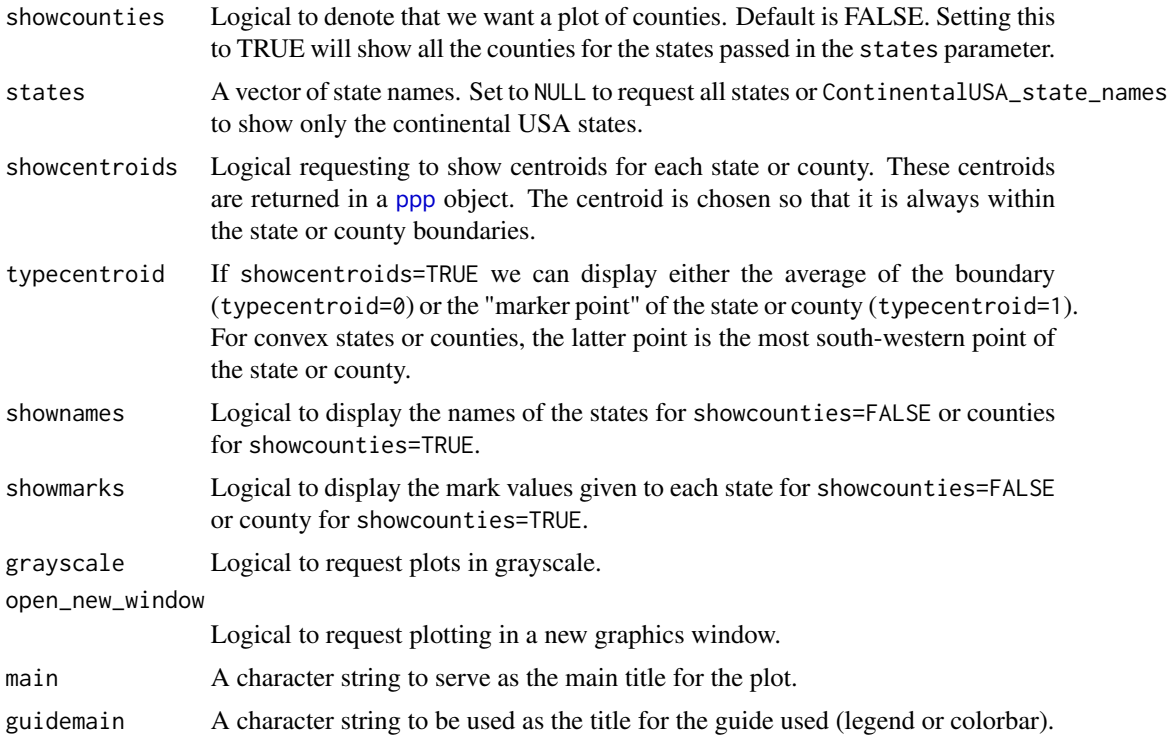

discretelevels Logical indicating that the marks are discrete valued. levels When discretelevels=TRUE, the parameter levels contains all the possible discrete levels (marks). This is a vector of integers or strings. Default is 1:3. showplot Logical requesting to show the plot. Set to FALSE if you want to simply retrieve the centroids of the states or counties, in which case the plot will not be created. plotlevels Logical requesting that the levels (marks) of each state or county are displayed. If marks is not supplied, then for discretelevels=TRUE the mark of each state or county is uniformly generated over the values of levels, otherwise the marks are uniform in (0,1) (probabilities). If marks are given, then they are used to appropriately paint a state or county. marks A vector of length equal to the number of states or counties requested, containing the mark values for each state or county. A mark is an integer pointing to an element from the vector levels for discretelevels=TRUE, otherwise a real number. pp Optionally, a point pattern as an object of type [ppp](#page-0-0) to be displayed over the created plot. The window of this point pattern will be used as the window of observation (overrides the window in the surf parameter). surf Optionally, an intensity surface as an object of type intensity\_surface or an image object of class [im](#page-0-0) to be plotted first and then the map will be displayed over this field. Supplying this parameter sets the flag plotlevels=FALSE automatically. The window of this intensity surface will be used as the window of observation. boundarycolor A specific color to use for drawing boundaries. Default is "black". Set to NULL if you do not want boundaries drawn. namescolor A specific color to use for drawing the state or county names when plotnames=TRUE. Default is "black". ppsize Size used in plotting the points. Default is 1.

#### Details

Note that we use the state and county longitude and latitude boundaries in the [USAStatesCounties2016](#page-9-0) object.

#### Value

A list containing the following components:

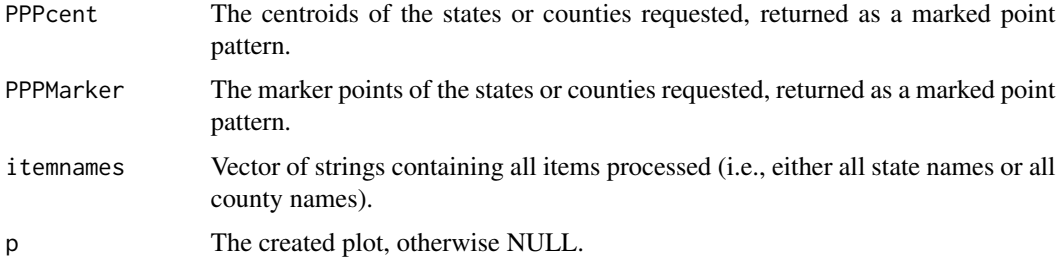

#### Author(s)

Sakis Micheas and Jiaxun Chen

#### See Also

```
est_MIPPP_cond_loc, est_mix_damcmc, est_mix_bdmcmc, plot_CompDist, drop_realization,
GetBDTable, GetBDCompfit, plotmix_2d, GetBMA, plot_MPP_probs, GetMAPEst
```

```
#plot the continental USA with uniformly sampled discrete marks from 10 different levels
ret=PlotUSAStates(states=ContinentalUSA_state_names, levels=1:10, grayscale = FALSE,
shownames=TRUE, plotlevels =TRUE, discretelevels=TRUE, main="Continental USA (generated levels)")
#now use continuous marks
ret=PlotUSAStates(states=ContinentalUSA_state_names, shownames=FALSE, discretelevels=FALSE,
main="Continental USA (generated probabilities)", guidemain="Probability", showcentroids = FALSE)
#Fit an IPPP to the California Earthquake data
fitDA=est_mix_damcmc(CAQuakes2014.RichterOver3.0, 8, L = 20000)
#get the surface of Maximum a Posteriori estimates
MAPsurf=GetMAPEst(fitDA)
#plot the states and the earthquake points along with the fitted MAP IPPP intensity surface
ret=PlotUSAStates(states=c('California','Nevada','Arizona'), showcentroids=FALSE,
shownames=TRUE, main="Earthquakes in CA, 2014", pp=CAQuakes2014.RichterOver3.0, surf=MAPsurf,
boundarycolor="white", namescolor="white")
#Visualize the Tornado data about MO
#plot the states and the tornado points
ret=PlotUSAStates(states=c('Iowa','Arkansas','Missouri','Illinois','Indiana','Kentucky',
'Tennessee','Kansas','Nebraska','Texas','Oklahoma','Mississippi','Alabama','Louisiana'),
showcentroids=FALSE, shownames=TRUE, plotlevels = FALSE, main="Tornadoes about MO, 2011",
pp=Tornadoes2011MO)
#Visualize aggregate income levels in MO by county using data from the American Community
#Survey (ACS)
#plot in the original scale first; here we pass the marks vector which contains the aggregate
#income values of Missourian counties
ret=PlotUSAStates(showcounties=TRUE, states=c('Missouri'), showcentroids=TRUE, typecentroid=1,
discretelevels=FALSE, shownames=TRUE, plotlevels=TRUE, marks=MOAggIncomeLevelsPerCounty,
main="Aggregate Income in MO, 2014", guidemain = "Income level", namescolor="gray",
boundarycolor="gray")
#plot in the log scale
ret=PlotUSAStates(showcounties=TRUE, states=c('Missouri'), showcentroids=TRUE, typecentroid=1,
discretelevels=FALSE, shownames=TRUE, plotlevels=TRUE, marks=log(MOAggIncomeLevelsPerCounty),
main="Aggregate Income in MO, 2014", guidemain = "Income level\n(log scale)", namescolor="gray",
boundarycolor="gray")
#plot the marker points, county boundaries and names
ret=PlotUSAStates(showcounties=TRUE, states=c('Missouri'), showcentroids=TRUE, typecentroid = 1,
discretelevels=FALSE, shownames=TRUE, plotlevels=FALSE, marks=log(MOAggIncomeLevelsPerCounty),
main="Marker points for Missouri counties")
#now plot only the marker points, we treat this as a marked IPPP
ret=PlotUSAStates(showcounties=TRUE, states=c('Missouri'), showcentroids=TRUE, typecentroid = 1,
discretelevels=FALSE, shownames=FALSE, plotlevels=FALSE, marks=log(MOAggIncomeLevelsPerCounty),
main="Marker points for Missouri counties", boundarycolor = NULL)
```
#### plot\_autocorr 65

```
#let us discretize log(income) to 3 levels; low if <=20, average if >20 and <=23, and high if >23
newmarks=rep(0,length(MOAggIncomeLevelsPerCounty))
newmarks[log(MOAggIncomeLevelsPerCounty)<=20]=1
newmarks[log(MOAggIncomeLevelsPerCounty)>20 & log(MOAggIncomeLevelsPerCounty)<=23]=2
newmarks[log(MOAggIncomeLevelsPerCounty)>23]=3
table(newmarks)
levels=c("low","average","high")
ret=PlotUSAStates(showcounties=TRUE, states=c('Missouri'), showcentroids=TRUE, typecentroid=1,
discretelevels=TRUE, shownames=TRUE, plotlevels=TRUE, main="Aggregate Income in MO, 2014",
marks=newmarks, levels=levels, guidemain = "Income level", namescolor="gray",
boundarycolor="gray")
#now fit a marked IPPP model, use the PP of marker points
MPP=ret$PPPMarker
mpp_est <- est_MIPPP_cond_loc(MPP,r=1, hyper=0.2)
plot_MPP_probs(mpp_est)
#now obtain a BDMCMC fit for the ground process this way we can cluster the data
BDMCMCfit <- est_mix_bdmcmc(MPP,m=10,L = 50000)
plot_CompDist(BDMCMCfit)
#use the original output of BDMCMC and apply 10% burnin (default)
BDMCMCfit=drop_realization(BDMCMCfit)
#get the realizations corresponding to the MAP number of components
BDtab=GetBDTable(BDMCMCfit,FALSE)#retrieve frequency table and MAP estimate for
#the number of components
MAPm=BDtab$MAPcomp
BDMCMCfitMAPcomp=GetBDCompfit(BDMCMCfit,MAPm)
BDMCMCfitMAPcompgens=BDMCMCfitMAPcomp$BDgens
MAPsurf=GetMAPEst(BDMCMCfitMAPcompgens)
plotmix_2d(MAPsurf,MPP)+add_title(
 "IPPP intensity surface of MAP estimates (MAP number of components)",
lambda =MAPsurf$lambda, m=MAPsurf$m, n=MPP$n, L=MAPsurf$L)
plot_ind(BDMCMCfitMAPcompgens)
ret=PlotUSAStates(showcounties=TRUE, states=c('Missouri'),
 showcentroids=TRUE, typecentroid=1, discretelevels=TRUE, shownames=TRUE,
 main="Ground surface of MAP estimates", marks=newmarks, levels=levels,
 guidemain = "Income level", namescolor="gray", boundarycolor="gray",
pp=MPP, surf=MAPsurf)
#obtain and plot the Bayesian model average; first drop the bad realizations
BDMCMCfit=drop_realization(BDMCMCfit,(BDMCMCfit$Badgen==1))
BMAest=GetBMA(BDMCMCfit)
ret=PlotUSAStates(showcounties=TRUE, states=c('Missouri'),
 showcentroids=TRUE, typecentroid=1, discretelevels=TRUE, shownames=TRUE,
 main="Bayesian model average ground intensity surface", marks=newmarks,
 levels=levels, guidemain = "Income level", namescolor="gray",
 boundarycolor="gray", pp=MPP, surf=BMAest)
```
<span id="page-64-0"></span>

This function can be used to assess convergence by visualizing the autocorrelations between the draws of the Markov chain chain. The lag k autocorrelation rho\_k is the correlation between every draw and its kth lag. We would expect the kth lag autocorrelation to be smaller as k increases (that is, the 100th and 1000th draws should be less correlated than the 100th and 105th draws). For higher values of k we anticipate small autocorrelation values, otherwise the chain is not mixing well (in other words we do not explore the parameter space adequately).

For examples see

[http://faculty.missouri.edu/~micheasa/sppmix/sppmix\\_all\\_examples.html#plot\\_autocorr](http://faculty.missouri.edu/~micheasa/sppmix/sppmix_all_examples.html#plot_autocorr)

## Usage

```
plot_autocorr(chain, open_new_window = FALSE, maxlag = 100)
```
#### Arguments

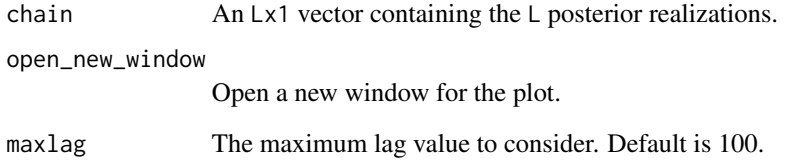

#### Author(s)

Sakis Micheas

#### See Also

[est\\_mix\\_damcmc](#page-23-0), [rmixsurf](#page-84-0), [rsppmix](#page-87-0)

```
truemix_surf <- rmixsurf(m = 3, lambda=100, xlim = c(-3,3), ylim = c(-3,3))
plot(truemix_surf)
genPPP=rsppmix(intsurf = truemix_surf, truncate = FALSE)
fit \leq est_mix_damcmc(pp = genPPP, m = 3)
plot_autocorr(fit$genps[,1])
plot_autocorr(fit$genps[,2])
plot_autocorr(fit$genps[,3])
```
This function calculates the intensity surface at each posterior realization and then computes the average for the intensity surface over a fine grid. The result is a much smoother posterior estimator of the intensity surface, which is not necessarily the same as the surface of posterior means, which is obtained by [GetPMEst](#page-38-0).

For examples see

[http://faculty.missouri.edu/~micheasa/sppmix/sppmix\\_all\\_examples.html#plot\\_avgsurf](http://faculty.missouri.edu/~micheasa/sppmix/sppmix_all_examples.html#plot_avgsurf)

## Usage

```
plot_avgsurf(fit, win = fit$data$window, LL = 100,
 burnin = floor(fit$L/10), zlims = c(0, 0), grayscale = FALSE,
  showplot = TRUE)
```
## Arguments

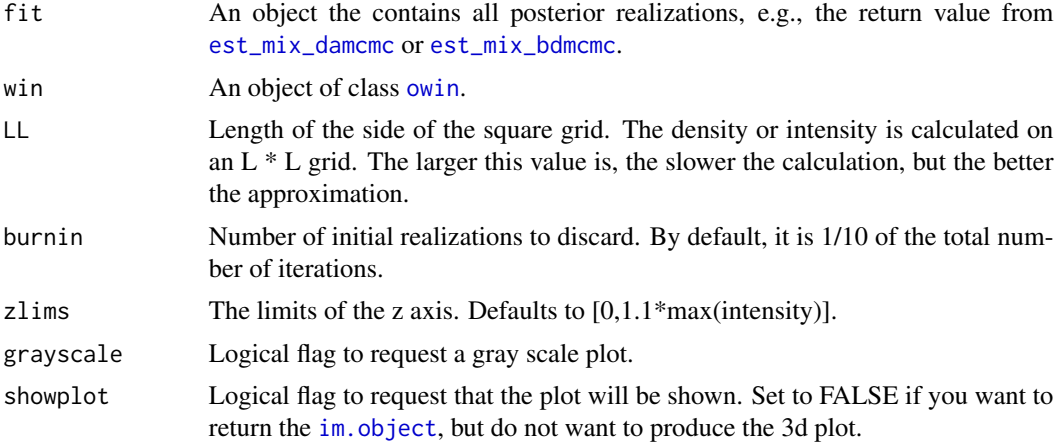

## Value

An image as an object of class [im.object](#page-0-0).

#### Author(s)

Jiaxun Chen, Sakis Micheas

#### See Also

[rnormmix](#page-85-0), [to\\_int\\_surf](#page-97-0), [rsppmix](#page-87-0), [est\\_mix\\_damcmc](#page-23-0), [plot\\_density](#page-71-0), [ggtitle](#page-0-0), [geom\\_point](#page-0-0), [plotmix\\_3d](#page-58-0), [GetPMEst](#page-38-0)

#### Examples

```
truemix \le - rnormmix(m = 5, sig0 = .1, df = 5, xlim= c(-1, 1), ylim = c(0, 3))
trueintsurf=to_int_surf(truemix, lambda = 200, win =spatstat::owin(c(-1, 1), c(0, 3)))
plot(trueintsurf, main = "True Poisson intensity surface (mixture of normal components)")
pp1 <- rsppmix(trueintsurf)
# Run Data augmentation MCMC and get posterior realizations
postfit=est_mix_damcmc(pp1,m=5)
# Plot the average of the surfaces of the posterior realizations
avgsurf=plot_avgsurf(postfit, LL = 50)
p<-plot_density(as.data.frame(avgsurf))+ggplot2::ggtitle(
 "Average surface of the posterior realization surfaces\n x denotes a true component mean")
#show the point pattern points
pp_df <- data.frame(pp1$x,pp1$y)
names(pp_df) <- c("x", "y")p<-p + ggplot2::geom_point(data = pp_df,size=0.8)
#show the true means
mean_df <- data.frame(do.call(rbind, trueintsurf$mus))
names(mean_df) <- c("x", "y")p + ggplot2::geom\_point(data = mean\_df, color = "red", shape = "x", size = 5)#repeat for the contour plot
p<-plot_density(as.data.frame(avgsurf),contour = TRUE)+ggplot2::ggtitle(
"Average surface of the posterior realization surfaces\n x denotes a true component mean")
#show the point pattern points
pp_df <- data.frame(pp1$x,pp1$y)
names(pp_df) \leftarrow c("x", "y")p<-p + ggplot2::geom_point(data = pp_df,size=0.8)
#show the true means
mean_df <- data.frame(do.call(rbind, trueintsurf$mus))
names(mean_df) <- c("x", "y")p + ggplot2::geom\_point(data = mean_df, color = "red", shape = "x", size = 5)#plot the 3d surface again based on the returned object
plotmix_3d(avgsurf,title1 = paste("Average of", .9*postfit$L,
 "posterior realizations of the intensity surface"))
```
<span id="page-67-0"></span>plot\_chains *Plot MCMC chains*

#### Description

Plot the MCMC chains for all component means and probabilities, generated by [est\\_mix\\_damcmc](#page-23-0) or [est\\_mix\\_bdmcmc](#page-23-1).

For examples see

[http://faculty.missouri.edu/~micheasa/sppmix/sppmix\\_all\\_examples.html#plot\\_chains](http://faculty.missouri.edu/~micheasa/sppmix/sppmix_all_examples.html#plot_chains)

#### Usage

```
plot_chains(fit, burnin = floor(fit$L/10), chain = c("p", "x", "y"),ncol = fit$m%%3 + 1, separate = TRUE, open_new_window = FALSE)
```
## plot\_chains 69

#### Arguments

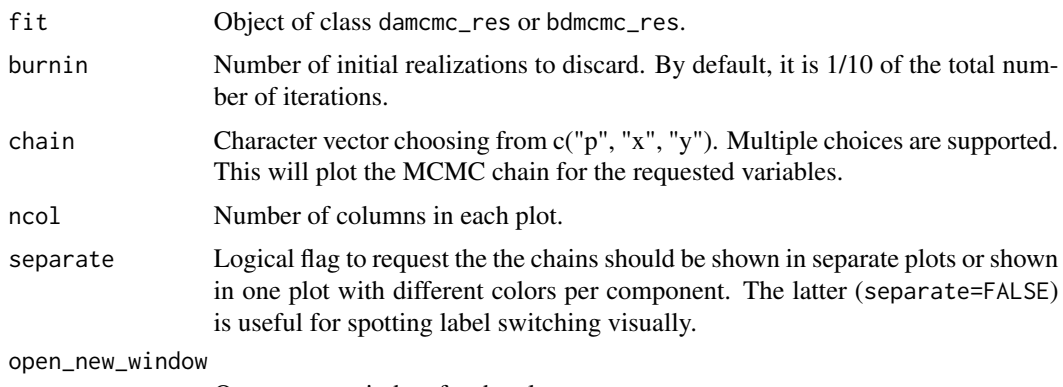

Open a new window for the plot.

## Author(s)

Jiaxun Chen, Sakis Micheas

#### See Also

[PlotUSAStates](#page-61-0), [normmix](#page-46-0), [rsppmix](#page-87-0), [est\\_mix\\_damcmc](#page-23-0), [FixLS\\_da](#page-27-0)

```
fit \leq est_mix_damcmc(pp = spatstat::redwood, m = 10)
plot(fit)
plot_chains(fit)
#plot the chains in the same plot with different colors
plot_chains(fit, separate = FALSE)
# Only plot the realizations for the component means
plot_chains(fit, chain = c("x", "y"))
#check labels
check_labels(fit)
#fix labels and plot the chains again
post_fixed = FixLS_da(fit, plot_result = TRUE)
plot_chains(post_fixed)
plot_chains(post_fixed, separate = FALSE)
#We work with the California Earthquake data. We fit an IPPP with intensity surface
#modeled by a mixture with 8 normal components.
CAfit=est_mix_damcmc(CAQuakes2014.RichterOver3.0, m=5, L = 20000)
#Now retrieve the surface of Maximum a Posteriori (MAP) estimates of the mixture parameter.
#Note that the resulting surface is not affected by label switching.
MAPsurf=GetMAPEst(CAfit)
#Plot the states and the earthquake locations along with the fitted MAP IPPP intensity surface
ret=PlotUSAStates(states=c('California','Nevada','Arizona'), showcentroids=FALSE,
shownames=TRUE, main= "Earthquakes in CA, 2014", pp=CAQuakes2014.RichterOver3.0, surf=MAPsurf,
 boundarycolor="white", namescolor="white")
CAfit=est_mix_damcmc(pp = CAQuakes2014.RichterOver3.0, m = 5)
plot(CAfit)
```

```
check_labels(CAfit)
plot_chains(CAfit, separate = FALSE)
#fix labels and plot the chains again
post_fixedCA = FixLS_da(CAfit, plot_result = TRUE)
plot_chains(post_fixedCA, separate = FALSE)
```
<span id="page-69-0"></span>

plot\_CompDist *Plots for the number of components*

## Description

The function produces two plots: the trace plot for the number of components based on all realizations of a BDMCMC fit, and a barplot describing the distribution of the number of components.

For examples see

[http://faculty.missouri.edu/~micheasa/sppmix/sppmix\\_all\\_examples.html#plot\\_CompDist](http://faculty.missouri.edu/~micheasa/sppmix/sppmix_all_examples.html#plot_CompDist)

## Usage

```
plot_CompDist(fit, open_new_window = FALSE)
```
## Arguments

fit Object of class bdmcmc\_res.

open\_new\_window

Open new windows for the two plots.

## Author(s)

Sakis Micheas

#### See Also

[est\\_mix\\_bdmcmc](#page-23-1)

```
fitBD <- est_mix_bdmcmc(spatstat::redwood, m = 10)
plot_CompDist(fitBD)
CAfitBD=est_mix_bdmcmc(pp = CAQuakes2014.RichterOver3.0, m = 10)
plot_CompDist(CAfitBD)
```
Based on a 'damcmc\_res' object, this function will produce many graphs to help assess convergence visually, including running mean plots and autocorrelation plots for all the parameters. This function calls [plot\\_runmean](#page-75-0) and [plot\\_autocorr](#page-64-0) for all parameters so we do not have to it individually.

For examples see

[http://faculty.missouri.edu/~micheasa/sppmix/sppmix\\_all\\_examples.html#plot\\_convdiags](http://faculty.missouri.edu/~micheasa/sppmix/sppmix_all_examples.html#plot_convdiags)

## Usage

```
plot_convdiags(fit, burnin = floor(fit$L/10), open_new_window = FALSE,
 maxlag = 100
```
#### **Arguments**

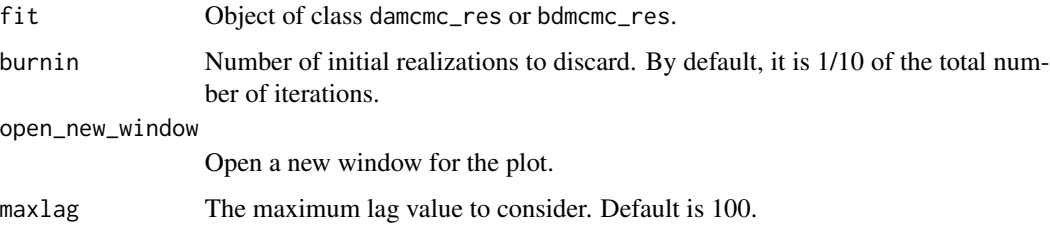

## Author(s)

Sakis Micheas

## See Also

[est\\_mix\\_damcmc](#page-23-0), [rmixsurf](#page-84-0), [plot\\_runmean](#page-75-0), [plot\\_autocorr](#page-64-0), [rsppmix](#page-87-0)

```
truemix_surf <- rmixsurf(m = 3, lambda=100, xlim = c(-3,3), ylim = c(-3,3))
plot(truemix_surf)
genPPP=rsppmix(intsurf = truemix_surf, truncate = FALSE)
fit = est\_mix\_damcmc(pp = genPPP, m = 3)plot_convdiags(fit)
```
Create a 2d image or contour plot of the density, intensity or any image object.

For examples see

[http://faculty.missouri.edu/~micheasa/sppmix/sppmix\\_all\\_examples.html#plot\\_density](http://faculty.missouri.edu/~micheasa/sppmix/sppmix_all_examples.html#plot_density)

#### Usage

```
plot_density(density_df, contour = FALSE, grayscale = FALSE, pp = NULL,
  surf = NULL, ppsize = 1, main = "2d surface (density or intensity)")
```
## Arguments

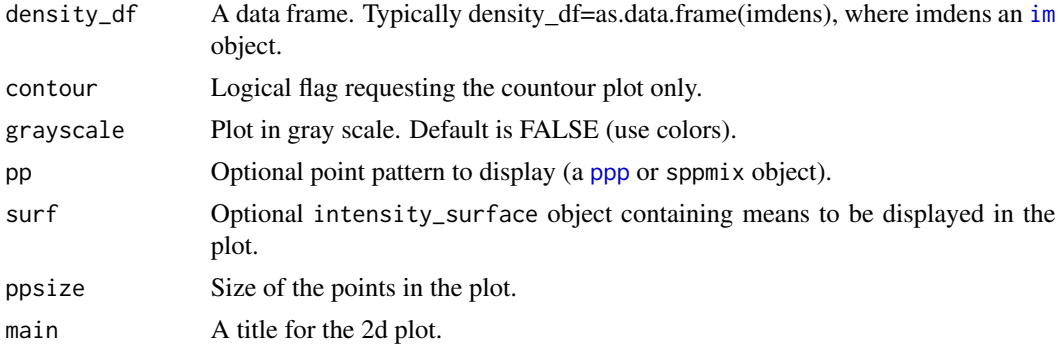

## Details

This function does not open a new window for the plot.

#### Author(s)

Sakis Micheas

#### See Also

[dnormmix](#page-13-0)

```
# plot a mixture of normals density
truemix \le rnormmix(m = 3, sig0 = .1, df = 5, xlim= c(0, 5), ylim = c(0, 5))
summary(truemix)
normdens=dnormmix(truemix, xlim = c(\theta, 5), ylim = c(\theta, 5))
#2d plots
```
#### <span id="page-72-0"></span>plot\_ind 73

```
plot_density(normdens, main="2d mixture density plot\nWindow=[0,5]x[0,5]")
#Contour plot
plot_density(normdens, contour=TRUE, main="2d mixture contour plot\nWindow=[0,5]x[0,5]")
```
plot\_ind *Plot membership indicators*

### Description

The function plots the posterior means of the membership indicators (or allocation variables) of each point to one of the mixture components, based on a DAMCMC fit. These are the posterior probabilities of a point belonging to a component.

For examples see

[http://faculty.missouri.edu/~micheasa/sppmix/sppmix\\_all\\_examples.html#plot\\_ind](http://faculty.missouri.edu/~micheasa/sppmix/sppmix_all_examples.html#plot_ind)

### Usage

```
plot_ind(fit, burnin = floor(fit$L/10), open_new_window = FALSE)
```
### Arguments

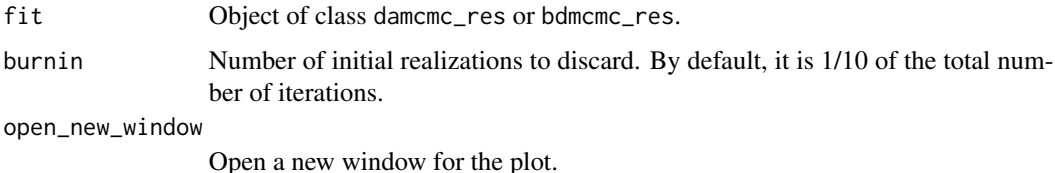

Author(s)

Sakis Micheas, Yuchen Wang

### See Also

[est\\_mix\\_damcmc](#page-23-0)

```
fit \le est_mix_damcmc(pp = spatstat::redwood, m = 10)
plot_ind(fit)
```
### <span id="page-73-1"></span><span id="page-73-0"></span>Description

The function displays the mark probability fields for each location of a marked point pattern. These fields are simply the probabilities of observing the corresponding mark value at that location.

For examples see

[http://faculty.missouri.edu/~micheasa/sppmix/sppmix\\_all\\_examples.html#plot\\_MPP\\_fields](http://faculty.missouri.edu/~micheasa/sppmix/sppmix_all_examples.html#plot_MPP_fields)

#### Usage

```
plot_MPP_fields(MPP, gammas, r, discrete_mark = TRUE, grayscale = FALSE,
  truncated = FALSE, open_new\_window = FALSE, LL = 128)
```
### Arguments

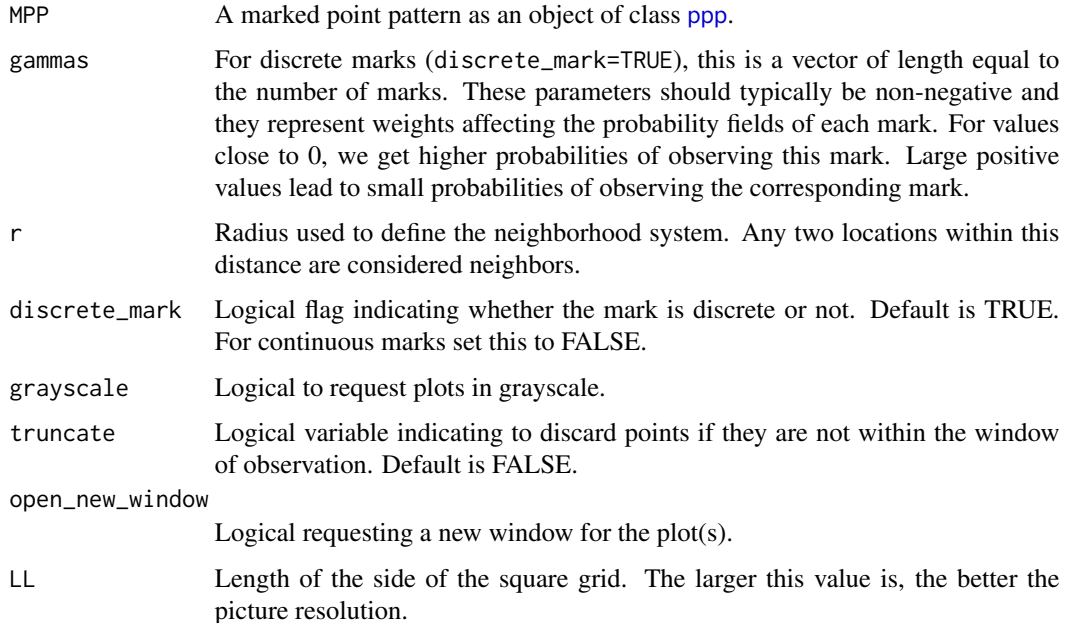

### Author(s)

Sakis Micheas

### See Also

[rMIPPP\\_cond\\_loc](#page-78-0)

### <span id="page-74-0"></span>Examples

```
newMPP=rMIPPP_cond_loc(gammas=c(.1,.2,.5), r=.5)
plot(newMPP$surf,main="True IPPP intensity surface for the locations")
plot_MPP_fields(newMPP$genMPP,newMPP$gammas,newMPP$r)
plot_MPP_fields(newMPP$genMPP,newMPP$gammas,1)
plot_MPP_fields(newMPP$genMPP,newMPP$gammas,1.5)
plot_MPP_fields(newMPP$genMPP,newMPP$gammas,2)
```
plot\_MPP\_probs *Plot the mark probabilities of a marked point pattern*

### Description

For discrete marks only, the function displays for each location of a marked point pattern, the probabilities of observing each of the discrete marks at that location.

For examples see

[http://faculty.missouri.edu/~micheasa/sppmix/sppmix\\_all\\_examples.html#plot\\_MPP\\_probs](http://faculty.missouri.edu/~micheasa/sppmix/sppmix_all_examples.html#plot_MPP_probs)

### Usage

```
plot_MPP_probs(MPPfit, truncate = FALSE, open_new_window = FALSE)
```
### Arguments

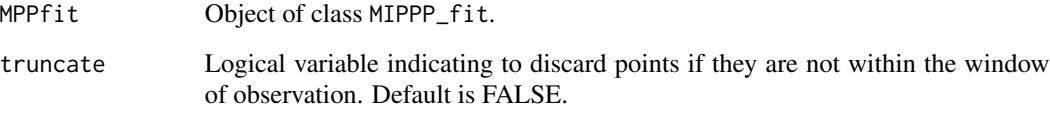

open\_new\_window

Open a new window for the plot.

### Author(s)

Sakis Micheas

### See Also

[rMIPPP\\_cond\\_loc](#page-78-0), [est\\_MIPPP\\_cond\\_loc](#page-16-0)

### Examples

```
newMPP=rMIPPP_cond_loc(gammas=c(.1,.2,.5))
plot(newMPP$surf,main="True IPPP intensity surface for the locations")
genMPP=newMPP$genMPP
newMPP$r
mpp_est <- est_MIPPP_cond_loc(genMPP,newMPP$r, hyper=0.2)
plot_MPP_probs(mpp_est)
```
plot\_runmean *Checking convergence: running means plot*

### Description

This function produces a running mean plot, that is, a plot of the iterations against the mean of the draws up to each iteration. If the plot is not a near constant line then convergence has not been achieved (e.g., label switching is present).

For examples see

[http://faculty.missouri.edu/~micheasa/sppmix/sppmix\\_all\\_examples.html#plot\\_runmean](http://faculty.missouri.edu/~micheasa/sppmix/sppmix_all_examples.html#plot_runmean)

#### Usage

plot\_runmean(chain, open\_new\_window = FALSE)

### Arguments

chain An Lx1 vector containing the L posterior realizations.

open\_new\_window

Open a new window for the plot.

### Author(s)

Sakis Micheas

### See Also

[est\\_mix\\_damcmc](#page-23-0), [rmixsurf](#page-84-0), [rsppmix](#page-87-0)

```
truemix_surf <- rmixsurf(m = 3, lambda=100, xlim = c(-3,3), ylim = c(-3,3))
plot(truemix_surf)
genPPP=rsppmix(intsurf = truemix_surf, truncate = FALSE)
fit \leq est_mix_damcmc(pp = genPPP, m = 3)
plot_runmean(fit$genps[,1])
plot_runmean(fit$genps[,2])
```
<span id="page-75-0"></span>

<span id="page-76-0"></span>plot\_true\_labels 77

plot\_runmean(fit\$genps[,3])

plot\_true\_labels *Plot the true membership indicators*

### Description

The function plots the true membership indicators (or allocation variables) of each point to one of the mixture components, based on a generated sppmix object. These are the true probabilities of a point belonging to a component.

For examples see

[http://faculty.missouri.edu/~micheasa/sppmix/sppmix\\_all\\_examples.html#plot\\_true\\_](http://faculty.missouri.edu/~micheasa/sppmix/sppmix_all_examples.html#plot_true_labels) [labels](http://faculty.missouri.edu/~micheasa/sppmix/sppmix_all_examples.html#plot_true_labels)

### Usage

plot\_true\_labels(pattern, open\_new\_window = FALSE)

### **Arguments**

pattern Object of class sppmix.

open\_new\_window

Open a new window for the plot.

#### Author(s)

Sakis Micheas

### See Also

[rnormmix](#page-85-0), [to\\_int\\_surf](#page-97-0), [owin](#page-0-0), [rsppmix](#page-87-0)

```
truemix \le rnormmix(m = 5, sig0 = .1, df = 5, xlim= c(-3, 3), ylim = c(-3, 3))
intsurf=to_int_surf(truemix, lambda = 100, win =spatstat::owin( c(-3, 3),c(-3, 3)))
pp1 <- rsppmix(intsurf,FALSE)
plot_true_labels(pp1)
```
### Description

Generates Gaussian random fields (GRFs) and related fields via transformations. The spatial covariances are modeled using Matern's model.

For examples see

[http://faculty.missouri.edu/~micheasa/sppmix/sppmix\\_all\\_examples.html#rGRF](http://faculty.missouri.edu/~micheasa/sppmix/sppmix_all_examples.html#rGRF)

#### Usage

 $rGRF(mu = 0, gentype = 0, xlims = c(-5, 5), ylims = c(-5, 5),$ LL = 128, df = 10, nu = 0.5, theta = 1, sig = 1, pattern)

### Arguments

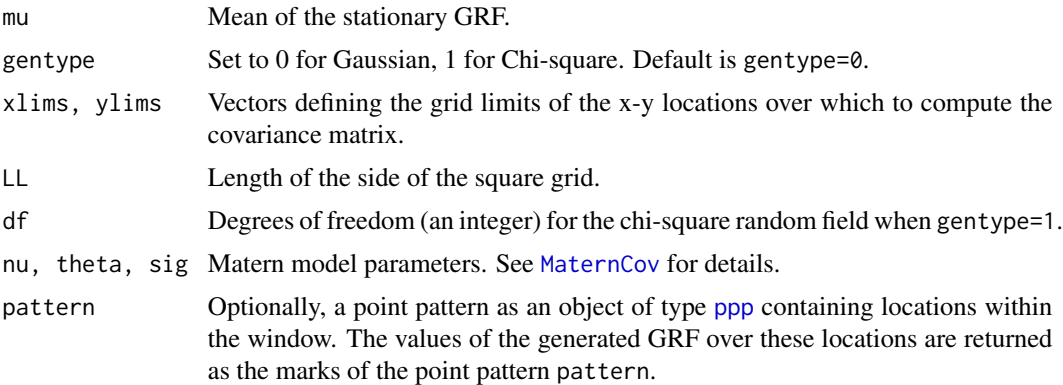

### Details

The code of the rGRF function uses a modification of the functions sim. rf and matern. image.cov from the [fields](#page-0-0) package, by Douglas Nychka, Reinhard Furrer, John Paige, and Stephan Sain.

Depending on the choice of the Matern model parameters we might end up having trouble with the FFT giving negative values. The code accounts for this event and adjusts the range of values via an increasing variable incr. If it still takes a long time to generate the fields try increasing the domain of observation using wider xlims and ylims.

### Value

An image as an object of class [im.object](#page-0-0), containing the realization of the field over the grid. If argument pattern was supplied, the return value is now a list contaning the realization of the field as an image, augmented by the marked point pattern with locations in pattern and marks the field values over these locations. This capability is illustrated for realizations of marked point processes conditioning on continuous marks. See function rMIPPP\_cond\_loc for more details.

#### <span id="page-77-1"></span><span id="page-77-0"></span>78 rGRF

### <span id="page-78-1"></span>Author(s)

Sakis Micheas

### See Also

[MaternCov](#page-44-0), [plot\\_density](#page-71-0), [ggtitle](#page-0-0), [add\\_title](#page-2-0)

### Examples

```
#Gaussian random field as an image
GRF1=rGRF()
p<-plot_density(as.data.frame(GRF1))
p_title<-expression( paste("GRF with Matern covariances, ", theta,"=1,",mu,"=0,",nu, "=.5,",
sigma,"=1"))
p+ggplot2::ggtitle(p_title)
#or simply use the add_title function
p+add_title("GRF with Matern model covariances", mu=0,theta=1,nu=.5,sigma=1)
#Chi-Square random field as an image
ChiSqRF=rGRF(gentype=1,df=10)
p<-plot_density(as.data.frame(ChiSqRF))
p+add_title(paste(chi^{2}," random fields with Matern model covariances for the GRFs"),
mu=0,theta=1,nu=.5,sigma=1,df=10)
#Log-Gaussian random field as an image
GRF2=rGRF()
LogGRF=exp(rGRF())
p<-plot_density(as.data.frame(LogGRF))
p+add_title("Log-Gaussian random field with Matern model covariances", mu=0,theta=1,
 nu=.5,sigma=1)
```
<span id="page-78-0"></span>rMIPPP\_cond\_loc *Generate a Marked Poisson point process (conditional on location)*

### Description

This function generates realizations (point patterns) from a given Marked IPPP or a generated one. See details for the choice of models for the mark distribution. The location (ground) process is a standard IPPP (unmarked) with mixture intensity surface, and is responsible for the number of events in the point pattern.

For examples see

[http://faculty.missouri.edu/~micheasa/sppmix/sppmix\\_all\\_examples.html#rMIPPP\\_con](http://faculty.missouri.edu/~micheasa/sppmix/sppmix_all_examples.html#rMIPPP_cond_loc)d\_ [loc](http://faculty.missouri.edu/~micheasa/sppmix/sppmix_all_examples.html#rMIPPP_cond_loc)

### <span id="page-79-0"></span>Usage

```
rMIPPP_cond_loc(surf, locPP, gammas, r, hyper = 0.01, truncate = FALSE,
 win = ovin(c(-3, 3), c(-3, 3)), bigwin, discrete_mark = TRUE,
 open_new_window = FALSE, grayscale = FALSE, show_plots = TRUE,
 LL = 128, L = 50000, mark_distr_choice = 0, GRFmu = 0, df = 10,
 nu = 0.5, theta = 1, sig = 1)
```
## Arguments

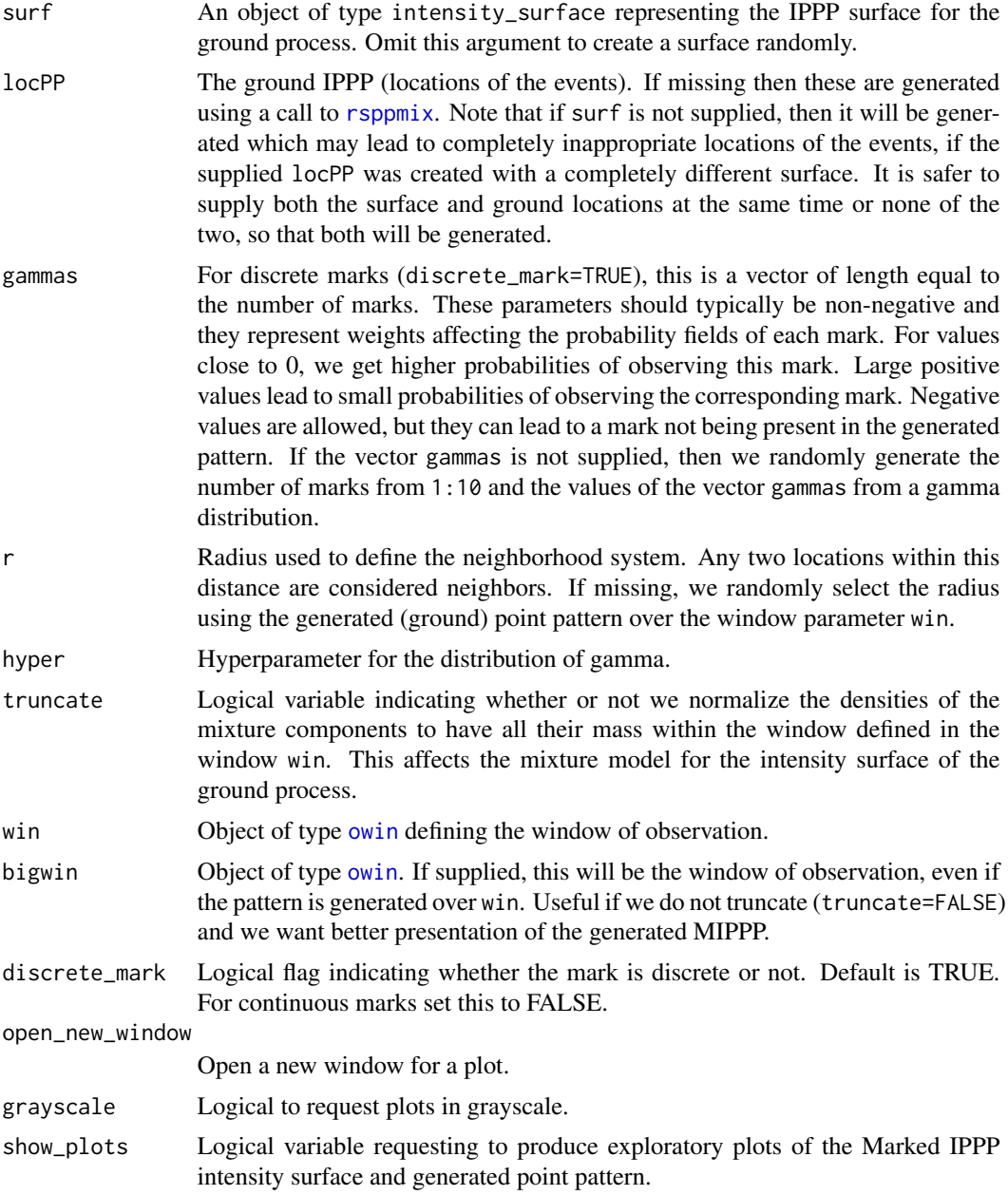

<span id="page-80-0"></span>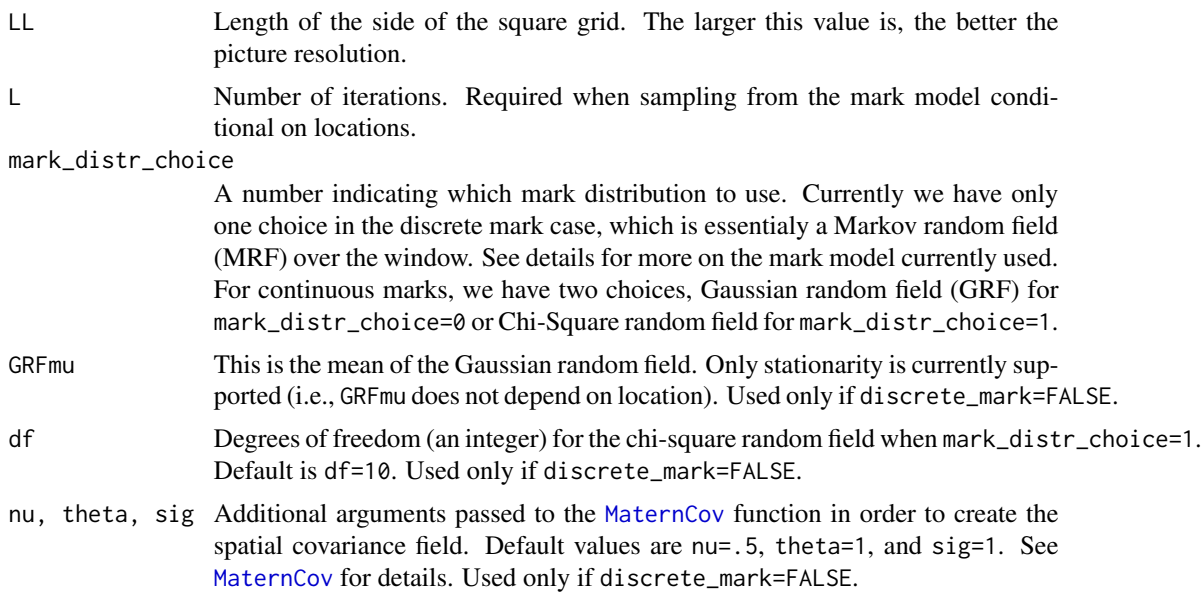

### Details

We assume that the joint distribution of a marked point pattern  $N = [s, m(s)]$  with n events is of the form:

p(N)=lambda^n\*exp(-lambda)/(n!)\*f(all s|theta1)\*g(all m|theta2(s),all s)

where s denotes a location and  $m=m(s)$  a mark value at that location, lambda a parameter with the interpretation as the average number of points over the window of observation, and f, g are proper densities.

In order to simulate from this Marked IPPP we first simulate the number of events and their locations from an IPPP with mixture intensity surface lambda\*f(s|theta1) (e.g., using [rsppmix](#page-87-0)), and then generate the mark at that location s.

In the discrete mark case, the mark is modeled using a mixture distribution of Dirac measures on the marks with the probability  $q(m, s)$  of observing a specific mark value m depending on the current location s and the marks of its neighbors. Since we have a window of observation, any point in there can potentially be marked, which leads to  $q(m, s)$  being a field. In particular, the probability q(m,s) is analogous to

exp(-gammas\_(j)\*(sum over all neighbors of s of their marks minus m squared))

and when we fit the MIPPP model, our goal is to estimate the parameters gammas.

Note that if all gammas are zero then we fall back to a discrete uniform mark distribution.

The neighborhood system is controlled by r and is crucial in this case. Small values tend to produce probability fields with concentrated masses about observed events of the process, whereas, large neighborhoods allow us to borrow strength across locations and result in much smoother probability fields.

In the continuous case the mark is generated from a (typically stationary) Gaussian process or chisquared random process, e.g., using function [rGRF](#page-77-0).

See Micheas (2014) for more details on Marked IPPP models via conditioning arguments.

### <span id="page-81-0"></span>Value

A list containing the following components:

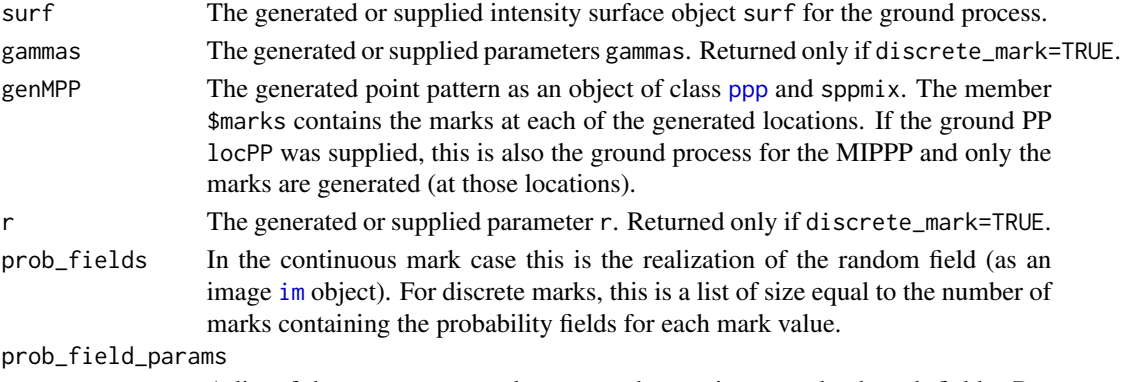

A list of the parameters used to create the continuous valued mark fields. Returned only if discrete\_mark=FALSE.

### Author(s)

Sakis Micheas

### References

Hierarchical Bayesian Modeling of Marked Non-Homogeneous Poisson Processes with finite mixtures and inclusion of covariate information. Micheas, A.C. (2014). Journal of Applied Statistics, 41, 12, 2596-2615, DOI: 10.1080/02664763.2014.922167.

### See Also

#### [plot\\_MPP\\_fields](#page-73-0)

### Examples

# Create a marked point pattern; use randomization and discrete marks (default values) newMPP=rMIPPP\_cond\_loc() plot(newMPP\$surf,main="True IPPP intensity surface for the locations") newMPP\$gammas newMPP\$genMPP newMPP\$r print(table(newMPP\$genMPP\$marks)) #we can reproduce the random field plots anytime using the following call plot\_MPP\_fields(newMPP\$genMPP,newMPP\$gammas,newMPP\$r) #Now generate continuous marks according to a Gaussian process newMPP=rMIPPP\_cond\_loc(discrete\_mark = FALSE) plot(newMPP\$surf,main="True IPPP intensity surface for the locations") #now the marks are taken from a chi-square field newMPP=rMIPPP\_cond\_loc(mark\_distr\_choice=1, discrete\_mark = FALSE) plot(newMPP\$surf,main="True IPPP intensity surface for the locations")

<span id="page-82-0"></span>

### Description

This function generates realizations (point patterns) from a given Marked IPPP via conditioning of the joint intensity surface on its marked component. See details for the choice of models for the mark distribution. For each mark value we obtain a ground process. There processes are standard IPPP (unmarked) with mixture intensity surfaces. The mark distribution is responsible for the number of events in the point pattern.

For examples see

[http://faculty.missouri.edu/~micheasa/sppmix/sppmix\\_all\\_examples.html#rMIPPP\\_con](http://faculty.missouri.edu/~micheasa/sppmix/sppmix_all_examples.html#rMIPPP_cond_mark)d\_ [mark](http://faculty.missouri.edu/~micheasa/sppmix/sppmix_all_examples.html#rMIPPP_cond_mark)

### Usage

```
rMIPP_{cond\_mark(lambda = 500, params = c(0.5, 0.5),mark_distr_choice = 0, truncate = FALSE, discrete_mark = TRUE,
 win = ovin(c(-3, 3), c(-3, 3)), bigwin, open_new_window = FALSE,
 grayscale = FALSE, show_plots = TRUE)
```
### Arguments

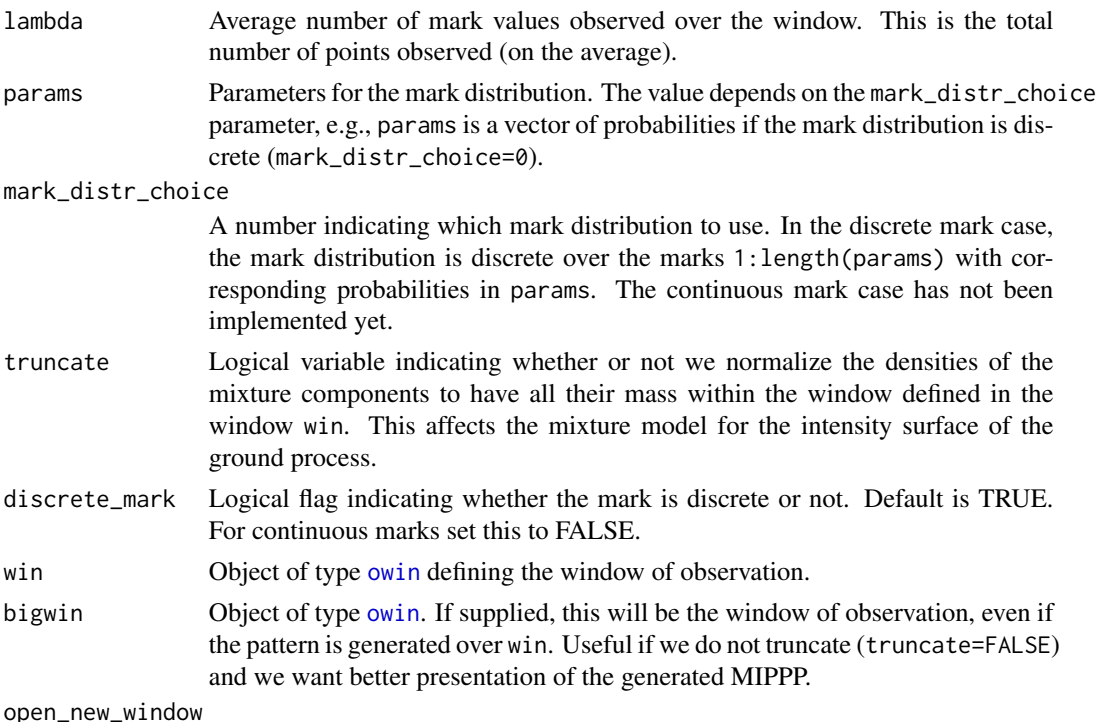

Open a new window for a plot.

<span id="page-83-0"></span>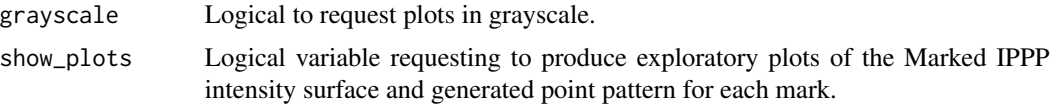

#### Details

For discrete marks, we assume that the joint intensity function of a marked point pattern  $N = [s, m]$ with n events is of the form:

intensity(s,m)=lambda\*M(m|theta1)\*g(s(m)|theta2(m))

where m denotes a mark and  $s=s(m)$  a location with mark m, lambda a parameter with the interpretation as the average number of events over the window of observation, and M the mark distribution and g the ground intensity are proper densities.

In order to simulate from this Marked IPPP we first simulate the number of events and their marks from an IPPP with intensity lambda\*M(m|theta1), and then generate the ground intensities for each mark. Marks are assumed to be independnet of each other and the mixture parameters describing each ground process are also assumed to be independent of each other.

The continuous mark case will be implemented in future releases.

See Micheas (2014) for more details on Marked IPPP models via conditioning arguments.

#### Value

A list containing the following components:

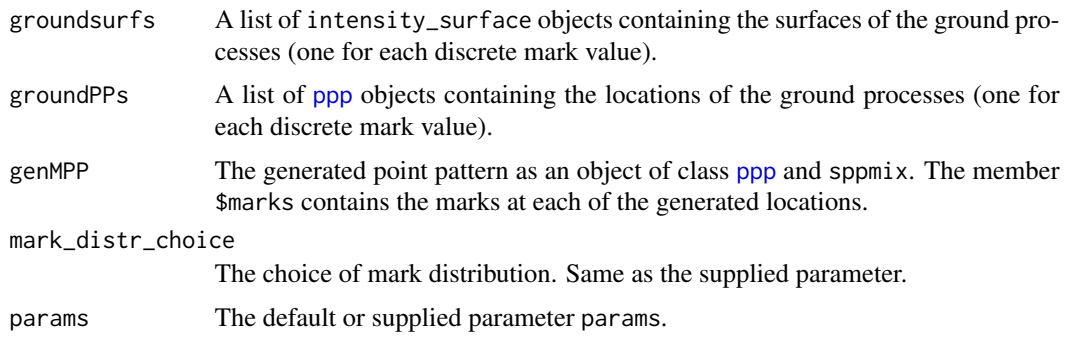

### Author(s)

Sakis Micheas

### References

Hierarchical Bayesian Modeling of Marked Non-Homogeneous Poisson Processes with finite mixtures and inclusion of covariate information. Micheas, A.C. (2014). Journal of Applied Statistics, 41, 12, 2596-2615, DOI: 10.1080/02664763.2014.922167.

### See Also

[plotmix\\_2d](#page-57-0)

#### <span id="page-84-1"></span>rmixsurf 85

### Examples

```
# Create a marked point pattern; use randomization and 2 discrete uniform
# marks (default values)
newMPP=rMIPPP_cond_mark(bigwin = spatstat::owin(c(-10,10),c(-10,10)))
newMPP$params
plot(newMPP$genMPP, showmarks=TRUE)+add_title("Marked Poisson point pattern",
n=newMPP$genMPP$n, nmarks=2)
plotmix_2d(newMPP$groundsurfs[[1]], newMPP$groundPPs[[1]])+ add_title(
 "Poisson point pattern for mark 1", n=newMPP$genMPP$n, m=newMPP$groundsurfs[[1]]$m)
plotmix_2d(newMPP$groundsurfs[[2]], newMPP$groundPPs[[2]])+ add_title(
 "Poisson point pattern for mark 2", n=newMPP$genMPP$n, m=newMPP$groundsurfs[[2]]$m)
```
<span id="page-84-0"></span>rmixsurf *Generate a Poisson process surface object*

#### Description

This function creates a Poisson point process intensity surface modeled as a mixture of normal components, on the given 2d window. The means, covariances and component probabilities are chosen randomly based on parameters passed to the function. The number of components can be either fixed or random.

For examples see

[http://faculty.missouri.edu/~micheasa/sppmix/sppmix\\_all\\_examples.html#rmixsurf](http://faculty.missouri.edu/~micheasa/sppmix/sppmix_all_examples.html#rmixsurf)

#### Usage

```
rmixsurf(m, lambda, sig0, df, rand_m = FALSE, xlim, ylim, dvec, mu0, Sigma0)
```
#### Arguments

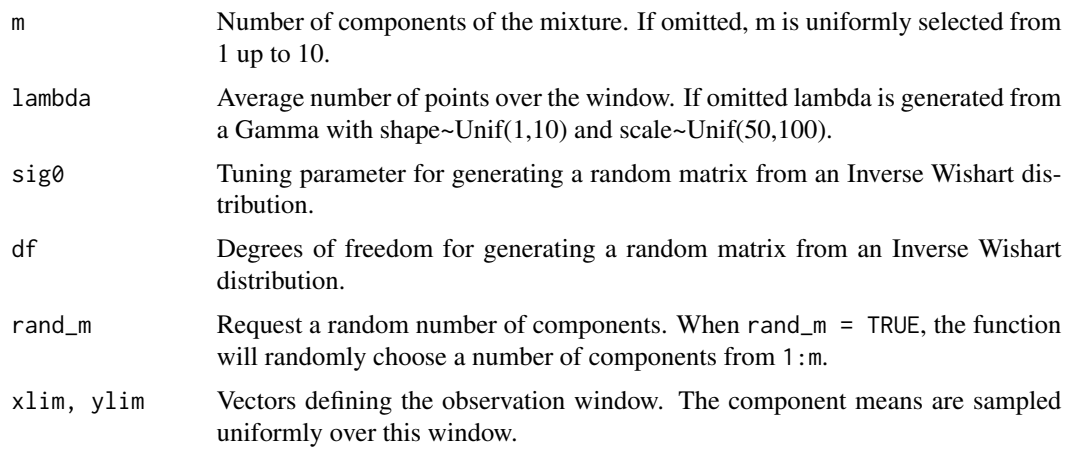

<span id="page-85-1"></span>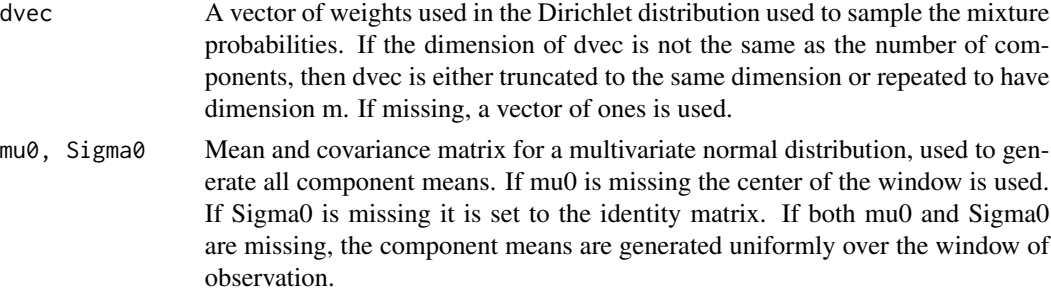

### Value

Object of class intensity\_surface.

### Author(s)

Sakis Micheas

### See Also

[plotmix\\_2d](#page-57-0), [summary.intensity\\_surface](#page-46-0), [plot.intensity\\_surface](#page-52-0)

### Examples

```
mixsurf1 <- rmixsurf(m = 3, lambda=100)
summary(mixsurf1)
plot(mixsurf1)
plotmix_2d(mixsurf1)
mixsurf2 <- rmixsurf(m = 5, lambda=200, rand_m = TRUE, ylim = c(-3, 3))
summary(mixsurf2)
plot(mixsurf2)
plotmix_2d(mixsurf2)
mixsurf3 \leq rmixsurf(m = 5, lambda=200, rand_m = TRUE, Sigma0=.01*diag(2))summary(mixsurf3)
plot(mixsurf3)
plotmix_2d(mixsurf3)
```
<span id="page-85-0"></span>rnormmix *Generate a mixture with normal components*

### Description

Generates a mixture on a 2d window where the means, covariances and component probabilities are chosen randomly. The number of components can be either fixed or random.

For examples see

[http://faculty.missouri.edu/~micheasa/sppmix/sppmix\\_all\\_examples.html#rnormmix](http://faculty.missouri.edu/~micheasa/sppmix/sppmix_all_examples.html#rnormmix)

#### rnormmix 87

### Usage

rnormmix(m, sig0, df = 10, rand\_m = FALSE, xlim =  $c(0, 1)$ , ylim =  $c(0, 1)$ 1), dvec, mu0, Sigma0)

### Arguments

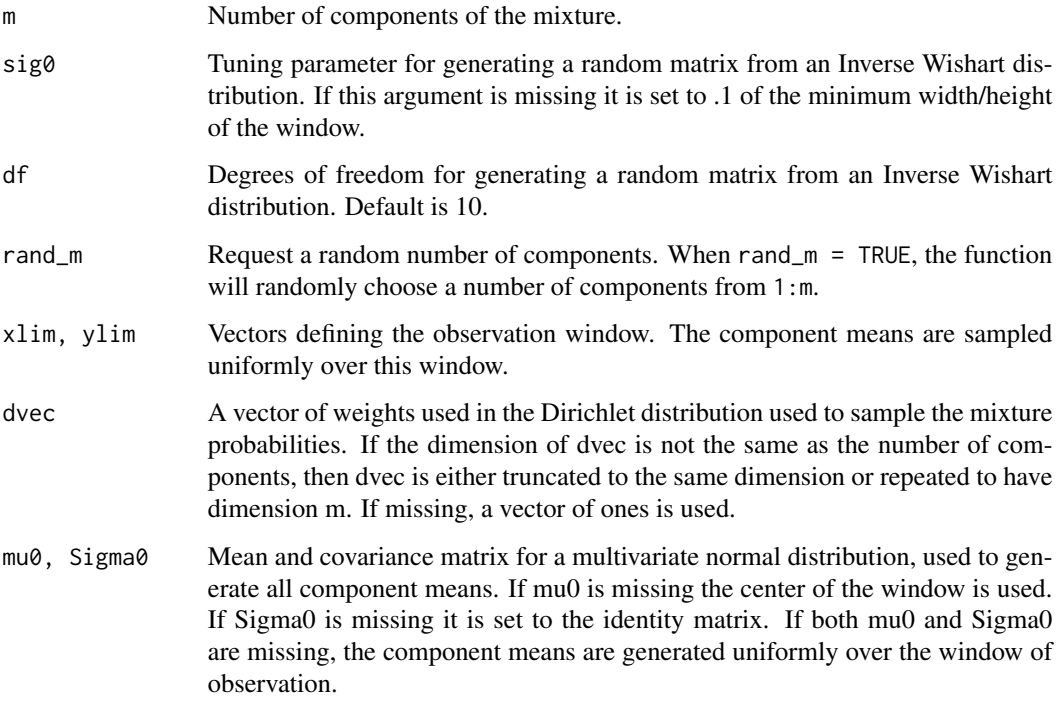

### Value

Object of class normmix.

### Author(s)

Sakis Micheas, Yuchen Wang

```
mix1 <- rnormmix(m = 3, sig0 = .1, df = 5)
summary(mix1)
mix2 \le rnormmix(m = 5, sig0 = .1, df = 5, rand_m = TRUE, ylim = c(0, 5))
summary(mix2)
```
<span id="page-87-1"></span><span id="page-87-0"></span>

### Description

This function generates a point pattern from a Poisson point process with intensity surface modeled by a mixture of normal components.

For examples see

[http://faculty.missouri.edu/~micheasa/sppmix/sppmix\\_all\\_examples.html#rsppmix](http://faculty.missouri.edu/~micheasa/sppmix/sppmix_all_examples.html#rsppmix)

#### Usage

 $rsppmix(intsurf, truncate = TRUE, marks = NULL, ...)$ 

## S3 method for class 'sppmix' summary(object, ...)

### Arguments

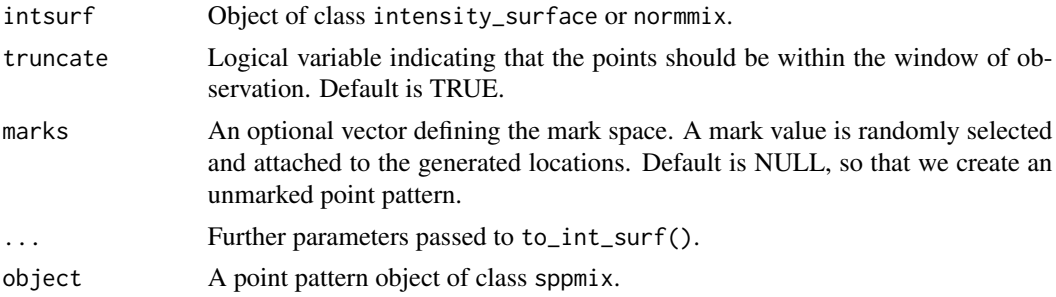

### Details

If an intensity surface is passed to intsurf, the function generates a pattern from the Poisson directly. We can also pass a normal mixture of class normmix and specify the observation window win and the parameter lambda, which is interpreted as the average number of points over the window, as additional parameters.

Even if we pass an intensity surface to  $rsppmx()$ , we can still overwrite the lambda and win by passing them as additional parameters. See the examples for specific calls to the function.

For a given window W, the number of points  $N(W)$  in W follows a Poisson distribution, with intensity measure Lambda(W). The intensity surface of the Poisson process is the Radon-Nikodym derivative of the measure Lambda with respect to the Lebesgue measure.

The intensity surface is modeled using a multiple of a mixture of normal distributions, i.e., the intensity is given by

 $f(x|lambda,theta)$ =lambda \* sum( $p_i$ i\*f\_i(x|mu\_i,sigma\_i)),

where the parameters thetas consist of the mixture probabilities ps, normal component means mus, and covariances sigmas, with sum(p\_i)=1.

#### <span id="page-88-0"></span>rsppmix 89 and 2012 and 2012 and 2012 and 2012 and 2012 and 2012 and 2012 and 2012 and 2012 and 201

When the masses of all the components  $f_i$  are within the window, then the mixture sum( $p_i$ i $*f_i(x|mu_i,sigma_i)$ ) integrates to 1 over W, so that the average number of points is given by  $E(N(W))$ =lambda.

If truncate = TRUE, we generate points from the unbounded Poisson with the given mixture intensity function until there are exactly n points in the window (rejection method). If truncate = FALSE, the function will not check if the points are inside the window.

#### Value

A point pattern of class c("sppmix", "ppp"). The object has all the traits of the [ppp](#page-0-0) object and in addition, a comp member indicating from which mixture component the event comes from. The object members include:

x : a vector of x coordinates of the events,

y : a vector of y coordinates of the events,

n : the number of events,

window : the window of observation (an object of class [owin](#page-0-0)),

marks : optional vector of marks,

comp : vector of true allocation variables.

### Author(s)

Jiaxun Chen, Sakis Micheas, Yuchen Wang

#### See Also

[normmix](#page-46-1), [rmixsurf](#page-84-0), [square](#page-0-0), [rsppmix](#page-87-0), [plot.sppmix](#page-54-0), [plotmix\\_2d](#page-57-0), [plot2dPP](#page-56-0), [plot.normmix](#page-53-0), [rnormmix](#page-85-0), [plotmix\\_3d](#page-58-0)

```
# create the true mixture
truemix_surf <- normmix(ps=c(.2, .6,.2), mus=list(c(0.3, 0.3), c(0.7, 0.7), c(0.5, 0.5)),
sigmas = list(.01*diag(2), .03*diag(2), .02*diag(2)), lambda=100, win=spatstat::square(1))
plot(truemix_surf)
# generate the point pattern
genPPP1=rsppmix(truemix_surf)
summary(genPPP1)
plot2dPP(genPPP1)
plot2dPP(genPPP1,truemix_surf$mus)
plotmix_2d(truemix_surf,genPPP1)
# overwrite lambda or win
genPPP2=rsppmix(truemix_surf, lambda = 200)
plotmix_2d(truemix_surf,genPPP2)
genPPP3=rsppmix(truemix_surf, win = spatstat::square(2))
truemix_surf$window
plotmix_2d(truemix_surf,genPPP3)#will not see the points outside the surface window
plotmix_2d(truemix_surf,genPPP3, win = spatstat::square(2)) #have to pass the new window
#to see the points
#use normmix with additional parameters
```

```
truemix <- rnormmix(m = 3, sig0 = .1, df = 5, xlim= c(0, 3), ylim = c(0, 3))
plot(truemix)
normdens=dnormmix(truemix, xlim= c(0, 3), ylim = c(0, 3))
plotmix_3d(normdens)
genPPP4=rsppmix(truemix, lambda = 100, win = spatstat::square(3))
# turn off truncation
genPPP5=rsppmix(intsurf = truemix_surf, truncate = FALSE)
plotmix_2d(truemix_surf,genPPP5)
plotmix_2d(truemix_surf,genPPP5, win = spatstat::square(2))
plotmix_2d(truemix_surf,genPPP5,contour=TRUE)
intsurf6=rmixsurf(m=5,lambda=rgamma(1,shape=10,scale=5),
df=5, sig0=1, rand_m=TRUE, mu0 = c(.5,.5), Sigma0 = 0.001 * diag(2)genPPP6=rsppmix(intsurf6,marks=1:3,truncate = FALSE)
plotmix_2d(intsurf6,genPPP6)
plot(genPPP6,showmarks=TRUE)
```
Save\_AllOpenRglGraphs *Saves RGL plots*

### Description

The function saves all open RGL plots (3d plots) to the specified directory and using a template name.

For examples see

[http://faculty.missouri.edu/~micheasa/sppmix/sppmix\\_all\\_examples.html#Save\\_AllOpenRglGraphs](http://faculty.missouri.edu/~micheasa/sppmix/sppmix_all_examples.html#Save_AllOpenRglGraphs)

### Usage

```
Save_AllOpenRglGraphs(dir1, filename1 = "RglGraph")
```
### Arguments

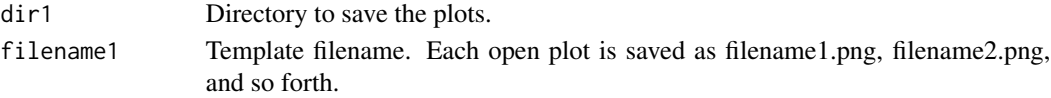

### Author(s)

Sakis Micheas

### See Also

### [Plots\\_off](#page-60-0)

### Examples

# use a temporary directory to save the plots Save\_AllOpenRglGraphs(dir1=tempdir())

<span id="page-89-0"></span>

<span id="page-90-0"></span>

### Description

This function suggests the best number of components by computing model selection criteria, including AIC (Akaike Information Criterion), BIC (Bayesian Information Criterion), ICLC (Integrated Classification Likelihood Criterion).

Since the only parameter of interest is the number of components of the mixture, we consider several fixed numbers of components defined in the vector Ms, and we entertain mixture models with their other parameters approximated via the MAP estimators of DAMCMC runs.

For examples see

[http://faculty.missouri.edu/~micheasa/sppmix/sppmix\\_all\\_examples.html#selectMix](http://faculty.missouri.edu/~micheasa/sppmix/sppmix_all_examples.html#selectMix)

### Usage

```
selectMix(pp, Ms, L = 30000, burnin = 0.1 * L, truncate = FALSE,
  runallperms = 0)
```
#### **Arguments**

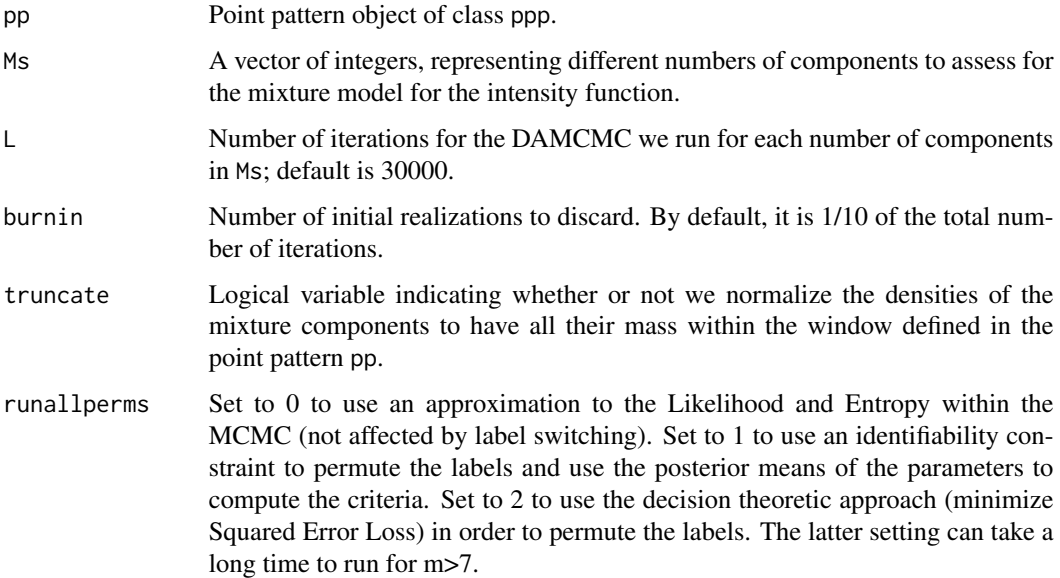

### Details

For each integer in the vector Ms, we fit a mixture with that many components using DAMCMC. Then the criteria are computed and presented at the end of the calculations.

<span id="page-91-0"></span>Note that the AIC and BIC do not account for constraints in the parameter space of the mixture model parameters. The ICLC uses the estimated entropy of the distribution of the membership indicators and therefore should be trusted more in identifying the true number of components, instead of AIC and BIC.

In addition, we run Stephens' BDMCMC and present the posterior distribution for the number of components.

All these methods should serve us in making an informed choice about the true number of components and then proceed to fit the DAMCMC with the chosen number of components and take care of label switching (if present), in order to achieve mixture deconvolution. If we simply want the surface, then the Bayesian model average from the BDMCMC fit is the best solution.

#### Value

A list containing the following components:

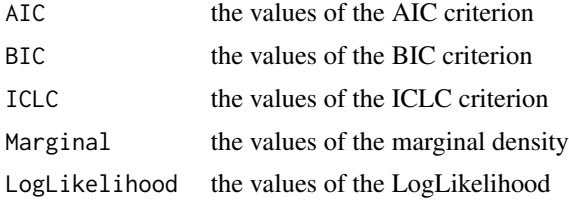

### Author(s)

Jiaxun Chen, Sakis Micheas

### References

Stephens, M. (2000). Bayesian analysis of mixture models with an unknown number of components: an alternative to reversible jump methods. The Annals of Statistics, 28, 1, 40-74.

McLachlan, G., and Peel, D. (2000). Finite Mixture Models. Wiley-Interscience.

Jasra, A., Holmes, C.C. and Stephens, D. A. (2005). Markov Chain Monte Carlo Methods and the Label Switching Problem in Bayesian Mixture. Statistical Science, 20, 50-67.

### See Also

[normmix](#page-46-1), [square](#page-0-0), [est\\_mix\\_damcmc](#page-23-0), [est\\_mix\\_bdmcmc](#page-23-1), [GetBMA](#page-31-0), [FixLS\\_da](#page-27-0), [rsppmix](#page-87-0)

```
# create the true mixture intensity surface
truesurf \leq normmix(ps=c(.2, .6,.2), mus=list(c(0.3, 0.3), c(0.7, 0.7), c(0.5, 0.5)),
sigmas = list(.01*diag(2), .01*diag(2), .01*diag(2)), lambda=100, win=spatstat::square(1))
plot(truesurf)
# generate the point pattern, truncate=TRUE by default
pp <- rsppmix(truesurf,truncate=FALSE)
plot(pp,mus=truesurf$mus)
# compute model selection criteria via an approximation that is not affected by label
```
#### <span id="page-92-0"></span>sppmix 93

```
# switching and will typically work well for large L
ModelSel=selectMix(pp,1:5,truncate=FALSE)
# show info
ModelSel
#generate the intensity surface randomly
truesurf \leq rmixsurf(5,100,xlim = c(-3,3), ylim = c(-3,3), rand_m = TRUE)
truesurf
pp <- rsppmix(truesurf,truncate=FALSE)
ModelSel0=selectMix(pp,1:5,runallperms = 0, truncate=FALSE)
ModelSel1=selectMix(pp,1:5,runallperms = 1, truncate=FALSE)
ModelSel2=selectMix(pp,1:5,runallperms = 2, truncate=FALSE)
```
sppmix *sppmix: Poisson point process modeling using normal mixture models for the intensity surface*

### Description

This help page contains a summary of the features of the R package sppmix.

The main page for the package is at

<http://faculty.missouri.edu/~micheasa/sppmix/index.html>

including the package vignettes and R code with examples for each function of the package.

#### Details

The sppmix package implements classes and methods for modeling spatial point process data using Poisson point processes, where the intensity surface is assumed to be a multiple of a finite additive mixture with normal components.

Comprehensive accounts on modeling spatial point processes can be found in the books by Illian et al. (2008), Gelfand et al. (2010), Diggle (2014), and Baddeley, Rubak and Turner (2015).

The idea of using mixtures of normals for the intensity function is not entirely new (e.g., Thomas processes or Poisson cluster processes). However, the Bayesian framework (DAMCMC) for general mixtures for a fixed number of components were recently presented by Chakraborty and Gelfand (2010), and for a fixed or random number of components in the context of marked point processes, by Micheas (2014) (both DAMCMC and BDMCMC). In Zhou et al. (2015), the authors entertained space-time models based on Poisson point processes with mixture intensity surfaces.

The addition of marks and the introduction of time to a point pattern, leads to general Marked Space-Time Poisson point processes, and such models will be investigated in future versions of the sppmix package.

#### Getting Started

We recommend that you run the basic demos in order to get a first taste of the capabilities of sppmix. Simply run

Demo\_sppmix(#)

<span id="page-93-0"></span>in order to view the available demos and tutorials (vignettes), by choosing an appropriate number #. A call Demo\_sppmix() will bring up a browser with all the available vignetters of the package. The following demos are available:

1) Defining, generating, working with and basic plotting of sppmix objects.

2) Plotting in the sppmix package.

3-6) How to perform model fitting for a Poisson point process with intensity surface assumed to be a mixture of normals. There are 4 cases discussed: fixed or random number of components and edge effects are considered or not considered.

7) Model checking in the sppmix package.

8) Perform model fitting for a (discrete) marked Poisson point process with ground (locations process) intensity surface assumed to be a mixture of normals.

#### Bayesian computational methods

Data Augmentation MCMC (DAMCMC by Diebolt and Robert, 1994, function [est\\_mix\\_damcmc](#page-23-0)) and Birth-Death MCMC (BDMCMC by Stephens, 2000, function [est\\_mix\\_bdmcmc](#page-23-1)) are the two main MCMC methods we have implemented for estimating the parameters of the Poisson intensity surface, in a Bayesian framework. The intensity surface consists of a parameter lambda, interpreted as the average number of points over the window of observation and the mixture component parameters, including the component probabilities ps, the component means mus, and the component covariances sigmas. See the details section of the function  $r$ sppmix. The latter function is used for sampling a point pattern from the Poisson point process.

### Objects in sppmix

We introduce an object of class [normmix](#page-46-1) for handling 2d mixtures of bivariate normal components. This helps us build the Poisson point process intensity surface as an object of class intensity\_surface.

The DAMCMC and BDMCMC functions, return objects damcmc\_res and bdmcmc\_res, respectively, representing the fitted model parameters, as well as, a plethora of information. The functions plot and summary can then be applied to these objects to obtain additional information. See [plot.damcmc\\_res](#page-51-0), [plot.bdmcmc\\_res](#page-49-0), [summary.damcmc\\_res](#page-96-0), and [summary.bdmcmc\\_res](#page-95-0), for more details.

### External dependencies

We link and require several R packages, including [spatstat](#page-0-0), [rgl](#page-0-0), ggplot2, [Rcpp](#page-0-0), [RcppArmadillo](#page-0-0), [fields](#page-0-0), and mvtnorm.

In particular, we utilize the [ppp](#page-0-0) and [owin](#page-0-0) classes from the [spatstat](#page-0-0) package in order to describe a point pattern.

The MCMC algorithms are implemented in C++ using [Rcpp](#page-0-0) and [RcppArmadillo](#page-0-0), and were optimized after extensive testing, meaning that this approach is significantly faster than some other implementations of 2d mixture models.

Plotting is accomplished using the [rgl](#page-0-0) package in order to create 3d plots of the intensity surfaces. In addition, the [fields](#page-0-0) and ggplot2 packages were used for 2d plots.

#### <span id="page-94-0"></span>sppmix 95

#### Use the help pages and please report errors!

There are many examples in the help pages of each and every function in the sppmix package. You will find all the answers you need there, in the demos and in the vignettes.

But just in case we missed something, or if you find a typo, or a mistake or have any other suggestions feel free to contact the package maintainer Sakis Micheas.

#### License Information

All code in this package is copyright Sakis Micheas and Jiaxun Chen and is released under the MIT license (<https://cran.r-project.org/web/licenses/MIT>).

Furthermore, a lot of our examples utilize the [PlotUSAStates](#page-61-0) function which requires the Cartographic Boundary Shapefiles (boundary data) provided by the USA Census Bureau at [https://](https://www.census.gov/geo/maps-data/data/tiger-cart-boundary.html) [www.census.gov/geo/maps-data/data/tiger-cart-boundary.html](https://www.census.gov/geo/maps-data/data/tiger-cart-boundary.html). To our knowledge there is no special license required to use this data.

If you use the sppmix package in your research, we would appreciate a citation.

#### **Citation**

In order to cite the sppmix package in publications please use:

Micheas, A., and Chen, J. (2017): sppmix-Modeling spatial Poisson and related point processes using normal mixture models. R package. Package website: [http://faculty.missouri.edu/](http://faculty.missouri.edu/~micheasa/sppmix/index.html) [~micheasa/sppmix/index.html](http://faculty.missouri.edu/~micheasa/sppmix/index.html).

#### Author(s)

Jiaxun Chen (Author and Creator) <chenjiaxun9@hotmail.com>.

Athanasios (Sakis) Christou Micheas (Author and Maintainer) <micheasa@missouri.edu>

Significant contributions on the package skeleton creation, plotting functions and other code by Yuchen Wang <ycwang0712@gmail.com>

#### References

Diebolt, J., and Robert, C. P. (1994). Estimation of Finite Mixture Distributions through Bayesian Sampling. Journal of the Royal Statistical Society B, 56, 2, 363-375.

Stephens, M. (2000). Bayesian analysis of mixture models with an unknown number of componentsan alternative to reversible jump methods. The Annals of Statistics, 28, 1, 40-74.

McLachlan, G., and Peel, D. (2000). Finite Mixture Models. Wiley-Interscience.

Jasra, A., Holmes, C.C. and Stephens, D. A. (2005). Markov Chain Monte Carlo Methods and the Label Switching Problem in Bayesian Mixtures. Statistical Science, 20, 50-67.

Illian, J., Penttinen, A., Stoyan, H. and Stoyan, D. (2008) Statistical Analysis and Modelling of Spatial Point Patterns. Wiley.

Chakraborty, A., and Gelfand, A.E. (2010). Measurement error in spatial point patterns. Bayesian Analysis, 5, 97-122.

Gelfand, A.E., Diggle, P.J., Fuentes, M. and Guttorp, P., editors (2010) Handbook of Spatial Statistics. CRC Press.

Diggle, P.J. (2013) Statistical Analysis of Spatial and Spatio-Temporal Point Patterns, Third edition. Chapman and Hall/CRC.

Micheas, A. C. (2014). Hierarchical Bayesian Modeling of Marked Non-Homogeneous Poisson Processes with finite mixtures and inclusion of covariate information. Journal of Applied Statistics, 41, 12, 2596-2615.

Zhou, Z., Matteson, D.S., Woodard, D.B., Henderson, S.G., and Micheas, A.C. (2015). A Spatio-Temporal Point Process Model for Ambulance Demand. Journal of the American Statistical Association, 110, 509, 6-15.

Baddeley, A., Rubak, E. and Turner, R. (2015) Spatial Point Patterns: Methodology and Applications with R. Chapman and Hall/CRC Press.

<span id="page-95-0"></span>summary.bdmcmc\_res *Summarize BDMCMC results*

### Description

Prints a brief summary of the results of a BDMCMC fit.

For examples see

[http://faculty.missouri.edu/~micheasa/sppmix/sppmix\\_all\\_examples.html#summary.bd](http://faculty.missouri.edu/~micheasa/sppmix/sppmix_all_examples.html#summary.bdmcmc_res)mcmc\_ [res](http://faculty.missouri.edu/~micheasa/sppmix/sppmix_all_examples.html#summary.bdmcmc_res)

### Usage

## S3 method for class 'bdmcmc\_res' summary(object, num\_comp, burnin = floor(object\$L/10),  $alpha = 0.05, \text{ dgt } = 4, ...$ 

### Arguments

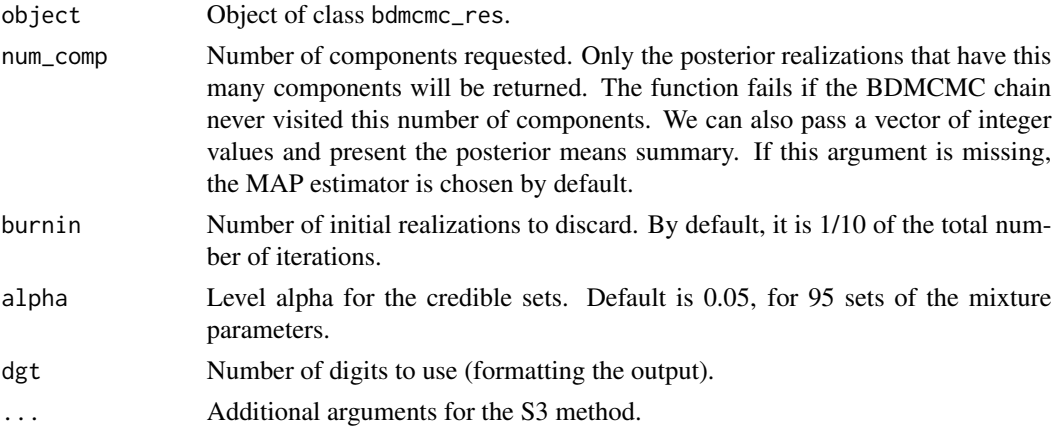

### Author(s)

Sakis Micheas

<span id="page-95-1"></span>

<span id="page-96-1"></span>summary.damcmc\_res 97

### See Also

[rnormmix](#page-85-0), [to\\_int\\_surf](#page-97-0), [rsppmix](#page-87-0), [est\\_mix\\_bdmcmc](#page-23-1), [owin](#page-0-0)

### Examples

```
# generate data
truemix <- rnormmix(m = 3, sig\emptyset = .1, df = 5, xlim= c(\emptyset, 5), ylim = c(\emptyset, 5))
summary(truemix)
intsurf = to_int_surf(truemix, lambda = 100, win = spatstat::own( c(0, 5), c(0, 5)))pp1 <- rsppmix(intsurf = intsurf)# draw points
#Run BDMCMC and get posterior realizations
postfit=est_mix_bdmcmc(pp1,m=5)
#summary of the posterior results
summary(postfit)
summary(postfit, num_comp=2)
summary(postfit, num_comp=c(2,4))
```
<span id="page-96-0"></span>summary.damcmc\_res *Summarize DAMCMC results*

### Description

Prints a brief summary of the results of a DAMCMC fit.

For examples see

[http://faculty.missouri.edu/~micheasa/sppmix/sppmix\\_all\\_examples.html#summary.da](http://faculty.missouri.edu/~micheasa/sppmix/sppmix_all_examples.html#summary.damcmc_res)mcmc\_ [res](http://faculty.missouri.edu/~micheasa/sppmix/sppmix_all_examples.html#summary.damcmc_res)

### Usage

```
## S3 method for class 'damcmc_res'
summary(object, burnin = object$L/10, alpha = 0.05,
 dgt = 4, \ldots)
```
#### Arguments

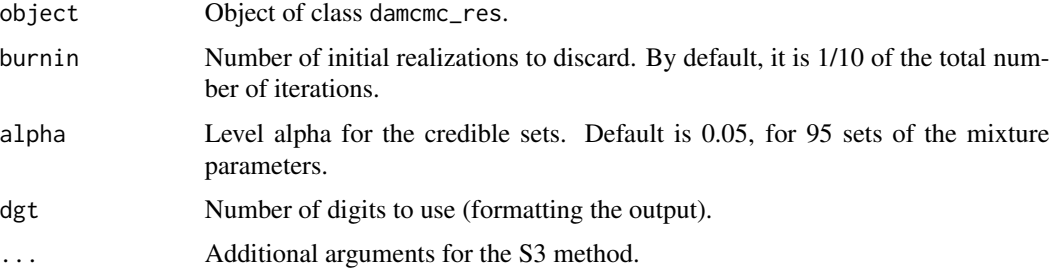

### Author(s)

Jiaxun Chen, Sakis Micheas, Yuchen Wang

### See Also

[rnormmix](#page-85-0), [to\\_int\\_surf](#page-97-0), [rsppmix](#page-87-0), [est\\_mix\\_damcmc](#page-23-0), [owin](#page-0-0)

### Examples

```
# generate data
truemix <- rnormmix(m = 3, sig0 = .1, df = 5, xlim= c(0, 5), ylim = c(0, 5))
summary(truemix)
intsurf = to_int_surf(truemix, lambda = 100, win = spatstat::own( c(0, 5), c(0, 5)))pp1 = rsppmix(intsurf = intsurf) # draw points#Run DAMCMC and get posterior realizations
postfit=est_mix_damcmc(pp1,m=3)
#summary of the posterior results
summary(postfit)
```
<span id="page-97-0"></span>to\_int\_surf *Convert a normal mixture to an intensity surface*

### Description

This function converts a normmix object into an intensity\_surface object. It can also be used to change the parameters lambda (average number of points over the window) or win (window of observation) of an intensity\_surface object.

For examples see

[http://faculty.missouri.edu/~micheasa/sppmix/sppmix\\_all\\_examples.html#to\\_int\\_surf](http://faculty.missouri.edu/~micheasa/sppmix/sppmix_all_examples.html#to_int_surf)

If the class of mix is normmix, lambda and win are used to convert mix into an intensity surface class. If the class of mix is intensity\_surface already, lambda and win are used to change the original settings for these parameters.

#### Usage

```
to_int_surf(mix, lambda = NULL, win = NULL, return_normmix = FALSE)
```
#### **Arguments**

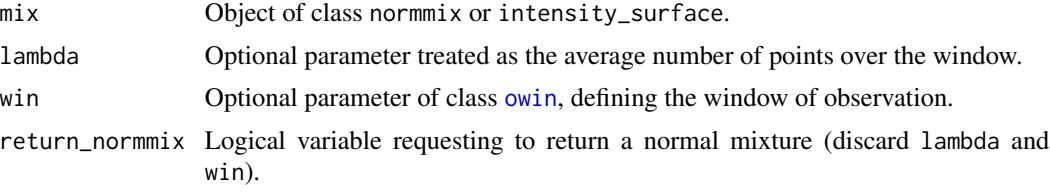

<span id="page-97-1"></span>

<span id="page-98-0"></span>to\_int\_surf 99

### Value

Object of class intensity\_surface.

### Author(s)

Yuchen Wang

### See Also

[normmix](#page-46-1), [rnormmix](#page-85-0), [square](#page-0-0)

```
truemix <- normmix(ps=c(.4, .2,.4), mus=list(c(0.3, 0.3), c(.5,.5),c(0.7, 0.7)),
 sigmas = list(.02*diag(2), .05*diag(2),.01*diag(2)))
intsurf=to_int_surf(truemix, lambda = 100, win = spatstat::square(1))
#plot the true mixture
plot(intsurf,main = "True Poisson intensity surface (mixture of normal components)")
# using the demo_mix normmix object
summary(demo_mix)
demo_surf1=to_int_surf(demo_mix, lambda = 100, win = spatstat::square(1))
plot(demo_surf1)
# using an intensity_surface object
summary(demo_intsurf)
demo_surf2=to_int_surf(demo_intsurf, win = spatstat::square(2))
summary(demo_surf2)
plot(demo_surf2)
demo_surf3=to_int_surf(demo_intsurf, lambda = 50)
plot(demo_surf3)
```
# **Index**

∗Topic datasets Datasets, [10](#page-9-0) demo\_mix, [12](#page-11-0) add\_title, [3,](#page-2-1) *[79](#page-78-1)* approx\_normmix, [4](#page-3-0) CAQuakes2014 *(*Datasets*)*, [10](#page-9-0) check\_labels, [5,](#page-4-0) *[26](#page-25-0)*, *[29](#page-28-0)*, *[51,](#page-50-0) [52](#page-51-1)* ChicagoArea *(*Datasets*)*, [10](#page-9-0) ChicagoCrime2015 *(*Datasets*)*, [10](#page-9-0) CompareSurfs, [7,](#page-6-0) *[36](#page-35-0)* ContinentalUSA\_state\_names *(*Datasets*)*, [10](#page-9-0) Count\_pts, [8](#page-7-0) Datasets, [10](#page-9-0) demo\_genPPP *(*demo\_mix*)*, [12](#page-11-0) demo\_intsurf *(*demo\_mix*)*, [12](#page-11-0) demo\_intsurf3comp *(*demo\_mix*)*, [12](#page-11-0) demo\_mix, [12](#page-11-0) Demo\_sppmix, [13](#page-12-0) demo\_truemix3 *(*demo\_mix*)*, [12](#page-11-0) demo\_truemix3comp *(*demo\_mix*)*, [12](#page-11-0) demo\_truesurf3 *(*demo\_mix*)*, [12](#page-11-0) dnormmix, *[4](#page-3-0)*, [14,](#page-13-0) *[60](#page-59-0)*, *[72](#page-71-1)* drop\_realization, *[8](#page-7-0)*, [15,](#page-14-0) *[26](#page-25-0)*, *[64](#page-63-0)* est\_intensity\_np, [16](#page-15-0) est\_MIPPP\_cond\_loc, [17,](#page-16-1) *[18](#page-17-0)*, *[64](#page-63-0)*, *[75](#page-74-0)* est\_MIPPP\_cond\_mark, [21](#page-20-0) est\_mix\_bdmcmc, *[8](#page-7-0)*, *[16](#page-15-0)*, *[19](#page-18-0)*, *[31–](#page-30-0)[34](#page-33-0)*, *[38](#page-37-0)*, *[40](#page-39-0)*, *[50,](#page-49-1) [51](#page-50-0)*, *[64](#page-63-0)*, *[67,](#page-66-0) [68](#page-67-0)*, *[70](#page-69-0)*, *[92](#page-91-0)*, *[94](#page-93-0)*, *[97](#page-96-1)* est\_mix\_bdmcmc *(*est\_mix\_damcmc*)*, [24](#page-23-2) est\_mix\_damcmc, *[6](#page-5-0)*, *[19](#page-18-0)*, *[22](#page-21-0)*, [24,](#page-23-2) *[29,](#page-28-0) [30](#page-29-0)*, *[34–](#page-33-0)[36](#page-35-0)*, *[38](#page-37-0)[–42](#page-41-0)*, *[52](#page-51-1)*, *[56](#page-55-0)*, *[59](#page-58-1)*, *[64](#page-63-0)*, *[66–](#page-65-0)[69](#page-68-0)*, *[71](#page-70-0)*, *[73](#page-72-0)*, *[76](#page-75-0)*, *[92](#page-91-0)*, *[94](#page-93-0)*, *[98](#page-97-1)*

fields, *[78](#page-77-1)*, *[94](#page-93-0)* FixLS\_da, *[6](#page-5-0)*, *[26](#page-25-0)*, [28,](#page-27-1) *[36](#page-35-0)*, *[51,](#page-50-0) [52](#page-51-1)*, *[69](#page-68-0)*, *[92](#page-91-0)* geom\_point, *[67](#page-66-0)* Get\_Rdiag, [41](#page-40-0) GetBDCompfit, *[6](#page-5-0)*, *[26](#page-25-0)*, [30,](#page-29-0) *[64](#page-63-0)* GetBDTable, *[26](#page-25-0)*, *[31](#page-30-0)*, [31,](#page-30-0) *[51](#page-50-0)*, *[64](#page-63-0)* GetBMA, *[6](#page-5-0)*, *[8](#page-7-0)*, [32,](#page-31-1) *[51](#page-50-0)*, *[64](#page-63-0)*, *[92](#page-91-0)* GetDensityValues, [33,](#page-32-0) *[37](#page-36-0)* GetIPPPLikValue, [34](#page-33-0) GetKLEst, [35](#page-34-0) GetMAPEst, *[36](#page-35-0)*, [37,](#page-36-0) *[64](#page-63-0)* GetMAPLabels, [38,](#page-37-0) *[56](#page-55-0)*, *[59](#page-58-1)* GetPMEst, *[5](#page-4-0)*, *[26](#page-25-0)*, *[30](#page-29-0)*, *[35](#page-34-0)[–38](#page-37-0)*, [39,](#page-38-0) *[52](#page-51-1)*, *[67](#page-66-0)* GetStats, *[20](#page-19-0)*, *[23](#page-22-0)*, [40](#page-39-0) ggtitle, *[67](#page-66-0)*, *[79](#page-78-1)* im, *[7](#page-6-0)*, *[14](#page-13-0)*, *[17](#page-16-1)*, *[23](#page-22-0)*, *[60](#page-59-0)*, *[63](#page-62-0)*, *[72](#page-71-1)*, *[82](#page-81-0)* im.object, *[32](#page-31-1)*, *[51](#page-50-0)*, *[67](#page-66-0)*, *[78](#page-77-1)* kstest2d, [42,](#page-41-0) *[44](#page-43-0)* kstest2dsurf, [44](#page-43-0) matern.image.cov, *[78](#page-77-1)* MaternCov, *[4](#page-3-0)*, [45,](#page-44-1) *[78,](#page-77-1) [79](#page-78-1)*, *[81](#page-80-0)* mc\_gof, [46](#page-45-0) MOAggIncomeLevelsPerCounty *(*Datasets*)*, [10](#page-9-0) normmix, *[4](#page-3-0)*, *[6](#page-5-0)*, *[14](#page-13-0)*, *[29,](#page-28-0) [30](#page-29-0)*, *[34](#page-33-0)*, *[39](#page-38-0)*, *[41](#page-40-0)*, *[46](#page-45-0)*, [47,](#page-46-2) *[54](#page-53-1)[–57](#page-56-1)*, *[59](#page-58-1)*, *[69](#page-68-0)*, *[89](#page-88-0)*, *[92](#page-91-0)*, *[94](#page-93-0)*, *[99](#page-98-0)* openwin\_sppmix, [49](#page-48-0) owin, *[7–](#page-6-0)[9](#page-8-0)*, *[16](#page-15-0)*, *[26](#page-25-0)*, *[32](#page-31-1)*, *[43](#page-42-0)*, *[48](#page-47-0)*, *[50](#page-49-1)*, *[55](#page-54-1)[–57](#page-56-1)*, *[59](#page-58-1)*, *[67](#page-66-0)*, *[77](#page-76-0)*, *[80](#page-79-0)*, *[83](#page-82-0)*, *[89](#page-88-0)*, *[94](#page-93-0)*, *[97,](#page-96-1) [98](#page-97-1)* plot.bdmcmc\_res, *[26](#page-25-0)*, [50,](#page-49-1) *[94](#page-93-0)* plot.damcmc\_res, *[5](#page-4-0)*, *[31](#page-30-0)*, [52,](#page-51-1) *[94](#page-93-0)* plot.intensity\_surface, *[26](#page-25-0)*, [53,](#page-52-1) *[86](#page-85-1)* plot.MIPPP\_fit *(*est\_MIPPP\_cond\_loc*)*, [17](#page-16-1) plot.normmix, *[31](#page-30-0)*, [54,](#page-53-1) *[89](#page-88-0)* plot.sppmix, [55,](#page-54-1) *[89](#page-88-0)* plot2dPP, [57,](#page-56-1) *[89](#page-88-0)* plot\_autocorr, [65,](#page-64-0) *[71](#page-70-0)*

#### $I$ NDEX  $101$

plot\_avgsurf, *[5](#page-4-0)*, *[8](#page-7-0)*, [67](#page-66-0) plot\_chains, *[6](#page-5-0)*, *[26](#page-25-0)*, *[29](#page-28-0)*, *[51,](#page-50-0) [52](#page-51-1)*, [68](#page-67-0) plot\_CompDist, *[26](#page-25-0)*, *[64](#page-63-0)*, [70](#page-69-0) plot\_convdiags, [71](#page-70-0) plot\_density, *[14](#page-13-0)*, *[33](#page-32-0)*, *[51](#page-50-0)*, *[67](#page-66-0)*, [72,](#page-71-1) *[79](#page-78-1)* plot\_ind, *[26](#page-25-0)*, [73](#page-72-0) plot\_MPP\_fields, [74,](#page-73-1) *[82](#page-81-0)* plot\_MPP\_probs, *[64](#page-63-0)*, [75](#page-74-0) plot\_runmean, *[71](#page-70-0)*, [76](#page-75-0) plot\_true\_labels, [77](#page-76-0) plotmix\_2d, *[9](#page-8-0)*, *[14](#page-13-0)*, *[26](#page-25-0)*, *[44](#page-43-0)*, [58,](#page-57-1) *[64](#page-63-0)*, *[84](#page-83-0)*, *[86](#page-85-1)*, *[89](#page-88-0)* plotmix\_3d, *[8](#page-7-0)*, *[17](#page-16-1)*, *[33](#page-32-0)*, *[51](#page-50-0)*, [59,](#page-58-1) *[67](#page-66-0)*, *[89](#page-88-0)* Plots\_off, [61,](#page-60-1) *[90](#page-89-0)* plotstring, [61](#page-60-1) PlotUSAStates, *[26](#page-25-0)*, *[51,](#page-50-0) [52](#page-51-1)*, *[59](#page-58-1)*, [62,](#page-61-1) *[69](#page-68-0)*, *[95](#page-94-0)* ppp, *[9,](#page-8-0) [10](#page-9-0)*, *[12](#page-11-0)*, *[16](#page-15-0)*, *[22](#page-21-0)*, *[24](#page-23-2)*, *[42–](#page-41-0)[44](#page-43-0)*, *[55–](#page-54-1)[58](#page-57-1)*, *[62,](#page-61-1) [63](#page-62-0)*, *[72](#page-71-1)*, *[74](#page-73-1)*, *[78](#page-77-1)*, *[82](#page-81-0)*, *[84](#page-83-0)*, *[89](#page-88-0)*, *[94](#page-93-0)* print.intensity\_surface *(*normmix*)*, [47](#page-46-2) print.normmix *(*normmix*)*, [47](#page-46-2) Rcpp, *[94](#page-93-0)* RcppArmadillo, *[94](#page-93-0)* rgl, *[94](#page-93-0)* rGRF, *[45](#page-44-1)*, [78,](#page-77-1) *[81](#page-80-0)* rMIPPP\_cond\_loc, *[20](#page-19-0)*, *[74,](#page-73-1) [75](#page-74-0)*, [79](#page-78-1) rMIPPP\_cond\_mark, *[23](#page-22-0)*, *[56](#page-55-0)*, [83](#page-82-0) rmixsurf, *[8,](#page-7-0) [9](#page-8-0)*, *[35,](#page-34-0) [36](#page-35-0)*, *[38](#page-37-0)*, *[42](#page-41-0)*, *[44](#page-43-0)*, *[66](#page-65-0)*, *[71](#page-70-0)*, *[76](#page-75-0)*, [85,](#page-84-1) *[89](#page-88-0)* rnormmix, *[4](#page-3-0)*, *[14](#page-13-0)*, *[17](#page-16-1)*, *[26](#page-25-0)*, *[43](#page-42-0)*, *[48](#page-47-0)*, *[60](#page-59-0)*, *[67](#page-66-0)*, *[77](#page-76-0)*, [86,](#page-85-1) *[89](#page-88-0)*, *[97](#page-96-1)[–99](#page-98-0)* rsppmix, *[6](#page-5-0)*, *[8,](#page-7-0) [9](#page-8-0)*, *[17](#page-16-1)*, *[29](#page-28-0)*, *[34–](#page-33-0)[36](#page-35-0)*, *[38,](#page-37-0) [39](#page-38-0)*, *[41,](#page-40-0) [42](#page-41-0)*, *[44](#page-43-0)*, *[46](#page-45-0)*, *[55](#page-54-1)[–57](#page-56-1)*, *[59](#page-58-1)*, *[66,](#page-65-0) [67](#page-66-0)*, *[69](#page-68-0)*, *[71](#page-70-0)*, *[76,](#page-75-0) [77](#page-76-0)*, *[80,](#page-79-0) [81](#page-80-0)*, [88,](#page-87-1) *[89](#page-88-0)*, *[92](#page-91-0)*, *[94](#page-93-0)*, *[97,](#page-96-1) [98](#page-97-1)* Save\_AllOpenRglGraphs, *[61](#page-60-1)*, [90](#page-89-0) selectMix, [91](#page-90-0) sim.rf, *[78](#page-77-1)* spatstat, *[94](#page-93-0)* sppmix, *[12](#page-11-0)*, *[19](#page-18-0)*, *[49](#page-48-0)*, *[56](#page-55-0)*, [93](#page-92-0) sppmix-package *(*sppmix*)*, [93](#page-92-0) square, *[9](#page-8-0)*, *[89](#page-88-0)*, *[92](#page-91-0)*, *[99](#page-98-0)* summary.bdmcmc\_res, *[94](#page-93-0)*, [96](#page-95-1) summary.damcmc\_res, *[94](#page-93-0)*, [97](#page-96-1) summary.intensity\_surface, *[86](#page-85-1)* summary.intensity\_surface *(*normmix*)*, [47](#page-46-2) summary.MIPPP\_fit *(*est\_MIPPP\_cond\_loc*)*, [17](#page-16-1) summary.normmix *(*normmix*)*, [47](#page-46-2)

summary.sppmix *(*rsppmix*)*, [88](#page-87-1)

to\_int\_surf, *[14](#page-13-0)*, *[17](#page-16-1)*, *[26](#page-25-0)*, *[39](#page-38-0)*, *[41](#page-40-0)*, *[43](#page-42-0)*, *[54](#page-53-1)[–57](#page-56-1)*, *[59](#page-58-1)*, *[67](#page-66-0)*, *[77](#page-76-0)*, *[97,](#page-96-1) [98](#page-97-1)*, [98](#page-97-1) Tornadoes2011MO *(*Datasets*)*, [10](#page-9-0) TornadoesAll *(*Datasets*)*, [10](#page-9-0)

USAStatesCounties2016, *[63](#page-62-0)* USAStatesCounties2016 *(*Datasets*)*, [10](#page-9-0)